Иеромонах Симон (Безкровный)

# РАДИ ВЕРЫ ВО ИМЯ ЕГО

или

# Непраздные речения о спасении для любознательных ля

Духовная практика на каждый день

**Издание Усекновенской пустыни «Катафиги» Великой Лавры преподобного Афанасия Афонского**

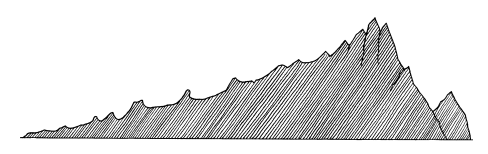

**Святая Гора Афон, 2021**

УДК 271.22-46 ББК 86.372.24 С 37

**Иеромонах Симон (Безкровный)**, ранее издавался под псевдонимом монах Симеон Афонский. Ради веры во имя Его, или Непраздные речения о спасении для любознательных: Луховно-просветительское излание. -Усекновенская пустынь «Катафиги» Великой Лавры преполобного Афанасия Афонского: ООО «Синтагма».  $M_{\odot}$  2021. - 256 c. **q 37**

ISBN 978-5-7877-0161-6

УДК271.22-46 ББК 86.372.24

Автор сердечно благодарит компанию «Фарадей», Олега и Светлану Андриановых за помощь в издании книги.

ISBN 978-5-7877-0161-6

- © Усекновенская пустынь «Катафиги» Великой Лавры преполобного Афанасия Афонского, 2021
- $\odot$  ООО «Синтагма», макет, верстка, 2021
- $\odot$  III Карпов С.В., 2021
- © Д.А. Безбородых, обложка, 2021

# **OT ABTOPA**

Не гоняйся за количеством молитвословий, а за качеством их, то есть чтобы они произносимы были со вниманием и страхом Божиим. Свт. Игнатий (Брянчанинов)

Книга «Ради веры во имя Его, или Непраздные речения о спасении для любознательных» составлена не только для того, чтобы нам благочестиво скоротать долгие зимние вечера в домашнем кругу или снисходительно полистать ее в дороге, но более всего ставит своей конечной целью утешить и направить всякое верующее сердце к сложному и весьма серьезному искусству - искусству владения умом и спасения души. Хранение ума делает его тонким и проницательным, а молитва приводит сердце к победе над помыслами, благодаря чему благодать Христова становится всецелой владычицей безгрешного ума и чистого сердца. Это есть дружба молитвы и смиренной души, подобных двум прекрасным благоухающим цветкам на одном духовном стебле.

Данное повествование вовсе не призывает всех и вся к сплошному подвижничеству ради избавления от земных уз и не нацеливает наше внимание единственно на безконечную ловлю греховных мыслей, но оно простым и ясным языком рассказывает о стяжании и накоплении спасительной Христовой благолати и Божественной милости, когда ангелыутешители, наши небесные посланники и заступники, а также все святые и преподобные становятся постоянными гостями безгневного сердца и кроткой души. Тем не менее следует помнить о том, что очень хорошо повседневными и неослабными усилиями взрастить в себе душу, жадную к духовному обучению и в нем - к сладчайшим небесным приобретениям: смирению, любви и благодати, и совсем нехорошо оставить ее жадно ищущей земных утех и стяжаний, от которых неуютно и горько и на этом свете, и на том.

Истинно верующее сердце нисколько не дорожит тленным золотом мира сего, вменяя в прах все земные накопления и познания, но оно более всего ценит отпущенное ему время и поэтому дорожит каждой секундой своего спасения. Хотя эти «Непраздные речения» слагались в скитальческие дни и ночи, вдали от земных суетных дел и тем, на просторах, где веет ветер бесконечных далей и голубеют вечные горы, это, однако, не противоречит тому, что некоторые наши краткие назидания, посвященные в основном людям, не зря живушим на белом свете, зачастую также имеют дело с неуспокоенными душами, у которых ум не может удержаться на месте даже одну секунду, то есть о тех сынах человеческих, чье внимание привлекают лишь бизнес, гвозди и молотки, или о дочерях человеческих, чьи интересы сосредоточены в основном на платьях и коробках с духами.

Как известно, мирские безполезные советы не нужно искать днем с огнем, поскольку безчисленные книжицы, напичканные ими, валяются никому не нужные у каждого из нас по всем углам, - прочитав их, остаешься с ошушением. словно наелся кислятины. Поэтому наши истории и приправлены сладким нектаром благодатного и мудрого слова Божьего, услаждающего всякое жаждущее такого слова чуткое и отзывчивое сердце, как сказал Господь: «...матерь Моя и братья Мои суть слушающие слово Божие и исполняющие его» (Лк. 8: 21). Священное Писание ни в коей мере не отменяет некоторые определенные подвижнические усилия с нашей стороны, чтобы в ответ на них благодать Христова коснулась всякого кающегося сердца и родила в нем новую жизнь, которая называется жизнью вечной, дабы преодолеть злодейства мира сего, именуемые дурными привычками или грехами.

Всякий знает, что дурные привычки подобны шилу в спине, отчего нераскаявшийся грешник сотни раз повернется за ночь на одре своем, не находя себе успокоения и отдохновения от дневных тягот и свирепых мыслей, то и дело сменяющих одна другую. А всему этому виной безудержное воображение необузданного ума и желание поживиться чужим добром, как говорится: не буди лихо, то есть ум, пока оно тихо. В связи с нехорошими привычками вспоминается, простите за отступление, короткая история об одном молодом который мальчишкой частенько лиаконе. ввязывался в кулачные бои, именуемые в народе драками, и, бывало, поколачивал других или сам иной раз бывал поколачиваем другими. Со временем он остепенился, женился и стал весьма уважаемым диаконом. Однажды, увидев у церковных ворот драку, он не удержался и с грозным выражением лица выскочил к драчунам, на ходу заворачивая широкие рукава своей рясы и густым басом обешая им задать хорошую трепку. Хорошо, владыка из окна увидел такое неподобающее поведение и остановил своего разгорячившегося служителя, который чуть было не потерял, так сказать, свое лицо. Такова сила неуемных страстей и старых привычек, таящихся в кажлом человеке.

Что же касается греховных помыслов человеческих, то здесь нас ожидает сплошное коварство и лукавство, и часто окружающие остаются в полном недоумении и безсилии хоть чем-то помочь, когда лукавый схватывает человека. Люди, увязнувшие в клею мира

6

сего, часто судят по внешности, оставляя втуне внутреннее содержание, не догадываясь о том, что под скромным обликом пастуха может быть святитель Спиридон. Иные же могут часами толковать о молитве и толочь воду в ступе на библейские темы, а как услышат во время эпидемии сирену автомобиля скорой помощи или увидят на своем градуснике, что температура стала на градус выше, то бледнеют и сереют лицом, словно осеннее небо. Высокие душевные качества не приходят в одно мгновение, а требуют долгого и кропотливого труда по обузданию помышлений и страстей.

Всякому верующему человеку должно твердо знать дело своего спасения: в Святой Церкисповедовать священнику омраченные ви мысли, а в домашних молитвах выметать сор и грязь из собственного ума и сердца, действуя покаянной молитвой, словно метлой, и внимая простым сердцем боговдохновенным словам Христова Евангелия, чтобы посетила душу небесная радость - Божия благодать. Святость - это не подобострастие людское пред властителями мира сего с их указами. которые они изволили изречь, или церемонность поведения «честных граждан», сидящих без всякой пользы для народа на самом верху, а также не обязательно жизнь в рогоже и с камнем в изголовье, но поистине неуловимые шаги благодати, сходящей с Небес в приготовленную для нее смиренную и кроткую душу человеческую.

7

Такая драгоценная и благословенная душа молчалива и тиха, словно проглотила сердцем и усвоила всей его глубиной святую евангельскую премудрость, пребывая в благости на приволье духовном, похожая на цветущую яблоньку или на скромный полевой цветок. И нет лучшей помощи для подобного духовного возрастания, чем книги об этом опытных и умудренных духовных наставников, которые на себе пронесли крест собственной молитвенной жизни, у которых, вздыхая и благоговея пред ними, довелось учиться и нашему ничтожеству. В заключение скажем, чтобы не держать за пазухой сладости, предназначенные всем добрым людям, что одолеть вероломство греха возможно всякому, кто не гасит светильник своего разума и запасся благодатным маслом для своей душевной лампады, как сказано в евангельской притче: «Мудрые же, вместе со светильниками своими, взяли масла в сосудах своих» (Мф. 25: 4), чтобы встретить Господа Иисуса со светильниками горящими на духовном браке в чертогах Царства Небесного.

И свет во тьме светит. и тьма не объяла его.  $M_H$  1.5

## **RREAEHUE**

Ради веры во имя Его, имя Его укрепило сего, которого вы видите и знаете, и вера, которая от Него, даровала ему исцеление сие пред всеми вами. Деян. 3: 16

Не откладывая дела в долгий ящик, сразу поведаем основную суть этой книги, имеющей название «Ради веры во имя Его, или Непраздные речения о спасении». Она состоит в постижении главного и очень серьезного правила духовной жизни: «В миру - руки и ноги, а сердце и ум - в Боге», ибо там, где не достигается совершенство духа, начинается энтропия души и распад личности. У тех. кто не прикладывает неослабного усилия к совершенствованию своего духа среди постоянных скорбей и искушений, ум постепенно и неотвратимо слабеет и засыпает, погружаясь в тупое безразличие к стяжанию духовных добродетелей. Для таких вконец разленившихся и ослабевших людей остается только пустословие о секретах Иисусовой молитвы и тайнах спасения. Поэтому во втором очень важном духовном правиле говорится: «Чем впустую учиться языком, лучше учиться спасению делом».

Тот же, кому будет интересно читать далее. пусть следует вместе с нами, убогими и немощными, к практическому усвоению этих молитвенных правил, веруя, что «теперь время благоприятное, вот, теперь день спасения» (2 Кор. 6: 2). Если ты любознателен и внимательно приглядываешься к тому, что происходит вокруг тебя, значит, ты достаточно сообразителен, чтобы понять знамения времен, а если, благодаря Богу, имеешь сообразительность, то, несомненно, твое сердце наделено глубокой проницательностью, чтобы с этого самого мгновения смиренным и пытливым духом каждый день проникать в то, о чем мы будем говорить. Ничего нового мы не изобретаем, ибо не настолько дерзновенны, чтобы привносить в дело евангельского спасения нечто свое, но лишь советуем тщательно вникать и осваивать на практике глубокие наставления и заповеди древних отцов Церкви, а на этом пути самое главное - правильно воспринять и усвоить православную традицию.

Множество книг говорит об одном: о безсмертии человека в Боге. И цель их написания одна: спасение души во Христе. Добрые сами по себе никогда выжить не могут, им нужно помогать. Этим и занимается Бог, а также те праведные души, которые стремятся быть подобными Богу, быть подобными Самому Христу. Поэтому все сознательное человечество можно разделить на три категории: те, которые шаг за шагом, исполняя Евангелие, стремятся стать настоящими людьми благоразумными, справедливыми, честными и добродетельными, затем те, которые из поколения в поколение желают уполобиться Христу и стать подлинными ангелами во плоти - святыми, целомудренными, мужественными и бесстрашными, и, наконец, к печали нашей, весьма безнравственные люди, противящиеся всему благому и живущие по принципу «Только бизнес и ничего святого».

Если в уме человека сбиты правильные духовные ориентиры и царит путаница и неразбериха в помыслах, тогда трудно овладеть молитвой и никакие ухищрения и методы не смогут помочь. Все подобные искушения случаются с верующими вследствие ложно направленных усилий овладеть молитвенной техникой без стяжания добродетелей покаяния и смирения. Когда человек не осознает и не признает своей ошибки, он вряд ли придет к спасению, несмотря на все свои усилия, хотя и разобьет лоб в безчисленных поклонах. молясь день и ночь. По аналогии, в жизни очень часто полобное происходит с теми, кто формально относится к своей работе и снисходительно допускает халатное отношение к плодам собственнного труда.

Однако истинная христианская душа, по вере своей, выбирает иное: чем чище ум и благодатнее сердце, тем светлее и прекраснее мир вокруг нее, ибо такой мир полон человеколюбивым Христом, живет Им, дышит Им и движется только Им и Его безграничной святой любовью. Всем таким мужественным и безстрашным людям, которые стремятся к прекрасной и благородной цели - преодолеть в себе греховную природу и наследовать ангельский мир, сущий не от мира сего, ибо ангелы хотя и помогают миру, но не пребывают в нем. - и посвящается эта книга. Она написана по той причине, что, к сожалению, многие «знатоки» молитвенной жизни, отягченные и отуманенные мирскими знаниями, часто запутывают себя и других, не умея отделить благодатное зерно истины от пустых плевел суемудрия, поскольку такая безцельная и бездуховная жизнь становится безсмысленной и потерянной жизнью.

молитвенной ежедневной практи-Без ки невозможно стяжать благодать Божию и стать подлинным христианином, ибо без такового сердечного делания всякой верующей луше остается довольствоваться лишь сухими книжными сведениями, которыми питается только ум. но не сердце. Содержание твоего ума и есть содержание твоей жизни, всего того, что тебя окружает. Только благодать христианства по-настоящему облагораживает сердце человека, просветляет его личность и очищает душу от эгоизма и шелухи заблуждений, приводя ее узким путем ко спасению во Христе. Она приходит не в один день, а весьма деликатно, смиренно и кротко, одухотворяя человека и просвещая его, как будто эти превращения происходят сами собой. Христианин - это истинно одухотворенный человек. ибо он родился заново в духе - Божественной Христовой благодати: «Но вы не по плоти живете, а по духу, если только Дух Божий живет в вас» (Рим. 8: 9).

Многие верующие, искренне соединившиеся с Матерью-Церковью, хорошо усвоили внешние формы религии, но не полошли даже близко к христианству. Быть православным и не знать внутреннего христианства, напрямую ведущего к спасению, значит безсмысленно упустить свою жизнь. Все предлагаемые ниже «непраздные речения» очень просты. но у подобных советов есть одно весьма практичное свойство - они быстро помогают наладить правильную духовную жизнь и начать на деле жить и дышать Святым Евангелием и, более того, - жить и дышать Самим Христом, изменяя самого человека и весь мир вокруг него. Если же обычные верующие люди,

живущие в традиции Православия и имеющие толику веры и рассуждения, уяснят себе полностью смысл евангельских заповелей и усвоят их на практике, они непременно обретут «времена отрады от лица Господа» (Деян. 3: 20), познают в самих себе высочайшую Истину - Христа и даже, при особой милости Божией, взойдут на вершину духовной лестницы - постигнут три Лица Святой Троицы, ибо сокровенная практическая суть Православия, изложенная в данных главах, не нуждается в праздных речах.

# **ПРЕДИСЛОВИЕ**

Сердце чистое сотвори во мне, Боже, и дух правый обнови внутри меня.  $\Pi_0$  50:12

 $\overline{1}$ 

Старый монах сказал послушнику: «У каждого человека есть добрый ангел-хранитель, укрепляющий его на благие дела, и лукавый бес-обольститель, подущающий человека на злое, и они постоянно борются между собою». «А кто из них побеждает, отче?» - спросил послушник. «Тот, кого ты чаще вспоминаешь...» - ответил старый монах.

#### $\overline{2}$

Некогда пришли к старцу три молодых человека и попросили дать им наставление, как спастись. «Пелайте добрые дела, чада мои, и так спасетесь!» - ответил монах. Они поблагодарили старца, взяли у него благословение на добрые дела и ушли.

Через некоторое время двое вернулись: «Отче святый, простите, но нам этого наставления мало! Просим вас открыть нам более глубокое учение о спасении. А на те добрые

дела, которые вы нам заповедали, хотелось бы иметь еще и помощь Божию, так как без нее у нас ничего не вышло...» - «Хорошо, чада мои! Стяжите непрестанную молитву, а с ней обрящете святую благодать и неиссякаемую помошь от Человеколюбивого Бога!» Молодые люди поцеловали руку старца, поклонились ему до земли и ушли.

Долго никто из них не появлялся, но однажды возвратился один из троих, изможденный и усталый. Припав к стопам монаха и поливая их слезами, он промолвил, плача и рыдая: «Умоляю простить меня, отче святый, что докучаю вам! Исполнил я по мере сил своих ваши драгоценные наставления, совершаю посильно добрые дела, а по милости и помощи Божией и по вашему благословению держу в сердце непрестанную молитву! Однако вижу я, как подсказывает мне она, есть еще что-то, чего я не понимаю по грехам моим и скудости разумения моего... Просветите душу мою святым своим словом и поведайте мне, чего я еще не докончил и что еще не уразумел?»

«Поистине, дитя мое, за веру твою и стремление ныне просветил Господь душевную тьму твою! Запечатай целиком сердце отречением от мирской суеты, затвори накрепко свои уста ключом молчания, пресеки совершенно мысли свои неустанной чистой молитвой и отверзи уши к слышанию сокровенных наставлений. Исполнись в полноте сути Святого Евангелия Христова - разумения свяшенного единения с Божественной Истиной. Она сделает тебя свободным в Господе нашем Иисусе Христе через вхождение в умное безмолвие, которое не от мира сего, ибо мир не знает его, но преисполненного Небесной благодати. Подвизайся же в нем, доколе не станешь светом во Свете Небесном и не узришь нем незаходимый Свет Царства Божия!  $\mathbf{B}$ Не хочешь ли теперь снова уйти от меня?» «Куда я могу уйти, отче святый? - ответил послушник. – Ты имеешь глаголы жизни вечной, по слову Евангелия, и благодаря тебе обрел я свет спасения моего во Христе Иисусе отныне и навеки!»

#### $\overline{\mathbf{3}}$

Жил некогда старец великой жизни, окруженный множеством учеников. Пришел к нему некто и, упав в ноги, спросил: «Где обрести спасение?» - «В монастыре, сынок». Тот ушел, и вскоре заговорили о нем как об искусном монахе. Явился к старцу другой вопрошающий и, склонясь до земли, задал такой же вопрос: «Где стяжать спасение, отче?» - «На горе, сынок». Тот отправился в горы, и через некоторое время разнеслись слухи о нем как о великом безмолвнике.

Услышал об этом старце некто, известный и славный своей ученостью, и прибыл к нему с вопросом: «Где можно достичь спасения? Почему, монаше, к тебе идут люди, а ко мне не идут? И почему им даже в голову не приходит спрашивать меня о возвышенном знании? Разве я еще чего-то не знаю?» -«Возвращайся в место свое, славный человек, ибо спасение достигается там, где живешь, по слову Христову: "Еще одного недостает тебе: все, что имеешь, продай и раздай нишим. и будешь иметь сокровище на небесах". Где ты утратил спасение, разменяв его на книжные знания, там и ищи его».

Поклонясь, ушел вопрошающий, и спустя некоторое время разнеслась весть о нем как о великом духовном светильнике. А ученики в недоумении обратились к монаху: «Так где же это спасение находится, преподобный отче? Мы впали в смущение из-за твоих ответов. Ведь мы полагали, что оно рядом с тобою, святый отче. А сколько живем близ тебя, ничего такого в себе не замечаем...» - «Дети мои, бывает, что за деревьями леса не видно. Спасение не находится ни в монастырях, ни в горах и не пребывает оно в каких-либо земных местах и в мирских знаниях. Сердце, очищенное от всякого греха Духом Святым, и есть спасение, дети мои. Неважно, где вы очистите его, важно лишь одно: чтобы со всей решимостью и самоотверженностью уподобилось оно в духе смирения и благодати другому такому же сердцу, в котором живет Христос, и так проникло в самую суть Царства Божия, сроднилось с Ним и преобразилось в Нем необратимым и нескончаемым изменением, унаследовав вечную Жизнь Пресвятой Троицы».

В беселе со святым старшем молодой человек сказал ему: «Обретаю в себе дух благодати, отче, поскольку, что я ни делаю в миру, зарабатывая деньги, все получается легко и споро!» «Это дух прелести, сынок», - ответил монах. Тот задумался. «Не знаю, отче, не знаю... Как-то посетил я одно святое место. причастился там на Божественной литургии, вышел из храма, присел на скамью и почувствовал себя так удивительно хорошо, как будто мне больше ничего не надо, кроме этого, что даже и не уходил бы оттуда никогда... Думаю, что вот так выглядит та самая прелесть. Как вы полагаете?» - «Полагаю, что именно это и есть дух благодати, сыне! Ибо он зовет душу не в мир, а из мира, не к тленным вещам, а к безсмертному Богу, чтобы душа пришла к миру нетленному, который не есть от мира сего. Благодать - это не то, когда знают, как зарабатывать деньги, а когда знают, как правильно поступить, чтобы спастись, исполняя дух Евангелия».

#### 5

Некто спросил старца: «Почему, отче, я стал какой-то нервный, ни на чем не могу сосредоточиться, а мысли в голове пляшут, словно нечистый под руку подталкивает? И лишь когда посещаю зрелища или выпью чуток алкоголя, то как будто прихожу в себя и немного

успокаиваюсь. Мне кажется, что зрелища меня развивают, а алкоголь успокаивает. Помыслы мне полсказывают, что полобным способом я сохраняю себя в мире и безопасности от нервных срывов. Так ли это?»

Старец ответил: «Сыне, безблагодатный ум - это и есть твой нечистый демон, который не дает тебе сосредоточиться ни на чем добром, обольщая тебя зрелищами и алкоголем. Он постоянно нашептывает тебе: "Развлекай меня, иначе я буду тебя мучить!" Овцы однажды спросили у волков, зачем они зубы точат. А те им отвечают: "Чтобы вас, овечек, лучше охранять!" Без непрерывного прилежания ко спасению и молитвам, отделив себя от всех волков - нечистых мыслей, невозможно обрести мир душевный, который не от мира сего, ибо он есть мир Христов. Чтобы нечистый отстал от тебя, прилепись к молитве и Евангелию, и демон отбежит от имени Иисусова, как от огня!»

#### 6

Старец давал своим ученикам наставления и в конце сказал: «Будьте едины во Христе, отцы и братия!» - «А для этого какими цитатами нам лучше всего жить, честной отче?» вопросил один из учеников. «Духом Христовым живите, возлюбленные отцы и братия, а не цитатами!» - ответил старец.

# Глава первая **Мир видимый**

Не любите мира, ни того, что в мире: кто любит мир, в том нет любви отчей.  $1 M_H$ ,  $2: 15$ 

# Если ты действительно верующий человек, mo прекрати:

Наивно надеяться, что все будет хорошо, пусть будет так, как угодно Богу.

Наивно бояться, что все будет плохо, пусть будет так, как заслуживают твои поступки.

Наивно полагаться на свои усилия, а не на помощь Божию, - пусть будет так, как устроит благолать.

Наивно представлять, что Бог тянет когонибудь за уши в горние обители, ибо «Царство Небесное силою берется, и употребляющие усилие восхищают его» (Мф. 11: 12).

Наивно мечтать, что окажешься в раю просто потому, что сам себя считаешь хорошим человеком, на деле являясь кичливым гордецом.

Подружись с Евангелием и неустанно пребывай в покаянии, ибо такое устроение избавит тебя от многих искушений.

## Чтобы подрижиться с Евангелием, необходимо:

Поверять Евангелию, а не своему испорчен-HOMV VMV.

Следовать евангельскому слову, а не суете и развлечениям.

Искать смысл жизни в мудрости евангельских заповедей, а не в угождении друзьям и родственникам.

Исполнять заповедь любви к Богу и ближним и не делить людей на друзей и врагов.

Положить за заповеди Евангелия свою жизнь.

#### Все заближдения истраняются:

Когда понимаешь, что без Бога не упадет даже волос с твоей головы.

Когда понимаешь, что благодать не купишь ни за какие деньги.

Когда понимаешь, что спасают не слова, а дела и поступки.

Когда понимаешь, что твое понимание евангельских истин поверхностно, и ты углубляешь духовную практику.

Когда понимаешь, что твои советы другим лишены духовной силы, и ты всем сердцем и душой предаешься стяжанию молитвы и благодати.

# Если стремишься к благодати, то избавься:

От желания искать расположения у людей. От мнения, что без денег не прожить и дня. От мечтаний о завтрашнем лне.

От общения с богачами, лженами и нагленами.

От опасений быть не таким, как все.

#### Если хочешь спастись, то запомни:

Горлый ум - это смерть, а смиренное сердне - это жизнь, поэтому горлые ишут знание. а смиренные - спасение.

Пребывать в благодати - это неотвлечение внимания, такова же и непрестанная молитва.

Суть Святого Духа - простота, таково же и свяшенное безмолвие.

Бог прост, но мудр - таково же и спасение.

Не заменяй Христа никем, чтобы не убедиться в конце концов, что тебя уже никому не спасти.

#### Если желаешь диховной жизни, то ичти:

Слушать советы и назидания своего старца и не следовать им - все равно что выбрасывать драгоценный жемчуг вместе с помоями.

Гордиться тем, что прочитал много духовных книг, не став практиком молитвы, - все равно что уподобиться клоуну в цирке, который потешает толпу.

Бегать от болезней и избегать скорбей, не стяжав через них благодать, - все равно что отвергнуть милость Божию, которая хочет приблизиться к тебе и способствовать твоему духовному возмужанию.

Искать мирское знание, которое делает сердце глупым и нечутким, - все равно что отталкивать благодать, которая приносит в него разумность и проницательность.

Поэтому неопустительно носи с собой всегдашнее памятование, что чистый ум подобен Христу, а греховный ум подобен бесу.

## Недостатки в духовной жизни:

Упорное нежелание развивать в себе смирение.

Привязанность к суетным попечениям и занятиям, которые «выше поста и молитвы».

Хвастовство своими молитвенными упражнениями и желание говорить о них как можно более часто и многословно или, наоборот, хулить непрестанную молитву, препятствуя людям узнавать о ней и практиковать ее.

Превозносить умную молитву и при этом не прилагать никаких усилий, чтобы обрести ее.

Леность к молитве подобна сидению в темноте: тот, кто долго сидит в темноте, забывает о солнце, а тот, кто долго живет во грехе, забывает о святости.

## Первые серьезные поступки:

Полное обнаружение ненадежности этого мира, подобное поимке вора на праздничном вечере.

Твердое решение сердцем отречься от мира, подобное отказу носить грязную одежду, в которой поселились вши.

Горячее желание всецело отречься от греха и жить по совести и Евангелию, полобно свойству угля превращаться в огонь.

Искреннее усердие устранить зависимость от дурных помыслов и начать жить по благодати, подобное усердию старательной хозяйки, удаляющей паутину в доме и наводящей в нем чистоту.

Искреннее стремление стать монахом, полобное решительному побегу с тяжелой изнурительной каторги, чтобы получить причитающееся богатое наследство.

## Серьезность твоего выбора:

Быть умнее своего ума, чтобы не позволять ему властвовать над собой.

Стать истинным сердцем для собственного сердца, чтобы оно жило Христом и во Христе.

Сделать свою верность Христу непоколебимой и с Его помощью все неблагоприятные обстоятельства обратить в благодать.

Постичь полную естественность благодатного пребывания в собственном преображенном духе и обрести спасение.

Отсечь грех под корень, чтобы умер твой греховный ум и в душе совершилось Воскресение Христово.

#### Полезные выводы:

Рассматривая других людей, невозможно не улыбнуться. Рассматривая самого себя в зеркале, невозможно не заплакать. Для того чтобы действительно полюбить людей, нужно сначала увидеть собственные грехи.

Когда мы научимся ставить себя на место наших ближних, лишь тогда сможем понять, что они переживают. А когда научимся брать на себя их боль и страдания, то сможем понять и Христову любовь.

Разногласия приводят к краху даже самые добрые начинания, а единодушие приводит к успеху даже заведомо неудачные дела.

Те, которые живут видимым и конечным, потеряют его, но те, которые живут невидимым и безпредельным, никогда не утра-TAT ATO

Единственный способ достичь истинного понимания состоит в том. чтобы стяжать благодать, без которой никакая доброта не может быть настоящей и без которой невозможны ни любовь, ни сострадание, ни понимание, ни спасение.

#### Вопросы истинного христианина самоми себе:

Если я знаю, что каждый человек - это образ Христа, смогу ли я служить всем людям как Самому Христу?

Если я стремлюсь избавиться от всех грехов и стараюсь жить по воле Божией, смогу ли я благодушно и кротко принять клевету и дурные поступки других людей, даже если они захотят убить меня?

Если я хочу стяжать смирение и желаю вилеть себя хуже других, смогу ли я удержаться от самодовольства и тшеславия, когда ближние хвалят меня?

Смогу ли я спастись, не обретя смирение?

Смогу ли я обрести смирение. не стремясь к спасению?

## Чем быстрее поймешь, тем лучше для тебя:

Мир обманчив, а ум еще более. Не верь миру и помышлениям своего ума, и не останешься в дураках в конце жизни.

Безполезен горький опыт, когда на исходе жизни понимаешь, как не нужно было жить, как ты жил.

Не считай себя семи пядей во лбу и не доверяй своим помыслам, тогда они не обманут тебя, когда дыхание будет покидать твое тело.

Благодатный ум прост и потому смирен и мудр. Ученый ум мудрен и потому горд и сложен. Простота ума - это его полная открытость благодати и спасению. Сложность ума - это полнейшая зависимость от дурных помыслов и адских пожеланий.

Тот, кто внимателен к помыслам, подчиняет свой ум, а тот, кто действует по благодати, подчиняет свое сердце.

## Необходимые припасы на диховном пути:

Никогда не теряй из виду Евангелие, даже если ты овладел непрестанной молитвой.

Никогда не теряй связи со Христом, даже если ты соединился с Истиной.

Никогда не теряй память смертную, даже если ты избавился от грехов.

Никогда не теряй преданности и любви к Пресвятой Богоролице, даже если ты вошел в пределы безстрастия.

Никогда не теряй смирения, даже если ты изгнал помыслы из своего сердца.

#### Точное направление духовного компаса:

Умей вместить в себя благодать, а не познания лукавого мира сего, и никого не счисвоим врагом. Именно заблуждения тай собственного ума считай своим злейшим противником.

Если тело поместить в уединение, то ум, вместе с языком, тоже становится отшельником. Откажись от болтовни, которая лишь раздражает барабанные перепонки других люлей.

Нас спасает только любовь, поскольку она пребывает вечно. Преисполнись любви, ибо любовь - корень безсмертия.

Сохраняй всегда мирное расположение души. Если так поступать, разве можно не спастись в то же самое мгновение?

#### Полезные советы в суму за плечами:

Если ты безгрешен, безспорно, все будет хорошо, но если ты грешен и не каешься, несомненно, все будет иначе. Только тот, кто пребывает в неустанном покаянии, исправляется и таким образом обретает милость Божию.

Нет никакого толку в том, чтобы думать пустое, но лучше учиться правильно молиться и разумно действовать в согласии с Божественным Промыслом.

Не запасай еду впрок на случай конца света, войн, болезней и катастроф - это проявление маловерия, а запасенная еда, так или иначе, станет пищей для червей.

Имей пропитания столько, сколько сможешь взять с собой, если начнутся гонения или бедствия. Не готовься убивать других, и тебя не убьют. Перестань ненавидеть людей, и тебя никто не будет ненавидеть. Перестань считать себя православным на словах, будь им на деле.

Не стремись жить в городах - это ловушки для несчастных рабов плоти и фанатиков земных удовольствий. Живи на земле и питайся от нее, если можешь, где молитва и благодарение Богу сами собой рождаются в душе, и обретешь спасение во Христе еще в этой жизни.

#### ЕСЛИ НЕ ХОЧЕШЬ:

Если не хочешь иметь дело со злом, то никогда не думай о нем.

Если не хочешь страдать от этого мира, то навсегда забудь о нем.

Если не хочешь, чтобы тебя обманывал твой ум, не живи им. Для этого есть благодать, чистая, непорочная, блаженная.

Если не хочешь пустословить с людьми, не трать слова напрасно - избери общение с Богом. Для этого есть молитва, благодатная, освящающая, спасительная.

Если не хочешь, чтобы дурные помыслы, словно ночные комары в доме, досаждали тебе, искорени постом и молитвой все блуждания своего ума.

#### О жалости:

Не возвращайся в вечность с пустыми руками, ибо тот, кто не стяжал благодати, обречен на долгие скорби безпросветного небытия. Разве тебе не жалко самого себя?

Безсмертная душа самоочевидна, но именно поэтому ее так трудно постичь, имея греховный ум, ослепленный гордыней. Разве тебе не жалко самого себя?

Смирись - и все постигнешь. Покайся и все поймешь. Полюби Христа - и обретешь спасение без усилий. Если нет чистоты ума, Бога не постичь. Разве тебе не жалко самого себя, заблудившегося в грехах?

Тот, кто не болен равнодушием к Церкви и благодати, никогда не будет пренебрегать практикой молитвы и покаяния. Если же ты находишь в себе подобное равнодушие, разве тебе не жалко самого себя?

Евангелие - не для ленивых и безпечных. а молитва - не для невнимательных и рассеянных. Если ты не выбрался из этих мрачных тупиков жизни, разве тебе не жалко са- $MOPO$   $C<sub>e</sub>6a$ ?

## **Зачем?**

Любители и почитатели безсмысленной деятельности суетного ума, хватит издеваться над своей душой. Зачем носить воду в решете и поливать пустыню мертвого сердца, в котором нет ни единого ростка покаяния?

Фанатики мирской суеты, зачем убивать свое время и свою жизнь в построении непрочного дома личного «счастья» из праха земного, который непрерывно уносит ветер земных привязанностей?

Живая вода благодати течет непрерывно в тебе самом, а ты ишешь ее повсюду, бродя по свету. Ведь истинное блаженство Евангельских заповедей скрыто в чистоте сердца, зачем же ты губишь его так безжалостно своей алчностью, роясь на свалке мирских помышлений?

Если для ума полно мирских развлечений. откуда в нем взяться непрестанной молитве и покаянию? Зачем же ты так глупо велешь  $ce6a?$ 

Хватит гнуть спину на других и угождать им, давно пора все свои силы отдать собственному спасению и тем самым угодить Самому Христу.

## Если сугубое покаяние:

Если сугубое покаяние не пропитывает твои молитвенные усилия, то это не молитва. а эгоистические устремления.

Если благодать мирная, кроткая и смиренная не сопутствует твоей молитве и покаянию, то это не молитва, а искусная подделка.

Если ты говоришь о Боге без практического опыта богопознания, тебе придется рано или поздно отвечать за свои слова.

Если ты разглагольствуешь об отречении и безстрастии, но не способен выдержать даже малейшей боли или ничтожного искушения. то твои речи становятся для тебя смертельным ядом.

Если духовное рассуждение не пропитывает твое постижение истины, то такое постижение подобно съеденному червями плоду, уготованному на попрание людям.

#### Не молись со скукой:

Никогда не молись со скукой, ибо такая молитва подобна заезженной пластинке.

Никогда не твори молитву в разгорячении, ибо такое делание подобно скачке на диком жеребце.

Никогда не молись в дремоте, ибо такое созерцание подобно гнилому мосту над пропастью.

Когла ум спокоен. все спокойно. Когла дурные помыслы обезврежены молитвой. **RCA** безвредно.

Утвердившись в свете своего преображенного сердца, ты обретешь свет истинный, в этом нет никакого сомнения.

#### Главная помеха:

Главная помеха на духовном пути - заблуждение.

Главное подспорье в борьбе со страстями смирение.

Главное обретение в молитвенной практике - убеждение.

Главное препятствие в священном безмолвии - предубеждение.

Главный плод в богопознании - спасение.

#### ЕСЛИ МЫ ПОНЯЛ:

Если ты понял, что твой ум и есть твой единственный действительный враг, тогда в жизни исчезают все остальные враги - и это утешительно!

Если ты постиг, что все случающееся с тобой попущено тебе человеколюбивым Богом. тогла словно камень сваливается с групи и это отрадно!

Если ты укрепился в том, что обязан всегда любить всех людей и всем желать спасения, как бы они к тебе ни относились, тогда любовь к Богу и ближним возрастает день ото дня - и это прекрасно!

## Как появляется любовь?

Как появляется любовь и сострадание к ближним? Когда мы перестаем оценивать и осуждать людей.

Как появляется благодать? Когда мы ничего не совершаем без воли Божией.

Как появляется молитва за весь мир? Когда мы никого не лишаем единства с нашей собственной жизнью.

Как приходит священное безмолвие? Когда луша избавляется от малейшего греха.

#### Если хочешь сохранить чистоту:

Если хочешь сохранить чистоту сердца, удерживай зрение от праздноглядства.

Если хочешь сохранить чистоту ума, удерживай речь от празднословия.

Если желаешь пребывать в чистоте духа, храни ум от праздномыслия.

## Об очишении:

Лучше всего очищаются грехи - покаянием. рассеянность ума - молитвой, а заблуждения - священным безмолвием.

# Аля того чтобы размышлять:

Для того чтобы размышлять и рассуждать о Боге, существуют ученые степени и диссертации. А для того чтобы пребывать в Боге, существуют молитва и созерцание.

Осуждающий и критикующий других нигде не находит себе места: в рай не пускают, в аду прижигают. Желающему всем спасения везде рады: люди ублажают, а в раю утешают.

Не завидующий никому не услышит о себе злословия, не суетящийся попусту не промахнется мимо Царства Небесного, а обретший мир души и не имеющий ни к кому ненависти распахнет дверь в духовные небеса своего сердца.

# Как бы ты ни заботился:

Как бы ты ни заботился о родственниках и друзьях, на пороге смерти роднее всего -Иисусова молитва.

Сколько бы ни было друзей, а лучший друг - Христос, потому что Он - единственный, Кто спасает от греха и смерти.

Даже если ты умеешь проповедовать, как святые апостолы, и поучать, как преподобные отцы, но если не обрел в собственном сердце богопознания, все слова твои будут подобны каплям воды, капающим на кухне из плохо закрытого крана.

Не зарывайся в тленное богатство, как жук в навоз, ибо так ты никогда не услышишь благоухания чудесного цветка благодати, дарующей вечную жизнь.

Пусть лучше сердце твое переполняет малая благодать, чем множество пустых и безблагодатных мыслей.

#### Почему миряне не стремятся:

Почему миряне не стремятся к спасению, почему начальники самодовольны, почему богачи жадны, почему невежды горды, почему ленивые сонливы, почему монахи чревоугодливы. почему духовники многопопечительны. почему молитвенники не усердны? Все это происходит потому, что они забыли о смертной памяти.

# О привязанности к миру:

Привязанность к миру подобна голодной собаке, грызущей высохшую кость на дороге и не замечающей грузовика, летящего на нее. Квартира - это бетонная клетка, высасывающая жизнь. Зарплата - это ржавый замок на ее двери.

Семья - это твои сокамерники. Родственники - суровые тюремщики. Телевизор - адский огонь. Вкусная пища и горячительные напитки - смертельный яд.

Ссоры со всеми подряд - шило в спине. Мечты о лучшей жизни - луч осеннего солнна в мутном окне.

# Об уединении:

Уелинение - источник нескончаемого счастья, а город - источник нескончаемых бед. Как садовник ухаживает за привитым дерев-
пом. так воспитывай свой ум чтением наставлений святых отнов.

Как целебные травы, собирай советы старцев и принимай их натошак для лучшего усвоения. Так же часто, как о своей любимой матери, вспоминай о покаянной молитве, приводящей к любви Христовой.

На зло будь упрям, как пленный на допросе, а на добро будь послушен, как кроткая овечка. Помни, что у суеты широкие врата. словно вход на Красную площадь, а у спасения узкая дорожка, словно проход через турникет в метро.

#### Аля истинно верующего:

Для истинно верующего все условия становятся средством исполнения Евангелия.

Для истинного молитвенника все искушения делаются средством укрепления молитвы.

Для истинного безмолвника все обстоятельства превращаются в неотвлекаемое священное созерцание.

Истинно верующий неуклонно следует двум духовным правилам:

В миру – руки и ноги, а сердце и ум в Боге. Чем впустую учиться языком, лучше учиться спасению делом.

#### О СМЫСЛА ЖИЗНИ:

Ищи смысл жизни в заповедях Евангелия, ищи духовного опыта у умудренного старца, ищи спасения у одного Христа.

Лля того чтобы усвоить собранное духовное знание, иши уелинение, как путник в пустыне ишет воду.

Лля того чтобы жить усвоенной благодатью, живи не плотью, а духом, подобно бесплотному ангелу.

Лля того чтобы стать свободным от всякого страха, живи Божественной любовью, уполобившись Самому Христу.

#### O COTABCUU C EBAHTRAURM:

Находиться в согласии с Евангелием - лучшая привычка.

Воспитать в себе отсутствие интереса к мирским делам - лучшее правило.

Развивать в душе христоподобное смирение - лучшее упражнение.

Внимательность к своим помышлениям лучшее занятие.

Отсечение рассудочного мышления с помощью благодати - лучшая духовная практика.

#### О хранении:

Храни слова в глубине молчания.

Храни молитву в глубине сердца.

Храни священное безмолвие в самой глубине ума.

#### О постижении:

Если не обретешь прямого постижения Христа в своем сердце, придется на опыте узнать, что твоя жизнь длилась меньше взмаха крылышка стрекозы, а все «удовольствия» мира сего были ничтожны, полобно капле вороньего помета, упавшего тебе на голову.

Если не будешь добровольно направлять свою жизнь с помощью истин Евангелия, то тобой насильно начнут править помыслы и помышления.

С Евангелием станешь боголюбцем, а без Евангелия - миролюбцем.

## O CEQUHE:

Седина должна говорить об отречении от мира, морщины - об уединенной жизни, а ясный ум - о познании истины.

Чистое детство - прообраз благодатной старости.

Благодатная старость - это второе детство для тех, кто утвердился во Христе.

#### О тщетности:

Тщетно преследовать мирские цели.

Тщетно на собственном опыте убеждаться в безполезности мирских дел.

Тщетно лишь в старости приходить к осознанию безсмысленности и суеты этого мира, который придется рано или поздно оставить.

Помни: все это тщетно и медлить некогда.

## Что тебя удерживает:

Все, что тебя удерживает в миру, - это сатана.

Мирские нескончаемые дела - твои лукавые враги и безпощадные убийцы.

Покончи с ними и избери молитву и благочестивую жизнь, в которой Христос укрепит твои силы, ангел-хранитель будет охранять тебя, святые даруют тебе свою помощь, и ты немедленно обретешь спасение.

Все эти блага придут к тебе целиком, если ты сохранишь смертную память.

#### O genax:

Все мы когда-нибудь закончимся, а дела нет.

Мозги умрут, а душа останется.

Каким бы путем ты ни приближался ко Христу, как мирянин или как монах, покаяние - безошибочный путь, который быстро приносит душе спасение.

Лля того чтобы встретиться в этой жизни со Христом, победи сей мир - прибежище лжи и скорби, и свой ум - обитель невежества и греха.

#### О жизни временной:

Хочешь жить временно? Страдай. Хочешь спастись? Подвизайся. Хочешь жить вечно? Умудряйся.

#### О заслонах:

Евангельские заповеди ставят заслон дурным мыслям.

Молитва ставит заслон рассеянности ума.

Безмолвие ставит заслон всякому невеполностью преображая сердце дению.  $R<sub>0</sub>$ Христе.

## ОВ интеллекте:

Велик твой интеллект или мал, все равно придется смириться.

Любишь ты сам себя или ненавидишь, все равно придется отречься от эгоизма.

Каков бы ни был твой интеллект, но и его придется оставить за порогом священного безмолвия.

Множишь ли помыслы или борешься с ними, все равно придется выбрать благодать, которая приведет тебя ко Христу, пребывающему в твоем сердце.

#### О горизонтах:

Дом - это место, где бетонные стены закрывают твои горизонты.

Семейные узы - балансирование на краю мирской пропасти, дети - неустойчивые камни на ее краю, а неисчислимые желания падение в эту пропасть.

Привязанность - бешеный демон, сталкивающий тебя в бездонную пропасть отчаяния и гибели.

Отбежать от такой пропасти как можно дальше - это уединение.

Келья - это именно то место, где все горизонты раскрываются перед тобой.

#### О лжи мира:

Тому, кто полностью понял ложь мира сего. не нужно никакого другого наставника.

Тому, кто во Христе возлюбил ближних, не нужно ходить ни в какие паломничества.

Тому, кто навсегда покончил с помыслами, не нужно никакое затворничество - он. как вольная птица, может жить где угодно.

# О добрых поступках:

Никакие добрые поступки не принесут пользы, если сделаны с тщеславием.

Никакие молитвы не достигнут Бога, если исполнены привязанности к миру.

Никакие усилия не приведут к соединению со Христом, если не пропитаны безстрастием.

## О пистой жизни:

Пустая бездуховная жизнь - мертвая и однообразная, как застоявшееся болото. Благодатная жизнь течет среди искушений и скорбей, как чистая горная река среди порогов.

Скорби и искушения приводят к пониманию жизни и познанию Бога, а удовольствия и наслаждения - к ее концу и потере самого себя.

Лучше быть далеким от мира и близким к мудрости, чем быть недалеким от глупости и близким к миру.

# О аостойной жизни:

Чтобы прожить достойно, умей принимать страдания и скорби без ропота.

Как бы трудно ни приходилось, будет еще труднее, если сдашься.

Непрестанная молитва - чудесное средство извлекать благо из самых неблагоприятных обстоятельств.

Священное безмолвие - это несравненное средство в любых скорбях, чтобы всегда пребывать с Богом.

# Об осторожности:

Остерегайся блудных помыслов. которые налетают, будто автомобиль из-за угла. Ты же не хочешь попасть под него?

Опасайся убийственных вспышек гнева, возникающих ниоткуда, словно электричка на переезде. Разве ты сможешь остановить ее  $RHE3ATHO$ 

Берегись искушений, проходя перекрестки жизни, и держись за Христа, как ребенок держится за руку матери. Разве Он, как и мать, не дороже всего на свете?

Буль осторожен, не отлавай серлце миру, лучше отдай целиком свое сердце Пресвятой Троице. Разве есть еще что-либо истинное, кроме Нее?

#### Не меаля ни секинаы:

Не медля ни секунды, убегай под защиту благодати, которая рождается в тебе от мо-**THTRLL** 

Не мешкая ни мгновения, уходи под крыло Божественного безмолвия, которое покрывает тебя спасительным покровом.

Не теряя времени, ищи уединения так, как ишет его раненая косуля, уходя от охотника в заповедные чащи.

## О поведении:

Помогая слабому, ты помогаешь ему стать сильнее, а помогая ленивому, ты помогаешь ему сесть на твою шею.

Не стремись обличать других, сначала сам научись терпеть обличение. Всякое поведение, не направленное к спасению души, есть лицемерие.

Если в течение каждого дня не помнить о смерти и безцельности мирских занятий, жизнь промелькнет, как полустанок за окном вагона.

## О Православии:

Священнодействовать у святого престола и не трудиться над преображением своей души значит ежедневно воздевать руки впустую.

Прежде чем стать священником, уясни для себя, что значит стяжание евангельских добродетелей.

Можно бить себя в грудь, заявляя громогласно о своем Православии, но если ты изо дня в день не приучаешь себя к Христовой любви и состраданию к людям - это тоже лицемерие.

Если хочешь лействительно спастись, как учили святые отны, всегда помни о том, что сейчас тобой прочитано.

#### О поачинении:

Тот, кто подчинил благодати гневную страсть и блудное вожделение, не воюет сам  $c$   $co}$ ნი $\tilde{u}$ 

Тот, кто имеет о себе смиренное мнение, находится в мире со всеми.

А тот, кто сделал свой ум восприимчивым к Божественным истинам, обрел мир с Богом и спасение.

## Об Иисисовой молитве:

Когла Иисусова молитва быстро наделяет молитвенника благодатью? Когда он никого не осуждает.

Когда цитаты из святых отцов становятся обычным пустословием? Когда ты не практикуешь трезвения и внимания к своим помыслам.

Когда ум далек от ошибок в духовной жизни? Когда он приучен не отвлекаться от мо-ЛИТВЫ.

## Об истинном старце:

Истинный старец больше всего радуется твоей духовной практике, а не почитанию и похвалам, которые ты ему расточаешь.

Добродетели старца могут быть великими, как вершины Памира, но если послушник не отсек свою волю, реки благодати пройдут мимо него.

Не уподобляйся в лени неподвижному валуну на берегу озера, который не может слвинуться со своего места, - упустишь благодать, которая находится рядом с тобой. в твоем старце.

# Об искреннем раскаянии:

Искренне раскайся в своих дурных делах, иначе потеряешь и то малое добро, которое, как ты полагаешь, у тебя есть.

Решительно покайся, укрепив себя твердым намерением никогда не совершать постыдных поступков, иначе потеряешь и ту небольшую благодать, которую удалось стяжать путем безчисленных усилий.

Храни в любви душу больше зеницы ока. иначе все твои добродетели могут сгореть в один миг от вспышки гнева или похоти.

## О монашестве и иерействе:

Пусть даже ты достигнешь монашества или станешь иереем, если нет в сердце Христовой любви и сострадания, безверие вновь может пустить в нем ядовитый корень.

Пусть даже ты стал монахом в монастыре. но если устремлен к поискам благодетелей, сатана найдет способ, как выдернуть тебя из священной обители.

Пусть даже ты воздеваешь руки у святого престола, но если твой ум кружится в земном и суетном, твои молитвы не оторвутся от земли и не лостигнут Неба.

## О КОДНЯХ:

Корень Евангелия - любовь.

Корень спасения - освобождение от греха и смерти.

Корень духовной практики - неотвлечение ума в молитве.

Корень усердия - память смертная.

#### **0 строительстве:**

Всякое большое строительство заканчивается большим ремонтом. Построй вечный храм в своей душе, который никогда не ветшает.

Малые дети могут удержать в миру даже очень сильного человека. Тот, кому еще не опостылел мир, сам себе плетет сети ада.

Хуло телу без пиши, а луше еще хуже без благодати. Всегда предпочитай небесную пищу земному хлебу.

#### О мыслях:

Дурных мыслей полна голова, а разума в ней отыщешь едва.

Сколько бы ни крутилось в голове мыслей, ума не прибавится.

Тот, кто не имеет веры и нагружен мыслями, подобен затонувшему кораблю на самом дне пучины.

Без любви серлце. хотя и полно мыслей. подобно горелому зерну, которое не принесет никакого плода.

## О безверии:

Душа без веры, словно бродяга без паспорта, брошенный в тюрьму, - и горько, и тоскливо.

Не имеющему веры трудно растолковать Православие, словно слепому рассказывать о красоте храма.

Если бы на молитвы уходило столько сил. сколько на безсмысленную мирскую деятельность, кто бы не сделался святым?

## О тех. кто учит словом:

Тот, кто учит лишь словом, не подкрепляя его своей жизнью, подобен попугаю, повторяющему чужие слова.

Тот, кто учит лишь делом, не стремясь стяжать Царство Небесное, подобен терпеливому ослу, который уныло тянет свою лямку.

Пусть даже весь мир состоит из одних только монахов, но уединение все-таки лучше.

## О трясине:

Кто бредет по болоту, в конце концов, с Божией помощью, выбирается на сушу. А кто блуждает по трясине мира сего, уходит все дальше от берега спасения.

Умом легко понимать учение, словно подбрасывать в костер ветки. Но постичь учение практикой - все равно что разжигать костер в дождливую погоду в мокром лесу.

Хорошо молиться Богу словами, а общаться с Ним все же лучше в благоговейном молчании.

## О грехах:

Всегда винись в своих грехах, а что делают другие - не твое дело.

Чем более умен человек, тем больше его мучают демоны самомнения, превозношения и гордости.

За глупым бегает один демон - зависть. а за умным - все остальные демоны.

И для умного, и для глупого одно лекарство - смирение.

## О невпадении. Никогда не впадай:

В безсмысленную суматоху ума.

В ежелневный аврал.

В неудержимую болтовню.

В уныние при неудачах.

В страх перед опасностями и в боязнь уединения.

В потерю нравственности и целомудрия даже при угрозе твоей жизни.

## О следовании заповедям:

Искреннее следование Евангельским заповедям делает ум послушным.

Чтение Евангелия для ума - словно звук флейты для змеи: оба успокаиваются.

У кого вера в Пресвятую Троицу неисчерпаема, тот быстро обретает Ее благословения.

#### О выискивании:

Давно пора перестать выискивать по белу свету врагов, ведь они исчезают только от любви.

Не хватайся за высокое постижение, укрепляй малое, и таким образом придешь к смирению.

Стань практиком непрестанной молитвы: это не значит твердить ее день и ночь. Это означает соединить ум и сердце с благодатью Святого Духа.

## О верующих:

Верующий не значит очень набожный человек или тот, кто ливмя проливает в храме слезы. Это тот, кто во всем уступает другим и имеет память смертную.

Щедрый не значит очень любящий давать деньги нищим или тот, кто жертвует средства налево и направо. Это тот, кто полностью освободился от привязанности к деньгам.

Святой не значит просто очень добрый человек. Это тот, кто освятился благодатью и отдает свою жизнь за други своя.

## О практике:

Кто уверовал во Христа и Евангелие, а потом снова впал в леность, похож на утопаюшего, который на мгновение показался из пучины, а затем снова скрылся в ней.

Учиться молитве в городе - все равно что толкать в гору камень, который скатывается обратно.

Практиковать молитву в уелинении - словно плыть в лодке под парусом и с попутным ветром.

Причашение и молитва, как брат и сестра, всегда должны идти рядом.

#### О понимании:

Как понимаешь Православие, так и молишься.

Как слушаешь своего старца, так и понимаешь Православие.

Как идешь по пути спасения, так и ведешь по нему других.

#### $0$  cnace Huu:

Спасение не приходит само собой, оно приходит, когда мы смиряемся.

Чем дальше ум от сердца, тем больше помыслов. Чем дальше сердце от Бога, тем больше скорбей.

Чем ближе оно к Богу, тем больше в нем не восторгов, нет, а тихого и безмолвного счастья.

Чем дальше ты от земных наслаждений, тем ближе ты к блаженству Небесной благодати.

#### О ругателях:

Ругатели и злопыхатели лучше льстивых и угодливых друзей, так как помогают очистить сердце от грехов и стяжать смирение.

Любящие родственники - скрытая западня, закрывающая выход из суетного мира.

Удовольствия и наслаждения века сего ловушки сатаны, расставленные для того. чтобы лишить всякую душу спасения.

#### О достоинстве:

Будь смиренным, но пусть это смирение будет достоинством, а не унижением Православия.

Не трясись, словно былинка на ветру, над своим телом и жизнью: молитвенная жизнь требует великой силы духа и стойкости, как у того, кто поднимается на высокую вершину.

Очень трудно найти благоприятные условия для духовной практики, поэтому практикуй для своего спасения что можешь и непосредственно там, где живешь.

## О ЗЛОСЛОВИИ:

Злословие основано на скрытом чувстве собственного превосходства над людьми, но вонь злословия такова, что отгоняет от злословящего даже самых близких и терпеливых.

Дурные страсти глупы и безрассудны, а тот, кто живет ими, не спрячется за личиной разумного человека.

Настояший человек - это. конечно. христианин, так как он стремится на практике осушествить высокие цели: возлюбить Бога всем сердцем и ближних, как самого себя, помогать спасению других и нести на себе скорби всех людей, невзирая на клевету и злословие.

#### $0$  Meymax:

Мечты завистливого - быть особенным.

Мечты слабого - превзойти всех.

Мечты ленивого - творить чудеса.

Мечты обманшика - быть прозорливцем и управлять душами людей.

Мечты гордого - слыть святым и великим молитвенником.

Отсекший свои мечты ради обретения благодати не нуждается ни в чем подобном.

#### O mepnehuu:

Если слово «терпение» написать на сердне своею кровью, то это сердце будет любить всех люлей.

Если всерьез хочешь избежать болезней и неприятностей, перестань творить дурные дела даже в помыслах.

Если действительно хочешь помогать спасению других, помогай им своей благодатью, которую должен стяжать вначале.

#### О времени:

Не растрать зря свое время, так необходимое для стяжания благодати, чтобы не уполобиться зеваке, зашелшему в церковь и безсмысленно глазеющему на причащающихся людей.

Не растрать зря свое время, так необходимое для познания Христа в своем сердце, забавляясь измышлениями собственного ума, подобно младенцу, забавляющемуся блестящей погремушкой.

Не упусти зря свою жизнь, данную тебе для спасения, так как в конце концов впадешь в горькие сожаления, подобно слепой старухе в доме престарелых.

## О неразборчивости:

Не будь неразборчив в мирских увлечениях, словно свинья на помойке, - поступая так, не сможешь обуздать свой ум.

Не будь самовлюблен, подобно вороне, любующейся в грязной луже собственным отражением, - неустанно очищай ум от гордости.

Не будь лицемером, заискивающим перед людьми, чтобы им понравиться, подобно канатоходиу, развлекающему зрителей, - упустишь незыблемую истину Царства Божия.

Не будь безпечен, подобно ребенку, катающемуся на деревянной лошадке, - на своем уме без благодати далеко не ускачешь.

Не будь непоседливым в своей духовной практике, подобно молодому щенку, неспособному ни минуты усидеть на одном месте. не сможешь обрести молитву и созерцание.

#### О размышлениях:

Всякое размышление - это начало заблужления.

Молитва - это выход из размышления и обретение благодати.

Созерцание - это утверждение в благодатном богопознании.

## О признаках дишевной порчи:

Не следовать Православию и отвергать его - душевная порча.

Не замечать действий сатаны и исполнять его злую волю - душевная порча.

Не быть верным своему старцу и осуждать его - душевная порча.

Не стремиться к обретению благодати и к собственному спасению - душевная порча.

# О средствах для избавления от душевной порчи:

Искренно и безукоризненно соблюдать заповели Евангелия, не пытаясь выторговать ими, словно наемник, гарантированный рай.

Всегда совершать добрые дела, не ожидая никакого вознаграждения и благодарности от людей, уповая на благодать и милость от **Бога.** 

Проявлять ко всем людям равную искреннюю доброжелательность, желая всем спасения, как самому себе.

Пребывать в мире душевном и непрестанной молитве, принимая как свои все страдания и скорби людей.

#### О НОВОНАЧАЛЬНЫХ:

Новоначальные монахи и монахини не заботятся о коровах и огородах.

Не занимаются дележом имущества.

Никогда и никому не доказывают свою правоту.

Не имеют тщеславия и гордыни за свой монастырь, за свое положение и награды.

Не выслуживаются ради должностей и карьеры.

Не интересуются мирскими делами.

Не теряют из виду цели спасения.

#### О преуспевших монахах и монахинях:

Преуспевшие монахи и монахини прекрашают всякое общение с мирянами.

Скрывают свои духовные приобретения.

Неустанно привержены покаянной  $MO$ литве.

Не позволяют своему уму выходить из серлечной кельи.

Отсекают любой помысл.

Пребывают в мире благодати, который не от мира сего.

Неразрывно соединены со Христом.

#### О МОЛИМВЕННИКАХ ЗА ВЕСЬ МИР:

Старцы и старицы свободны от всех привязанностей, ибо духом живут в Царстве Небесном.

Становятся глубокими, словно колодец с чистой волой, чтобы напоить духовным словом всех жаждущих его.

Источают на всех приходящих благодать утешения и спасения, подобно тому как высокие деревья с могучей кроной дают прохладу в жаркий день усталым путникам.

Пребывают в глубоком уелинении и неизвестны ни близким, ни дальним родственникам.

Молитва их полобна ложлевому облаку в летний зной, несушей обильный ливень благодати иссохщим полям и нивам человеческих душ.

Безмолвие их непрестанно, словно полноводная река, и свободно, как полет чайки над морскими просторами.

## О глибоком понимании:

Как черную ворону не слелать белым лебедем. так греховному сердцу не стать благодатным без стяжания молитвы.

Как на горячем песке не удержится капля волы, так греховной душе не стяжать ни одну добродетель без покаяния.

Как безтолковому не решить простую задачу, так греховному уму не ухватить Иисусову молитву без внимательности.

Глубокое понимание того, что все внешние действия есть суета сует. - это настоящее отречение. Без такого отречения и самоотверженного усердия трудно прийти к непрестанной молитве.

Истинное место уединения - это сердце, а тот, чей ум соединился с сердцем, - настояший отшельник и молитвенник.

Итак, сначала освоболись из клетки привязанностей ума, а потом уже сравнивай обретенное с тем. что говорят духовные книги.

## О великом благе:

Великое благо для всякого человека - отречение от земных стяжаний, ибо богачи умерщвлены своим богатством.

Великое благо для всякого человека - достижение смирения, ибо начальствующие развращены упоением собственной власти над люльми.

Великое благо для всякого человека - обуздание своего ума, ибо это начало спасения.

Великое благо для всякого человека - покончить со всеми сомнениями, ибо это утверждение души во Христе.

Великое благо для всякого человека - преображение своего духа, ставшего единым со Христом.

# Об отшельниках:

Отшельник - это не тот, кто живет в пещере или удалился от людей. Это тот, кто удалился от всех мирских помыслов и пребывает без мысленных отвлечений.

Подлинный отшельник и пустынник не обязательно живет в диком лесу. Это тот, кто постоянно живет вне всяких мирских забот и попечений.

Стяжание непрестанной молитвы - прямой путь приближения ко Христу, но только в уединении происходит непосредственная встреча с Ним лицом к лицу.

# Об обичении:

Беда - суровый учитель, направляющий нас к обретению горячей веры.

Тяжелая болезнь - нелицемерный друг, с которым ты идешь к спасению.

Труднопереносимое искушение - мудрый наставник, ведущий тебя к смирению.

## О привязанностях:

Привязанность к своему телу - злобный лух, мучающий человека: слелай все возможное, чтобы избавиться от него.

Никакими размышлениями и уговорами, кроме благодати, не отделишь себя от мира, но запутаешься еще больше.

Все, что не может сделать размышление, легко делает духовная практика с помощью благолати.

Для ослепленных похотью весь мир - одни женщины. Для обретших Божественную любовь весь мир - один Христос.

## 08 отчизне:

Твой родной дом - просто ночлежка.

Твой монастырь - гостиница.

Твоя родина - временное земное пристанище.

Уединенная келья в горах - краткий отдых.

И только Госполь Иисус Христос - твоя вечная и непреложная отчизна Небесная.

## Об избавлении от страстей:

Избавление от дурных страстей не дело нескольких недель, но с благодатью Божией и покаянной молитвой все становится возможным, когда молитвенник не откладывает это на потом.

Непрестанная молитва и безмолвие не достигаются в несколько дней, но с милостью Божией и решимостью они приходят к подвижнику, когда он не высчитывает время своего ожидания.

Легко лелеять свой эгоизм, но трудно его разрушить. Самоотверженно стремись к непорочности Христовой, вкладывая в это все свои силы.

## 08 усилиях:

Заниматься усиленно стяжанием непрестанной молитвы, не овладев вначале нравственным повелением по евангельским заповедям, все равно что варить похлебку из камней, полагая, что варишь картофель.

Как под откос легко катится любой камень. так и ты не давай уму скатиться в помыслы, а усиленно полнимай его к внимательной покаянной молитве.

Всеми силами выталкивай к Небесам из грехов свою душу, словно утопленника, наглотавшегося волы.

Аскеты целиком сосредоточены лишь на своих полвигах, молитвенники все еще преследуют корыстные интересы, но благоговейные безмолвники вмешают всю полноту благодати в свое преображенное сердце, соединяя это сердце с Богом.

#### **О радости и счастье:**

Радость и счастье земные подобны бабочкамоднодневкам, не гоняйся за ними.

Благодать подобна певчей птице, не спугни ее своим жестокосердием.

Живя без стремления к стяжанию в сердце благодати, не уподобляйся медвежьей берлоге, куда никогда не заглядывает солнце.

Земные привязанности - словно колючие побеги ежевики, отцепи их от своего сердца как можно скорее, чтобы идти к Богу свободно.

Тот, кто исполнит все это, не упустит ни радости, ни счастья, ни спасения во Христе.

#### $0$  cnace Huu:

Обретение спасения не означает только достижения райских обителей. Это есть прямое и полное постижение Христа и соединение с Ним в Духе Святом.

Если хочешь избавиться от похоти, вспомни, что это гроб лезет на гроб.

Если хочешь избавиться от гнева, увидь, что это скелет гневается на скелет.

## Об освящении:

Что освящает жизнь? Обуздание страстей.

Что просветляет сердце? Обуздание по-MLIC TOR

Что преображает душу? Некрадомая благодать.

#### О духовном преуспеянии:

Кто преуспевает в духовной практике?

Тот, кто страшится внезапной смерти, как самого жестокого убийцы.

Тот, кто, подобно умелому торговцу, получает благодатную прибыль от добрых дел.

Тот, кто бежит от дурных помыслов, как от укуса ядовитой змеи.

#### О предостережениях:

Стремящийся к обретению молитвы, но остающийся законченным эгоистом делается обманщиком.

Уверовавший в Бога, но не отказавшийся от жадности к деньгам снова впадает в нескончаемые накопления.

Стяжавший добродетели и впавший в гордыню - легкая жертва сатаны.

Привлекший уважение людей добрыми делами, но сделанными без любви - не устоит в истине.

Стремяшийся к спасению и цепляющийся за этот мир - сам себя загоняет во тьму неведения.

#### О причинах уныния:

Причины уныния, объясненные самому себе.

Ты унываешь оттого, что блаженство твоего духа поймано в сети грехов.

Ты унываешь оттого, что твоему пониманию Святого Евангелия мешают безпорядочные мысли.

Ты унываешь оттого, что самому полезному в мире занятию - стяжанию непрестанной молитвы - мешает твоя собственная рассеянность.

Ты унываешь оттого, что твое богоподобие скрыто под мусором логических умозаключений, препятствующих духовному росту.

Ты унываешь оттого, что в словах Священного Писания не улавливаешь истинного смысла по причине собственной тупости.

Ты унываешь оттого, что упускаешь уникальную возможность обрести свободу собственного духа, дарованную тебе Христом.

## Об избавлении от страстей:

Каков бы ни был твой возраст, но самый надежный твой помощник в молитве и безмолвии - покаяние.

Каково бы ни было твое образование, но и оно не приведет тебя к благодати, которая приходит сама в простое сердце, отданное без остатка молитве и смирению.

Даже если из прочитанных тобою книг сделаешь лестницу до неба, они не приведут тебя в царство Истины. Их польза скажется лишь тогда, когда прочитанное обратишь в духовную практику.

Духовная практика проста: живи для Бога и духа, а не для тела и брюха.

Если ты рассеян, молись языком.

Если ты собран, молись умом.

Если ты мудр, молись сердцем.

ты благодатен, молись безмолвно Если духом.

## 08 отличии:

Чем миряне отличаются от монахов? Верой. Кто любит мир, у того нет веры.

Если истина не коснулась души мирянина. в его уме не появится преображающее действие благодати, которая не живет среди забот и попечений.

Монах упрочивает Небесное жительство, а мирянин - земное. Монах восходит к Богу в молитве и созерцании, а мирянин зарывается в земные приобретения.

Если бы они были равны в духовном отношении, тогда и те, и другие находились бы в полном заблуждении относительно постижения истины и достижения спасения. Монах свободен от рабства мира сего, ибо его ничего в нем не держит, и этому учит Евангелие. Лля мирянина веши - это все, что он ценит. а жизнь заключена в детях и родственниках, и этому он учит.

Монах отряхнул со своих ног прах этого мира и ложной мирской жизни, а ближними для него стал весь мир во Христе, потому что такой монах родился духом в Царстве Непоколебимом. Если ты сделал все это, ты распростился с миром видимым, вселив надежду на спасение в сердца мирян.

 $* * *$ 

Канет в душу капля благодати -На колени упадет душа, Ощущая Божии объятья, Вечностью Божественной дыша. В несмолкающее вселится молчанье, Погружаясь глубже в немоту, В ту, которой не найти названья, Но которая все слышит на лету. Лишнее, ненужное отбросив, Заиграет золотом огней, И у Бога ничего не спросит. Потому что Бог сольется с ней.

# ГЛАВА ВТОРАЯ **МИР НЕВИДИМЫЙ**

Ибо видимое временно, а невидимое вечно. 2 Kop. 4: 18

#### Верь Богу, а не миру:

Верь Богу, а не миру. Верь своему сердцу, a He VMV.

Праздный болтун подобен попугаю сатаны - болтает лишь то, чему его научил диавол.

Споршик полобен глухому - ничего не слышит.

Завистник подобен демону - всех ненавидит.

Кроткий подобен ангелам - всех слышит. всех любит и всем помогает.

Безмолвник подобен Самому Богу – он един с волей Божией

## О терпении. При отсутствии терпения не бывать никогда:

Счастью без преодоления трудностей.

Преуспеянию в молитве без усердной практики.

Безмолвию без внимания ума.

Спасению без отречения от всех привязанностей к миру.

Обожению без стяжания нетварного света.

#### Невозможно:

Одним глазом взирать к Богу, а другим устремляться к миру.

Одним ухом пытаться услышать ангельское пение, а другим - слухи и сплетни мира сего.

Одной ногой стоять на духовной лестнице, а другой - попирать головы людям.

# Виды духовного обучения:

Имея благодатные утешения в молитве, неустанно благодари Бога, но держись не за них, а за Его благодать.

Претерпевая скорби, помни, что они - последствия твоих грехов, поэтому сделай сугубое покаяние и обуздание ума главным своим лелом.

Не ропщи в болезнях и недомоганиях, помня, что они - средство обретения истинного смирения и милости Божией.

#### Определенно, это так и есть:

Возжелал, обрел, разочаровался - всегда одно и то же в этом суетном мире, поэтому больше держись за молитву, которая не разочарует никогда. Определенно, это так и есть.

Пресышенные мертвыми сведениями знатоки и теоретики Священного Писания в конце концов умолкнут, поглощенные могилой. а жаждущие опытной правды Христовой возрадуются и восторжествуют в единении с безсмертным Словом Божиим - Христом. Определенно, это так и есть.

Даже если весь мир ополчится на тебя ложью, клеветой и гонениями или начнет превозносить, ублажать и почитать, все равно оставайся в уединении и храни священное безмолвие, слаще которого нет ничего на свете. Определенно, это так и есть.

## Будь настороже:

Душевное равнодушие можно принять за безстрастие.

Проделки сатаны можно принять за сверхъестественные способности чудотворения.

Дремотное молитвенное состояние можно принять за непрестанную молитву.

Поскольку подобные ошибки в собственной духовной практике можно принять за духовные успехи, всегда будь настороже.

#### **OmgoxHymb om BparoB:**

У того, кто думает отдохнуть от врагов, расправившись с ними, в будущем их появится еще больше, как прыщей на лице. Только сугубое покаяние и строгий пост могут навсегда избавить от всех врагов и недругов.

Тот, кто потворствует своим дурным желаниям и похотям, надеясь таким образом избавиться от них, лишь увеличит свое зло. Только избавившись от эгоизма, освободишься навсегла от всякого зла.

Обуздывая ум суровой аскезой, сделаешь его грубым, жестоким и неспособным к постижению милосердной истины. Пребывая в кроткой благодати Христовой любви, сможешь быстро привлечь его к исполнению евангельских заповелей и к богопознанию.

## O genax:

Чем больше делаешь дел, тем больше их появляется. Обрети мир души, и все дела завершатся сами собой.

Кажлый человек стоит перед важным для себя выбором: чему отдать сердце - благодати или телесным наслаждениям? Прежние поколения выбирали благодать, нынешние отказались от нее.

Поскольку телесные удовольствия лишь усиливают горечь разочарования, старайся пребывать в благодати, приносящей истинную радость, даже если весь мир будет насмехаться над тобой.

#### О внимательности:

Мысль о достигнутой чистоте сердца - это вовсе не сердечная чистота, а еще одна мысль и заблуждение ума, поэтому будь внимателен.

Мысль о том, что ты уже сделал все возможное, чтобы спастись, - это еще не спасение, а только деятельность ума, поэтому будь осторожен.

Мысль о том, что ты обрел в молитве неотвлечение ума, - это вовсе не достижение чистой молитвы, а еще одно омрачение, поэтому буль блителен.

#### OWUMU B CEDAUE:

Ощути в сердце такое же отвращение к миру, как к гнилому и больному зубу, который удалил тебе стоматолог.

Не задерживайся среди любителей поболтать на духовные темы, таких и без тебя лостаточно на каждой кухне. Иши тех, кто в безмолвии взращивает в себе любовь к Богу и молитвой помогает ближним.

Не медли среди осуждающих, чтобы не заразиться осуждением. Осуждение прилипчиво, как банный лист, и жжет, словно крапива. Омойся чистой водой сострадания к ближним, желая им спасения, и вовек не согрешишь.

## О тщеславном изучении:

Не изучай главы «Добротолюбия» из тщеславных побуждений, чтобы не прогневить святых и преподобных. Воспринимай наставления духоносных учителей всем своим сердцем и подтверждай истинность их поучений собственным опытом, а не пустой болтовней.

Присматривайся внимательно к тем, кто хотя и пребывает в уединении, однако полностью порабощен страстями и помыслами, - не будь в их числе и держись от таких людей полальше.

Постоянно проверяй себя в уелинении: не притягивает ли тебя мир обратно сладострастными помыслами, не продолжаешь ли ты все еще делить людей на друзей и врагов, не возникает ли в тебе разочарование от того, что ты пытаешься в себе взрастить к ним любовь?

Почему ты еще не взялся за свое спасение?

Возможно, у тебя жажда наслаждений сильнее стремления к обретению благодати.

Возможно, ты не желаешь вспоминать о том, что однажды можешь обнаружить себя бездыханным и услышать, как близкие забивают гвозди в крышку твоего гроба.

Возможно, тебе не хочется признать, что рано или поздно все, чем ты владеешь, уйдет от тебя и ты останешься ни с чем и в этом мире, и в ином.

Почему ты еще не обратил свой ум к мо- $\pi$ *u* $\pi$ <sub>Re</sub> $\theta$ 

Возможно, ты настолько самовлюблен, что втайне считаешь себя лучше других и якобы можешь прожить без Бога.

Возможно, в тебе нет еще неутолимого стремления вернуться к Богу, подобно больному с неизлечимой болезнью, желающему убежать из больницы и как можно скорее вернуться домой.

Возможно, твоя жизнь все еще представляется тебе спокойным течением, которое принесет тебя к дворцам и замкам, и ты упрямо не хочешь понять, что все это лишь смутные тени на дне жизненной пропасти.

# О долгах:

Долги невольно влекут к тебе тех, кто выбивает из люлей леньги кулаками. Оплатив по всем Небесным счетам, дух человеческий своболно пребывает в блаженстве отречения от мира, не ведая земных ограничений.

Переживание радостей и страданий подобно катанию на колесе обозрения в парке для развлечений. Умудренные жизнью перестают веселиться, не ведая скорбей и пребывая в святой тихости благодати вдалеке от мира.

Не раздумывай о том, что станет с миром, если ты станешь монахом. Он быстро залечит свою рану и будет, как прежде, катиться в бездну, увлекая за собой любопытных.

# О рассиждении:

Духовное рассуждение, глубокая вера и Божественная благодать - лучшие приобретения для спасения.

Пресвятая Троица, Пречистая Богоматерь и святой старен - лучшие нели для почитания.

Отпустить раз и навсегда на все четыре стороны свои попечения - лучшее из отречений лля покаянной молитвы.

Госполь и Спаситель Иисус Христос, изначально живущий в твоей душе, - лучшее прибежише во время уныния.

Никогда не связываться с эгоизмом - лучший способ пробудить сердце к Божественной любви.
Видеть в духоносном старце Христа - лучший способ исполнить все заповели Евангелия.

#### Очень хорошо:

Любить людей так, как они любят своих летей и внуков.

Мстить лишь в том случае, когда мы уничтожаем дурные помыслы.

Ненавилеть только тогла, когла мы отрекаемся от эгоизма.

Убивать лишь однажды, когда мы убиваем собственное самолюбие.

Распинать лишь тогда, когда мы распинаем свои страсти.

#### О ЛОЖНО ОМРЕКШИХСЯ ОМ МИРА:

Любящий славу и богатство, хотя и отрекся от мира, снова вернется в мир.

Не оставивший свою гордыню, хотя и отрекся от мира, не ушел далеко от демонов.

Не имеющий решимости достичь обожения, хотя и отрекся от мира, теряет духовное рассуждение.

Не приобретший любви и сострадания к людям, хотя и отрекся от мира, где-нибудь да собьется - причинит зло другому и потеряет милость Божию.

Не прекративший цепляться за вещи, как бы ни были они малы и ничтожны, не сможет постичь полноту истины.

Не прекративший тайно лелеять свой эгоизм. хотя и отрекся от мира. будет обманывать других своей ложной святостью.

## О действии демона:

Когда мирянин не замечает демонического искущения. привязывающего его к миру. это и есть действие демона.

Когла неверующий унижает христианское учение - это и есть действие демона.

Когда послушник прекословит своему старцу - это и есть действие демона.

Когда монах злословит о своих собратьях это и есть действие демона.

Когда завистник осуждает тех, кто стяжал святость, - это и есть действие демона.

#### O CBOUX CUARX:

Трудно обуздать страсти своими силами, но силой евангельских заповедей это становится возможным.

Трудно избавиться от эгоизма своими силами, но с помощью благодати это становится возможным.

Трудно освободиться от привязанности к миру своими силами, но благодаря руководству богоносного старца это становится возможным.

Трудно покончить с греховными мыслями своими силами, но, стяжав духовное рассуждение, это становится возможным.

#### О различиях:

Праведники больше всего стремятся к совершению добрых дел и приобретению добролетелей.

Аскеты больше всего стремятся к искоренению страстей и стяжанию терпения.

Молитвенники больше всего стремятся к победе над помыслами и приобретению благодати.

И лишь безмолвники всецело посвящают себя любви и состраданию к людям, уподобляясь во всем Богу.

#### О сказанном на ухо:

Богатство подобно чирьям на голове у больного желтvхой.

Слава подобна блестящей погремушке для младенцев умом.

Ученость полобна буйной фантазии одержимого в психбольнице.

Мирские мечты и желания полобны осенним мухам на навозной куче.

Гордыня подобна смраду трехдневного покойника.

Дурные помышления подобны душевному отравлению у пресытившегося миром.

## О высокой цели:

Чем выше твоя духовная цель, тем выше твое достижение.

Чем опаснее твои жизненные искушения. тем благодатнее твоя молитва.

Чем тяжелее твоя болезнь, тем ближе твое спасение.

Чем сильнее твоя благодарность Богу, тем полнее твое духовное счастье.

Чем суровее окружающие тебя обстоятельства, тем совершеннее твое богопостижение.

#### О значимом:

Содержать семью и детей подобно тому, что держать птиц за пазухой, - все равно разлетятся. Лучше употреби свои силы на то, что более значимо.

Водить дружбу с друзьями подобно тому, как кружится мошкара на летнем лугу до ранних заморозков, - с первыми искушениями никого не останется. Лучше употреби свои силы на то. что более значимо.

Жить, плывя по течению, подобно мусору, - безрассудно, все равно останешься мусором. Решительно посвяти себя молитве, выбирайся на берег спасения и употреби свои силы на то, что более значимо.

Если выбрался из мира, пей живую воду благодати, иначе придется вновь пить мерзости мира сего. Делай лишь то, что более значимо.

Пишу тебе эти слова от сердца к сердцу, услышь их - они тебе когда-нибудь пригодятся, как пригодились и мне, потому что были более значимы.

#### О встречах:

Только встреча с настоящим святым старцем избавит тебя от всех недоумений, поэтому учись спрашивать и исполнять.

Встречая горе и радость, обретаешь прямую возможность развить терпение и отречение, поэтому мужайся, стяжав несокрушимое безстрастие.

В духовной практике можешь встретить сильные искушения, поэтому не отчаивайся, прилагай всемерные усилия - и победишь искушения с помощью Христа.

Когда столкнешься с демонами, не считай, что ты первый, который ошутил на себе их злобу, поэтому изо всех сил стремись к смирению, которое для них подобно огню.

Самая лучшая в жизни встреча - встретиться со Христом в своем сердце, но, чтобы это произошло, будь предельно внимателен.

# Семь причин не бояться:

Если имеешь смирение - не бойся смерти.

Если не совершаешь греховных поступков - не бойся посмертного наказания.

Если разлаешь все, что имеешь, - не бойся нишеты.

Если внимательно выполняешь молитвенную практику - не бойся, что впадешь в ошибки.

Если неустанно совершаешь добрые дела и поступки - не бойся злословия и клеветы.

Если имеешь благодать - не бойся, что не спасенныея.

#### Как жить, радиясь:

Обретя стойкую веру в Пресвятую Троицу. спасающую тебя от скорбей мира сего, будешь жить, радуясь.

Стяжав непрестанную молитву. приносящую в сердце благодать, будешь жить, ралуясь.

Исполняя Христовы заповели, приволящие к дружбе с ангелами-хранителями и покровительству всех святых, будешь жить, радуясь.

Прилепившись всем сердцем ко Христу, который наполнит твою жизнь любовью, будешь жить, радуясь.

Став духом единым со своим старцем, получишь от него передачу православной духовной традиции, которая преобразит твою жизнь, и будешь жить, радуясь.

Постигнув во Святом Духе свое сознание, найдешь в нем блаженную обитель Отца Небесного и будешь жить, радуясь.

# О безсмертии:

Познав на опыте, что совершенная чистота сердца или духа человеческого, просвещенного святой благодатью, не знает смерти, не узнаешь ее и ты, когда соединишься со Святым Духом.

Познав на опыте, что дух человеческий. рожденный в вечности Сына Божия, не знает смерти, выйдешь во Христе за пределы времени и не узнаешь конца времен.

Познав на опыте, что дух человеческий. ставший единым с Отцом Небесным, не знает смерти, узришь пребывающего в сердце Бога – Источника истины, чистоты и безсмертия. ибо чистота обоженного истиной духа и есть безсмертие.

Познав на опыте, что дух человеческий, лишенный эгоизма, не знает греха и тления, ибо грех и тление - это и есть эгоизм, обретешь Божественную любовь - дыхание святого безсмертия.

Познав на опыте, что дух человеческий, находящийся в свободе от помыслов, не знает греховного мышления, просветишься сердцем в нетварном свете благодати, который стра-Шен помыслам.

## Когда люди не верят в Бога:

Когда не стремятся к благодати и ищут несбыточное счастье среди вещей.

Когла не имеют луховного опыта и пытаются найти его в мирских учениях и философии.

Когда не понимают лживости мира и тщетно стараются упрочиться в нем.

Когда не осознают свое богоподобие и страшатся любого искушения, как младенец, брошенный на улице матерью.

Когла не постигают, что в их собственной душе скрыто спасение, и безполезно ищут его, скитаясь по всему свету.

Когда не владеют духовным рассуждением и во всем верят миру и доверяют демонам, уводящим их в рабство.

# О дружбе с мирским умом:

Не застрянешь на дружбе с мирским умом. лживым и коварным, если подружишься с духоносным старцем.

Не застрянешь на глупых советах мирского ума и его предательской дружбе, если подружишься с духовным рассуждением.

Не застрянешь на дурных наклонностях и привычках греховного ума, если подружишься с благодатью.

Навсегда расстанешься со всеми заблуждениями и решительно отвергнешь дружбу с мирским умом, если через исполнение Евангельских заповедей подружишься со Христом.

## О евангельских заповедях:

Секунда за секундой демоны разворовывают твою жизнь, преврашая ее в ничто, - держись заповедей Христовых, как своих ангелов-хранителей.

Страсть за страстью убивают твою душу дурными привычками и делают ее одержимой, - держись заповедей Христовых, как духовного лекарства.

Помысл за помыслом убивают твое сердце суетой и ядом заблуждений, - держись заповедей Христовых, как благодатного противоялия.

Рассеянность и невнимательность расхишают твое спасение, выкрадывая его из-под самого твоего носа, - держись Христовых заповедей, как наилучшего советника.

Храня бдительность и трезвение ума, ценя Слово Божие больше собственной жизни, ты избавишься от всякого вреда и ошибок в духовной практике.

# Paccygu cam:

Иметь высокую цель спасения себя и других и осознанно вести духовную жизнь или безцельно и безсмысленно растратить ee на никчемные занятия - что лучше? Рассули сам.

Довольство тем, что имеешь, доставляющее великое счастье и продлевающее жизнь, или постоянная неудовлетворенность в поисках одобрения от людей своего тщеславия, впустую растрачивающего жизнь, - что лучше? Рассули сам.

Простая пища, умеренность во всем, тихая молитвенная радость, приносящая покой душе, или одержимость в еде, отупение ума и ожирение тела, приводящее к болезням и лекарствам, - что лучше? Рассуди сам.

Слелать евангельские истины своим опытом и обрести неизреченное блаженство в благости их усвоения, стяжав великую святость и обожение, или изучить все религии и, впустую растратив время на их изучение, прийти к полному безверию и цинизму - что лучше? Рассуди сам.

# Об цепоковнности:

Если тебе налоели назойливые мысли и ты не знаешь, как избавиться от них, преврати их в непрестанную молитву и успокоишься.

Если ослабел в духовных занятиях, вспомни, как безсмысленна мирская жизнь, тогда вновь обретешь силы и успокоишься.

Если твое здоровье пошатнулось, значит, ты пренебрегаешь смирением и воздержанием, укрепи их и успокоишься.

# Об осознавании:

Когда тебя пугают внешние образы, осознай, что вне Бога нет ничего, и избавишься от этого страха.

Когда тебя обуревают гибельные страсти, осознай, что истинная жизнь состоит в следовании Христовым заповедям, и одним разом покончишь со всеми дурными состояниями.

Когда тобой овладевают греховные мысли, осознай, что их источник - твой греховный ум, займись его очищением с помощью молитвы и освободишься от демонических помышлений.

Когда твое любопытство устремляется к философским спекуляциям, осознай, что твоя истинная цель - спасение в Христовой благодати, овладей чистотой сердца, и твое спасение не замеллит.

Когда впадаешь в рассеянность, осознай, что блительное внимание, называемое трезвением ума, есть ключ к полной собранности ума во Христе, пребывающем внутри тебя, и победишь мысленное рабство.

## Не имей дела:

Если приобрел непрестанную молитву, все равно пребывай в уединении и не имей дела с мирским умом.

Если стяжал благодать, все равно опирайся на евангельские заповеди и не имей дела с рассудочным мышлением.

Если лостиг безстрастия, все равно He оставляй покаяния, храни сердце в любви и сострадании и не имей дела с измышлениями ума.

Если полностью утвердился во Христе, все равно сверяйся с трудами святых отцов и не имей дела с эгоистическим умом.

Если победил мир и демонов, все равно держись смирения и не имей дела с гордыней и тщеславием.

#### О привязанности к видимому:

Даже самые добрые намерения могут запутать в миру, если привязываешься к видимому.

Лаже самые возвышенные рассуждения могут возвращать ум в низменные помыслы, если привязываешься к видимому.

Лаже любовь к ближним может стать эгоистичной, если привязываешься к вилимому.

Лаже обладание благодатью не сможет помочь освободиться от мира, если привязываешься к вилимому.

молитвенные утешения могут пе-Лаже рейти в похоть, если привязываешься к ви-**ЛИМОМУ.** 

# O paôcmbe:

Кто имеет деньги, должен их прятать и охранять - в этом его рабство.

Кто имеет семью, должен ее обеспечивать в этом его рабство.

Кто желает в миру успеха, должен неустанно вкладывать в него свои силы - в этом его рабство.

Кто в уединении стяжал молитву и мечтает тщеславиться ею, должен угождать людям в этом его рабство.

Кто приобрел непрестанную молитву и привязан к формальному распорядку, должен непрерывно соблюдать его - в этом его рабство.

# О том. что добавляет уверенности:

Если неуклонно живешь молитвенной жизнью, научишься преодолевать искушения, и это добавляет уверенности.

Если искренно практикуешь покаяние, исчезнут обиды на ближних и ссоры с ними, и это добавляет уверенности.

Если упорно обучаешься безстрастию, то прекратятся ошибки в поведении, а любовь к ближним увеличится, и это добавляет уверенности.

Если во всем научишься следовать заповедям Святого Евангелия, обретешь чистоту сердца и благодать и станешь примером для других людей, и это добавляет уверенности.

#### Зря надеешься:

Если не сделал ничего доброго, а ожидаешь милостей от Бога, зря надеешься.

Если не пошевелил даже пальцем, чтобы справиться с искушением, но ежеминутно ожидаешь счастья, зря надеешься.

Если, читая духовные наставления, не делаешь их своей жизнью, а мечтаешь получить благодать, зря надеешься.

Если после нескольких дней молитвенных занятий начал учить людей, считая себя великим духовником, и ждешь от них почитания, зря надеешься.

Если ни в чем не отвергся своего эгоизма и ждешь святости и спасения свыше, зря налеешься.

Все такие надежды подобны бездонным трясинам в болоте этого мира.

#### О жадности:

Когда кто-либо жаден к еде и набивает чрево без меры, будь он даже монахом, становится обжорой.

Когда кто-либо жаден до похоти и она начинает порабошать его, такой становится одержимым.

Когда кто-либо в духовной практике подвизается вместе с другими, а от жадности желает успеха только себе, становится законченным эгоистом.

# 08 уроках:

Ум вечно голоден и пожирает наши душевные силы, а благолать всегла изобильна и не мерою дает Духа Божия - это урок благодати.

Ложь ко лжи дают вранье, а деньги к деньгам дают жулье - это урок лжи.

Тот, кто к деньгам прилагает деньги, не может долго оставаться человеком, а им становится тот, кто к добродетели прилагает добродетель, - это урок добродетели.

Соглашаясь с подлостью, помогают совершить другую, а уступая наглости, не оставляют места для добра, которое ищет стойких в добре, - это урок добра.

#### Что сильнее:

Что сильнее даже атомной бомбы? Любовь. Что страшнее крылатых ракет? Смирение.

Что побеждает все войны? Упование на  $R$ <sub>O</sub>ra

Что останавливает конфликты? Кротость. Что спасает человека? Вера.

#### Аля молитвенника стыдно:

Отклалывать леньги на «черный» лень. Стараться выглядеть лучше других.

Предпочитать суету молитве, забывая о спасении.

Презирать других подвижников и быть высокомерным по отношению к мирянам.

## О пользе в духовной жизни:

Наибольшая польза в духовной жизни в том, когда спасаешь себя, не имея эгоизма, и любишь всех, не имея привязанности.

Наибольшая польза в том, когда живешь среди вещей, не имея к ним пристрастия, и видишь мир, не имея о нем ложных представлений, что он существует отдельно от тебя.

Наибольшая польза в том, когда постигаешь внутреннее устроение людей и можешь помогать им в соответствии с мерой их понимания.

Наибольшая польза в том, когда никакие, ни дурные, ни хорошие, обстоятельства не препятствуют твоей молитве.

Наибольшая польза в том, когда Бог через тебя преображает души людей, укрепляя их в вере.

# О везполезности:

Если не выполняешь духовную практику, то безполезны любые знания, запутывающие тебя в миру.

Если не стяжал духовного рассуждения, то будешь безполезно уходить на север по дороге. которая ведет на юг.

Если не приобрел внимание и остроту духовного зрения, то будешь действовать без всякой для себя пользы, как рассеянный, который, указывая на небо, падает в колодец.

Если не научился отсекать помыслы. то будешь безполезно кружиться в помыслах, подобно собаке, ловящей собственный хвост.

Если Евангелие не становится твоими плотью и кровью, то без всякой пользы будешь тащить в душу сухой бурьян чужих учений, тогда как собственное православное древо вечной жизни засыхает без благодати.

Если не утвердился в сугубом внимании и благоговении, то, даже зная наизусть все молитвы, которые нужно произносить на литургии, будешь предстоять Богу, не получая от этого никакой пользы.

Если не лостиг благолати покаянием и смирением. без стяжания добродетелей, то безполезно будешь пытаться восходить на Небо по лестнице, не имеющей перекладин.

## О трудностях:

Не обладая чистой совестью, трудно обрести благодать, не найдя опоры ни в аскетике, ни в молитве, ни в созерцании.

Не обладая глубокой верой, трудно отречься от мира, избавиться от помыслов и освободиться от эгоизма.

Не обладая добрыми навыками в смирении и самоотречении, трудно найти истинного духовного отца и начать путь спасения.

Не обладая непрестанной молитвой, трудно постичь, что такое безмолвие ума, и овладеть этой практикой.

Не покончив со всеми мирскими представлениями, трудно обнаружить свое духовное сердце и встретить пребывающего в нем Христа.

Не обретя Божественной любви, трудно помогать в спасении людям своими силами.

Не соединяясь со Святым Лухом, трудно обрести совершенное богопознание.

## О помощниках:

Имея смертную память как своего помощника, легко откажешься от суетной деятельности.

Имея непрестанную молитву как своего помощника, навсегда избавишься от разленения и перевозбуждения.

Имея внимание ума и трезвение как своих помощников, будешь неустанно продолжать духовную практику.

Обретя Божественную благодать как своего помощника, будешь неослабно стремиться к достижению священного безмолвия.

Постигнув собственный дух как своего помощника, постигнешь и действие помыслов, отвлекающих тебя от благоговейного созерпания.

Познав на опыте ценность Евангелия и изречений святых отцов как своих помощников, убедишься в истинности выбранного пути спасения.

Соединившись со Святым Лухом как со своим помощником, придешь ко Святой Троице, обители спасения, узнаешь красоту Православия и постигнешь всю глубину вероучения.

#### О том, что приводит к спасению:

Семейные узы и друзья не приводят к спасению, к нему приводят добродетели.

Дурные сообщества не приводят к спасению, к нему приводит богоносный старец.

Советы мирян не приводят к спасению, к нему приводят изречения святых отцов и подвижников.

Города и толпы людей не приводят к спасению, к нему приводят уединение и покаяние.

Слухи и сплетни не приводят к спасению, к нему приводят практика молитвы и стяжание благодати.

# Как из добра выходит зло:

Когда имеешь опытного старца, а сам не шевельнешь даже пальцем, чтобы исполнить его наставления. выходит зло.

Когда пытаешься овладеть непрестанной молитвой, продолжая жить суетной жизнью, выходит зло.

Когда проповедуешь о спасении, удовлетворяя собственное тщеславие от своих проповедей, выходит зло.

Когда слезно каешься на исповеди, не собираясь всерьез исправиться, выходит зло.

Когда занимаешься духовной практикой, полагаясь на самого себя, выходит зло. Подобные поступки только кажутся добрыми, на деле являясь лишь подделкой духовности.

#### Как покончить со злом:

Чтобы избавиться от внешних врагов. желаюших тебе зла. вначале избавься от главного врага в самом себе - эгоизме. Это поможет покончить со всяким злом.

Чтобы избавиться от постоянной и безсмысленной траты своих сил и научиться общению с людьми, вначале избавься от пустословия, избери уединение и практикуй безмолвие. Это поможет покончить со всяким злом.

Чтобы избавиться от страстного стремления к похоти и наслаждениями, убивающим тебя, вначале избавься от ложной веры в то, что ты и вилимый мир разлельны, которая есть лишь проявление греховной деятельности твоего ума. Это поможет покончить со всяким злом.

Чтобы избавиться от страхов и боязни всемирных белствий, которые ты ожилаешь, вначале обрети преображение своего духа, в котором живет Христос, побеливший мир. Это поможет покончить со всяким злом.

Чтобы избавиться от духовных падений и обуздать свой ум, не придумывай себе наиболее суровые обеты и клятвы, которые не можешь понести. Вначале стяжи благодать смирением и покаянием, которые даруют тебе непрестанную молитву. Оставайся в ней без перерыва, и это поможет покончить со всяким злом.

Чтобы избавиться от всех забот и попечений, убивающих твою жизнь, вначале стяжи непоколебимый сердечный покой во Христе, и это поможет покончить со всяким злом.

Чтобы соединиться со Христом, вначале соединись со своим духом, сотворенным по образу и подобию Божию, и это поможет покончить со всяким злом.

# Признаки успеха в духовной практике:

Когда ты понял, что мирские наслаждения, от которых ты отрекся, - это врата смерти, значит, ты смог сокрушить их столбы и твоя духовная практика успешна.

Когла во всех своих лелах ты вилишь благоволение Божие и содействие благодати для свободного восхождения по молитвенному пути, значит, ты воплотил в дела благословения твоего старца и твоя духовная практика успешна.

Когда ты постиг собственный дух и вернулся в самого себя, где тебя ожидает Христос, значит, ты вернулся домой и твоя духовная практика успешна.

Когда неудачи и зависть ближних не ввергают тебя в уныние, значит, ты обрел спасительную благодать и твоя духовная практика успешна.

Когда смиряешься перед другими и ставишь их выше себя, значит, Христос пребывает с тобою и твоя духовная практика успешна.

Когда в твоей душе нет привязанности ни к чему земному, значит, ты обрел милость Отца Небесного и твоя духовная практика успешна.

Когда тобой движет благодать Святого Духа и ты оставил за собой все земные радости и скорби, значит, ты соединился со Христом и твоя духовная практика успешна.

## О преодолении страха:

Если всецело утвердился в собственном сердце, исполненном благодати, полностью исчезает страх снова быть ввергнутым в мир.

Если нерушимо пребываешь в непрестанной молитве, полностью исчезает страх пред дурными мыслями.

Если ты перестал цепляться за что-либо иное, кроме Христа, полностью исчезает страх впасть в прежнее состояние неведения Бога.

Если ты всем своим существом впитал в себя блаженства евангельских заповелей, полностью исчезает страх пред болезнями и самой смертью.

Если ты окончательно отринул земные привязанности и соединился со Христом, полностью исчезает страх, что пройдешь мимо спасения и впадешь в ошибки.

Так безстрашный подвижник становится победителем вместе со Христом, победившим этот суетный мир.

# Об итрате верного направления:

Тот, кто утратил молитвенное усердие и впал в рассеянность, теряет верное направление в собирании своего ума.

Тот, кто под смирением понимает заискивание и лицемерие, теряет верное направление в духовной жизни.

Тот, кто не опирается всецело на евангельские заповеди, не сможет стяжать даже капли благодати и теряет верное направление в добродетельном поведении.

Тот, кто бездействует, когда нужна помошь людям, и действует, когда необходимо дать покой другим, теряет верное направление в сострадании и любви к ближним.

Тот, кто не пытается стяжать непрестанную молитву и по ложному смирению отказывается от духовного роста, теряет верное направление в спасении.

Тот, кто отвергает постижение собственного духа и занят поисками Христа гле-то вне себя, не имеет силы освободиться от помыслов сомнения и теряет верное направление в освобождении от уз смерти.

Тот, кто не признает созерцание, как завершение духовного роста, или считает его невозможным в нынешние времена, закрывает себе путь к обожению и соединению со Христом.

## Зря трудишься:

Если не почитаешь духовного отца, зря трулишься, лишаясь его благословений.

Если за мзлу говоришь проповели, зря трулишься. лишаясь милости Божией.

Если в чалах своего луховного наставника вилишь своих соперников, зря трудишься, лишаясь солействия благодати.

Если ты напыщен от самомнения, что занимаешься молитвой, и презираешь лругих. зря трудишься, лишаясь свободного входа в наглухо закрытые пред тобой врата спасения.

Если ты полвизаешься в молитвах ради выголы в мирских лелах, зря трудишься, лишаясь и того, что имеешь.

Если ты стремишься к лостижению безмолвия ради обретения суетной мирской славы, зря трудишься, лишаясь покоя ума и наступая на одни и те же грабли тщеславия.

#### О предательстве:

Кто отвлекается в молитве на помыслы предатель своей души.

Кто бросает духовную практику ради стяжания мирских вещей - предатель своего спасения.

Кто продолжает впадать в грехи и совершает дурные поступки - предатель своих монашеских обетов.

Кто отгораживается от нужд других людей своими акафистами и канонами - предатель Божественной любви и сострадания.

Кто в общении с ближними ищет только своей выгоды и корысти - предатель самоотречения.

Кто лелеет и взращивает дурные помышления, затаив злобу на ближних и ропот на Бога, - предатель Божественной истины.

Кто упрямо держится за свой эгоизм и отталкивает всех на пути спасения - предатель Самого Христа.

#### О том. что нелегко:

Нелегко понять суть Евангелия, но еще сложнее постичь ее на деле.

Нелегко отречься от мира, но еще сложнее стяжать безстрастие.

Нелегко прийти к безмолвию, но еще сложнее слелать его своей жизнью.

Нелегко найти духоносного старца, но еще сложнее отсекать свою волю.

Нелегко найти свое сознание, но еще сложнее достичь его обожения во Христе.

Нелегко стяжать Божественную благодать. но еще сложнее сохранить ее.

Нелегко обрести Христову любовь ко всем людям, но еще сложнее распять себя ради них в клевете и поношениях.

# О милости Божией:

Соверши хотя бы раз в жизни благородный поступок, о котором никогда не пожалеешь. так обретается милость Божия.

Трудно во всех людях увидеть Христа, сумей опознать Его хотя бы в своем старце - так обретается милость Божия.

Если, не откладывая на потом, сумеешь в покаянной молитве соединить ум с сердцем. не будет необходимости ехать за спасением на край света - так обретается милость Божия.

Трудно переносить клевету, а не принять похвалу гораздо труднее, поэтому во что бы то ни стало научись хранить мир души - так обретается милость Божия.

При жизни обличают и порицают, после кончины восхваляют и чествуют, таковы действия людей мира сего, поэтому сумей при жизни войти в жизнь вечную своего сердца, преображенного Святым Лухом. - так обретается милость Божия.

#### Что вызывает слезы жалости:

Когда кто-либо вынырнет из помоев мира сего. вдохнет на мгновение чистый воздух благодати и снова скроется в смрадных пучинах земных привязанностей - это вызывает слезы жалости.

Когда кто-либо, приведенный ангелом-хранителем на прямую дорогу к спасению, упрямо сворачивает в мирские тупики и там до смерти расшибает себе лоб, безсмысленно погубив свою жизнь, - это вызывает слезы жалости.

Когда кто-либо, пробыв некоторое время в послушании у старца, снова возвращается в мир и там сетует на судьбу и клянет себя сам, опутанный по рукам и ногам мирскими обязанностями и долгами и ощутив на себе мертвую хватку сатаны, - это вызывает слезы жалости.

Когда кто-либо, стяжав благодать превеликими трудами и потами, начал жить небрежно и рассеянно и затем утрачивает ее, а вместе с ней и благоволение Божие, горько смотреть, как он разрушает самого себя и свою жизнь. а помочь ему ничем невозможно, так как он не принимает никаких советов, - это вызывает слезы жалости.

Когда кто-либо, вкусив радость молитвы и блаженство безмолвия, возгордится и превознесется, словно келр ливанский, и затем падает, попав в лапы демонов и став одержимым. - нет более горшего зрелиша на свете. и это вызывает слезы жалости.

#### Имей совесть:

Если не почитаешь Бога, Православную Церковь и монашество, имей совесть хотя бы не клеветать на них.

Если не встретил в своей жизни духовных старцев, имей совесть хотя бы не отзываться о таких людях с пренебрежением.

Если не удалось овладеть непрестанной молитвой, имей совесть хотя бы не хулить ее.

Если не смог постичь, что такое сознание, имей совесть хотя бы не считать его недостижимым.

Если не смог узреть нетварный свет, имей совесть хотя бы не насмехаться над ним.

Не думай, что мир постоянен и неизменен и что ты можешь существовать в нем без всякой опоры на Христа, ибо это существование в одно мгновение становится адом; имей совесть признать хотя бы это.

#### Из огня да в полымя:

Без веры в Бога все разрушается, как внутри тебя, так и снаружи; бойся из неверия впасть в лютую одержимость - все равно что из огня да в полымя.

Одни люди стремятся к духовной жизни, а другие высмеивают их: бойся, чтобы из насмешника не превратиться в злобного хулителя всего доброго, подобно бесу - все равно что из огня да в полымя.

Нет ничего лучше и чише православной веры: бойся, чтобы из противоречия не попасть на мрачные пути лжеверия, которое разрушит твою душу и вселит бесов в твой ум. - все равно что из огня да в полымя.

Нет никого лостойнее и прекраснее за всю историю человечества, чем Христос: бойся выслушивать и вылумывать о Нем небылицы. ставя Его вровень с придуманными божками, ибо вконец потеряешь разум и понимание все равно что из огня да в полымя.

Всякое духовное развитие в православной традиции ведет к возвышенному и священному безмолвию. Не понимая его сути, бойся восставать против него и отвергать его суть, ибо можешь сам оказаться в числе отверженных навечно, - все равно что из огня да в полымя.

#### Для тех, кто решителен:

Все, что ты вилишь из своего окна, - это твои пристрастия в миру; отрешись от всего этого ради Парства Небесного.

Все, кто уговаривает тебя тонуть вместе в одном семейном болоте, - твои враги; отрешись от всего этого ради Царства Небесного.

Все, с кем ты каждое утро ездишь на постылую работу, - фанатики этой жизни, ищушие земных наслаждений и vтех: отрешись от всего этого ради Царства Небесного.

Все, кто соблазняет тебя чинами и карьерой, - коварные обольстители наивных душ; отрешись от всего этого ради Царства Небесного.

Все, что заставляет тебя каждый день видеть лишь суетный мир и не видеть Бога, есть наследственный грех всех людей; отрешись от всего этого ради Царства Небесного.

## О камнях преткновения:

Если хочешь в Боге постичь большее, не расшибись о камень преткновения - поучать других.

Если хочешь избежать жизненных разочарований, не расшибись о камень преткновения - строить мечты и планы.

Христос - это само благородство, если хочешь уподобиться Ему, не расшибись о камень преткновения - совершать тайные дурные поступки.

Если хочешь непрерывно пребывать в благодати, не расшибись о камень преткновения - скрытно лелеять дурные помыслы.

Если хочешь жить и дышать молитвой, не расшибись о камень преткновения - позволять своему уму незаметно обкрадывать тебя похотливыми помышлениями.

#### Полезные напоминания:

Всякая дорога - дорога к смерти, кроме пути отречения.

Всякое путешествие - это шествие к разочарованию, кроме восхождения к безстрастию.

Всякое жилише - обиталише пыли и паутины, кроме кельи благодатного сердца.

Всякие вкусные блюда - грязь из канавы, кроме чистейшего и святого Хлеба Небесного.

Всякое зарабатывание денег оплачивается твоей совестью, кроме стяжания благодати.

Всякая мирская мечта оплачивается твоей жизнью, кроме достижения безсмертия.

Всякое мирское действие - ложь, кроме достижения спасения, которое усваивается с большим трудом, ибо оно - истина Царства Божия.

## О личшем:

Острым умом можно убить человека, а добрым сердцем - оживить его. Поэтому лучший руководитель в обретении доброго сердца -Святое Евангелие.

На поверхности моря житейского - пена, драгоценности - в глубине. Поэтому лучший пловец ныряет в глубину заповедей Христовых, оставив в стороне их поверхностное понимание.

Неокрепшее дерево гнется под любым ветром, укоренившееся дерево не клонится и под ураганом. Поэтому лучшее средство, чтобы не гнуться под ударами искушений, - укрепляться в молитве и укореняться в духовном опыте.

Заученные питаты из Свяшенного Писания подобны новым заплатам на дырявом рубище души. Поэтому лучше обновить душу, постигнув на деле смысл этих цитат в покаянной молитве.

Боязливый боится темноты, а смелый решительно входит в нее со светильником. Поэтому лучше всего осветить свою душевную тьму негасимым нетварным светом созерцания, чтобы ясно увидеть истину.

# Болезнь как великое благо:

Если ты заболел, то болезнь усилит твое покаяние - и это великое благо.

Если ты заболел, то в болезни непосредственно увидишь никчемность того, за что ты держался в миру, с этого времени станешь больше держаться за Бога - и это великое благо.

Если ты заболел, благодари Бога за то, что Он дал тебе возможность очиститься от своих грехов, - и это великое благо.

Если ты заболел, значит, Бог через твое безропотное принятие болезни желает даровать тебе Свою благодать, - и это великое благо.

Если ты заболел, то болезнь усилит твое стремление к спасению, не откладывая его на потом. - и это великое благо.

#### Совсем не то, что ты думаешь:

У тебя нет врагов, ибо они совсем не то, что ты думаешь: твои враги на самом деле - это ангелы, помогающие тебе отвергнуть мир и обрести спасение.

Твоя привязанность к родным - не любовь и совсем не то, что ты думаешь, ибо это сатана. тянущий тебя в ад.

Твои страсти - вовсе не друзья и помощники, и они совсем не то, что ты думаешь, ибо это тьма в твоем сердце, скрывающая чистый лик Христов.

Твои помыслы - вовсе не такие добрые советчики и совсем не то, что ты думаешь, ибо это бесы, ловко одурачивающие тебя и выкрадывающие твою молитву.

Суровые скорби - вовсе не твои губители и совсем не то, что ты думаешь, ибо они являются для тебя самыми лучшими благодетелями, изливающими на тебя Божественные милости.

## OnoMHUC<sub>b</sub>:

Заплывший жиром почитатель мира сего. тебя уже ведут под руки к месту твоего заклания, и ты все еще спрашиваешь, что будет на обед? Опомнись!

Убаюканный сладкими грезами о собственной карьере, чинах и наградах, ты восседаешь за столом, уставленным закусками и напитками, и даже не замечаешь, что творится в твоей голове, изъеденной червями адских помыслов, убивающих тебя, и ты все еще спрашиваешь, какая будет следующая твоя награда? Опомнись!

Глядя величаво по сторонам взором орла. ты повелеваешь людьми и строишь грандиозные планы, а твое сердце, мертвое прежде смерти, изживает последние его удары, и ты все еще спрашиваешь, какое будет следующее твое повышение? Опомнись!

Заработав огромное состояние и убив на это большую часть собственной жизни, ты влобавок заработал кучу болезней и теперь лечишься в лучших клиниках, с ужасом начиная понимать, что деньги бессильны, и все еще спрашиваешь, где лучше разместить свои капиталы? Опомнись!

Свысока посматривая на людей, отделившись от них стеной высокомерия, совершив головокружительную карьеру, ты произносишь правильные слова о смирении и спасении, не имея ни молитвы, ни духовной практики и считая себя спасенным, в то время как под твоими ногами разверзается бездна, и ты все еще спрашиваешь, кто обошел тебя в должности? Тем, кто никогда не прочитает эти строки, с жалостью говорю: опомнитесь!

# Так забывают о Евангелии:

Юность легкомысленна, и полражающие в поведении юным уполобляются им в легкомыслии. Так забывают о Евангелии.

Неразумные неразборчивы в своих целях. и общающиеся с ними теряют правильные духовные ориентиры.

Корыстолюбны думают лишь о земном, не имея возможности поднять глаза к духовному небу, и общающиеся с ними погрязают в мирских лелах. Так забывают о Евангелии.

Начальствующие зачастую гневливы и жестоки, и обшающиеся с ними теряют остатки смирения и кротости. Так забывают о Евангелии.

Ролственники, внуки и племянники то и дело безрассудно впадают в грехи, не ведая, что творят, и общающиеся с ними уподобляются им в глупости. Так забывают о Евангелии.

# Так губят свое спасение:

Многие миряне любят жить лишь там, где есть диван, телевизор и интернет, и им не по нраву жить там, гле деревянный топчан, тишина и лес в окне. Так губят свое спасение.

Многие миряне зарывают свой талант в землю лопатой выголы и расчетливости и не пытаются откопать в своем сердце сокровиша молитвы и умного трезвения. Так губят свое спасение.

Многие миряне ценят вещи больше своей луши и даже в час кончины цепляются за них, а не за Бога. Так губят свое спасение.

Многие миряне всегда живут завтра и все начинают с понедельника, не понимая, как можно жить здесь и сейчас. Так губят свое спасение.

Многие миряне, даже если приходят в Православие, видят в нем лишь свечки и церковные службы, не заботясь об очишении сердца. Так губят свое спасение.

#### Так утрачивают монашество:

Монахи разрушают свои обеты удержания языка, когда все время проводят в праздном пустословии с паломниками. Так утрачивают МОНАШАСТВО.

Монахи разрушают свои обеты целомулрия. когда выходят из кельи и ведут себя как миряне. Так утрачивают монашество.

Монахи разрушают свои обеты отречения, когда на первое место ставят свой эгоизм, а потом уже Бога. Так утрачивают монашество.

Монахи разрушают свои обеты безстрастия, когда отдают себя во власть дурных помыслов и страстей. Так утрачивают монашество.

Монахи разрушают свои обеты стремления к спасению, когда наполняют свою душу политикой, а не благодатью. Так утрачивают монашество.

# Об одержимости:

Те, которые не могут остановиться в накоплении денег, одержимы и вдобавок заболевают скупостью.

Те, которые не могут остановиться в разнузданной похоти, одержимы и вдобавок заболевают сумасшествием.

Те, которые не могут остановиться в накоплении мирских знаний, одержимы и вдобавок заболевают тщеславием.

Те, которые не могут остановиться в стремлении к власти, одержимы и вдобавок заболевают манией величия.

Те, которые не могут остановиться в проявлении гнева, одержимы и влобавок заболевают жестокостью.

#### Так всегда в жизни:

Впереди лазурь неба, а под ногами сплошной навоз.

Вокруг покой и благодать, а в уме безпросветная мысленная муть.

В душе постоянная тяга к чистоте, а сердце валяется в мерзкой похоти.

Перед глазами иконы, а в голове блудные образы.

В мечтаниях Иисусова молитва, а ум пересчитывает земные богатства.

В окне купола церквей, а в груди мрак и отчаяние.

Глаза в Евангелии, а сердце в злобном негодовании на ближних.

Разве это не глупость?

Убить свою единственную неповторимую жизнь ради плотских наслаждений - разве это не глупость?

Стать православным ради того, чтобы бороться с врагами веры, вместо того чтобы
бороться с врагами своего ума - злыми и коварными помыслами, - разве это не глу- $\pi$ <sup>2</sup>

Изучить все труды святых отцов и вызубрить их толкования ради того, чтобы тешить свой ум и тщеславие, - разве это не глупость?

Оставить лостижение Иисусовой молитвы и пребывание в покаянии и начать проповедовать и учить этой молитве и покаянию других людей, - разве это не глупость?

Оставить уединение, в котором процветала в благодати твоя душа, и начать паломничать по монастырям и святым местам, теряя свои духовные приобретения, - разве это не глупость?

# О бременах:

Бремя богатства тяжелее бремени учености.

Бремя дурного поведения тяжелее бремени богатства.

Бремя похоти тяжелее бремени дурного повеления.

Бремя гордыни тяжелее бремени похоти.

Бремя неведения Бога тяжелее бремени гордыни и есть самое тяжелое бремя.

## О противном духу Православия:

Быть себялюбивым и думать, что это понравится близким, - противно духу Православия.

Быть ловким карьеристом и думать, что это будет торжеством Церкви, - противно духу Православия.

Быть ленивым молитвенником и думать. что евангельские заповели и наставления святых отцов не оправдывают надежд, - противно духу Православия.

Быть проповедником любви к ближним, не исполняя этого на деле, и думать, что от такой любви будет польза людям, - противно духу Православия.

Быть суровым постником и аскетом, оставаясь непреклонным эгоистом, и думать, что правильно спасаешься, - противно духу Православия.

### Не стоит медлить:

Сейчас, когда ты читаешь эти наставления, возьмись за свое спасение немедля.

Сейчас, когда ты размышляешь над этими словами, возьмись за Иисусову молитву немедля.

Сейчас, когда тебе открывается истинный смысл и красота Православия, отрекись от всех греховных поступков и мыслей немедля.

Сейчас, когда твоего сердца коснулась милость Божия, возьмись за духовную практику немедля.

Сейчас, когда благодать ожила в твоем сердце, не упусти эту возможность всецело отречься от всякого эгоизма и последовать за Христом из чистой любви к Нему немедля.

### Предлог поразмыслить:

Обманывающий другого обманывает прежде самого себя, лишаясь Царства Небесного. - это предлог поразмыслить.

Помогающий другому помогает прежде самому себе, обретая благодать, - это предлог поразмыслить.

Перекрывающий ложноверием путь спасения другим прежде теряет его сам, запутавшись в своих поисках, - это предлог поразмыслить.

Осуждающий без жалости других прежде осудил самого себя на строгий суд Божий, подпадая под закон Небесной справедливости, - это предлог поразмыслить.

Прилагающий посильные усилия в молитве о других приходит к любви Христовой, радуясь милости Божией, - это предлог пораз-MLIC THTL

### О чем стоит тревожиться:

Если ты много лет провел в Церкви и не знаешь, как жить в благодати. - об этом стоит тревожиться.

Если ты постоянно читаешь Святое Евангелие и не знаешь, как применять его в собственной жизни, - об этом стоит тревожиться.

Если ты много лет не можешь начать духовную практику, бегая от одного духовного отца к другому, - об этом стоит тревожиться.

Если ло сих пор не знаешь, как прожить без греха один день, несмотря на то что ты многие голы считаешь себя православным. об этом стоит тревожиться.

Если ты не изменяешься нравственно и не замечаешь в себе никакого духовного роста, несмотря на исповели и причашения. - об этом стоит тревожиться.

Если ты по-прежнему ценишь лишь эту земную жизнь, а иная жизнь закрыта от тебя и пугает своей неопределенностью, - об этом стоит тревожиться.

Если до сих пор твой ум вязнет в суете и привязан к мирским вещам, вместо того чтобы крепнуть и преображаться в молитве и покаянии, - об этом стоит тревожиться.

# Вопросы к самому себе:

Если жизнь так мучительна и полна тревог и скорбей, насколько же страшнее смерть?

Если никто не хочет быть больным и страдающим от тяжких недугов. почему никто не стремится спастись от причины болезней и недугов - греховных поступков и мыслей?

Если столько хлопот и безпокойства ради елы и жилья, не стоит ли хотя бы малую часть этих усилий отдать спасению души?

Если так трудно ужиться с людьми, что же сказать о том. как ужиться со злобными бесовскими помыслами?

Если столько горя и мук от утраты родных и близких, то сколько же страданий от утраты Бога?

### O ropgocmu:

Гордый хочет пройти с разбегу сквозь стены, рискуя своей головой.

Гордый не видит препятствий, поэтому всегда действует напролом.

Горлый предается злобе, когда препятствие оказывается крепче его головы.

Горлый все решает агрессивно, мгновенно впадая в «справедливую» страсть необуздан-HOPO PHARA

Горлый в своем ослеплении не может понять, что сквозь любые стены невредимо проходит только смирение.

### О справедливости:

Справедливость ищет гордый, а помощь Божию ищет смиренный.

Справедливость - ослепление гордого ума, его прозрение в стяжании смирения.

Справедливость гордый держит за пазухой, словно увесистый камень, а любовь смиренный несет в сердце, словно прекрасный цветок.

Справедливость - это то слово, за которым прячется лукавый, а смирение - это слово, за которым открывается благодать.

Справедливость и гнев всегда связаны с мстительностью, а смирение и благодать всегда неразлучны с любовью.

# С чем не борются:

С глупостью не борются, она изживает сама себя.

С богатством не борются, его нужно просто обходить стороной.

С подозрительностью не борются, с нею просто не связываются.

Со славой не борются, ее просто следует избегать.

С клеветой не борются, ее просто не замечают.

# О смирении:

Когда смиренный видит, что ничего не получается, он хранит мир души, уповая на помошь Божию.

Когла смиренный вилит, что все получается, он не впалает в бурную ралость, но благодарит Бога.

Когда смиренный долго не обретает благодати, он не теряет надежды и не отчаивается.

Когда смиренный обретает благодать, он еше больше смиряется, считая себя нелостойным.

Когда смиренный встречает Христа, он не видит в себе ничего достойного для этого события, но с великой любовью благодарит Бога за все, что получилось и не получилось, и соелиняется с Ним навечно.

### Еще о смирении:

Смиренный никогда не действует наобум, он ожидает помощи Божией, как боец на поле брани, чтобы одержать победу над врагом.

Смиренный смело идет вперед, когда ощущает благодать Христову, которая указует ему путь и дает опору и поддержку.

Смиренный не придумывает себе искущений, чтобы через них смириться еще больше, так как смирение состоит в том, чтобы не уклоняться от воли Божией.

Смиренный никого не смиряет, зная, что такое поведение есть нарушение заповедей Евангелия. Он предпочитает смиряться сам и так всегда пребывает с Возлюбленным Госполом.

Смиренный не видит своего смирения, ибо он всегда исполнен любви ко Христу, с Которым становится одно, ибо Господь и есть Божественное смирение.

# Завудь:

Забудь все свои надежды на этот мир, держись лишь одной веры в Бога.

Забуль о своей эрулиции, буль прост и чист. как солнечный луч.

Забудь о своей злобе, будь полон любовью, как роза ароматом.

Забудь о своем эгоизме, стань ясным и добрым, как майское утро.

Забуль о самом себе, чтобы Христос соелинился с тобой, как летняя радуга соединяется с землей.

### O cyeme:

Что такое суета? Попытки чем-то постоянно занять собственного беса.

Что такое покой? Свобода от греховных мыслей, которые и есть неугомонные бесы, и пребывание в Божественной благодати.

Что такое ум? Сознание, привязавшееся к вешам.

Что такое спасение? Преображенное благодатью сознание или дух, в котором пребывает Христос.

Что такое обожение? Сознание, ставшее богоподобным во Святом Духе.

### Что дороже:

Что дороже золота? Терпение.

Что дороже счета в банке? Самоукорение.

Что дороже мирской радости? Самоотречение.

Что необходимее всего на свете? Любовь. Без чего невозможно жить? Без веры в Бога.

### O gemcmbe:

Все дети хотят быстрее повзрослеть, а повзрослев, горько плачут об утраченной чистоте души. Храни душевный мир, ибо это и есть безсмертное детство.

Не цепляйся за веши, чтобы твой плач претворился в духовную радость. Храни безпристрастие души, ибо это и есть безсмертное летство.

Перестань ломать голову над проблемами. доверься во всем Богу, чтобы успокоилось твое сердце, ибо это и есть безсмертное детство.

Прекрати копить обиды, чтобы отстать от гнева и неприязни к другим людям. Будь великодушен, ибо это и есть безсмертное детство.

Не зарывайся в помыслы, как слепой крот в землю. Храни сердце чистым, ибо это и есть безсмертное детство.

## Как исполнять заповеди Христовы:

Если перестанешь раздражаться, твое терпение сделается кротостью, ибо кроткие блаженны.

Если перестанешь привязываться к вещам и цепляться за них, твое безкорыстие превратится в нищету духа, ибо нищие духом блаженны.

Если твое сердце отречется от всякого греха, то его незапятнанность станет сердечной чистотою, ибо чистые сердцем блаженны.

Если полностью отринешь мир, твое усердное отречение станет великим миром души, который ты понесешь людям, ибо миротворцы блаженны.

Если стойко стоишь под ударами клеветы и напраслины, твоя непоколебимость станет правелностью, ибо гонимые за правлу Божию блаженны.

Если неуклонно стремишься к истине, невзирая на гонения, поношения и злословие, и отстаиваешь ее даже под угрозой смерти. радуйся и веселись, поскольку велика твоя награда на Небесах, ибо она есть Царство Небесное.

### Основное средство:

Основное средство овладеть духом Православия - память смертная.

Основное средство овладеть благодатью непрестанная молитва.

Основное средство овладеть умом - отсечение помыслов.

Основное средство овладеть безстрастием постичь собственный дух.

Основное средство овладеть священным безмолвием - достичь соединения своего духа со Христом.

### Никогда не отделяйся:

Никогда не отделяйся от православной веры, ибо без нее не достигнешь ничего.

Никогда не отделяйся от своего старца, ибо без него потеряешь дорогу к спасению.

Никогда не отделяйся от прямого пути богопознания, ограничиваясь лишь изучением книг, ибо в книгах найдешь свою могилу.

Никогда не отделяйся от наставлений святых отцов, ибо без них потонешь в сомнениях.

Никогда не отделяйся даже на мгновение от Христа. Который выпестовал твою душу Своей благодатью, ибо к одному несчастью добавишь другие несчастья.

### Те, кому дороги лишь слова:

Те, кому дороги лишь слова, а не истина, будут без конца разглагольствовать о ней. полменяя ее своими измышлениями.

Те, кому дорого не спасение, а лишь хвастовство словами, изучают труды святых отцов для собственного тщеславия.

Те, кому дорога не молитва, а важно лишь слыть ее знатоком и быть на виду у всех, трубят о ней на каждом перекрестке.

Те, кому дорого не очищение сердца, а лишь этот мир, даже в молитвах устремляют ум свой к мирским вещам.

Те, кому дорога не благодать, а лишь помыслы своего ума, даже в уединении забавляются его трюками.

### Кто сторонится спасения:

Кому невдомек, что рано или поздно мир обманет его.

Кому невдомек, что все мирские удовольствия подобны пузырьку слюны на его языке.

Кому невдомек, что отталкивать других локтями, чтобы пробиться к кормушке мира сего, означает добровольное сумасшествие.

Кому невдомек, что постоянная лень сделать что-то для своего спасения есть петля на собственной шее.

Кому невдомек, что чужие дни рождений обернутся в одно время днем собственных похорон.

### Несколько причин усмехнуться:

Нелепо планировать свой день даже на вечер, тем более выстраивать планы на целую вечность.

Нелепо копить деньги и жить тем. чтобы пересчитывать их с наслаждением в уголке, не понимая, что пересчитываешь не леньги. а оставшуюся жизнь.

Нелепо объедаться и снова мечтать о вкусных яствах, когда у тебя хронический запор, ставший несварением жизни.

Нелепо с крайним безумством привязываться к собственным детям, словно они вечные доноры твоего счастья. Почем знать, как они будут относиться к тебе, когда начнут взрослеть?

Нелепо с великой серьезностью оценивать собственные мирские дела, ибо, когда ты в час кончины вдруг обретешь истинное разумение, разве не вызовут они у тебя горькую усмешку?

# Как настроить себя на спасение:

Забудь о суетном мире полностью, как забывают о дохлой корове.

Насыщай ум Евангелием, как младенец насыщается молоком матери.

Накапливай добродетели, как заботливый хозяин накапливает дрова на зиму.

Позволь наконец сердцу наполниться благодатью, как пустое ведро, опущенное в колодец.

Возвратись ко Христу, как блудный сын к отцу, просто стань рядом с Ним и пойми, что роднее Его нет никого на свете.

### Как стать христианином:

Кажлый человек есть образ Божий, поэтому никого не презирать и никого не считать врагом значит стать христианином.

Всякий просящий у нас помощи есть Христос. поэтому отдать ему даже свою жизнь значит стать христианином.

Те, которые вредят тебе, уничтожают твой эгоизм, чтобы в тебе открылся Христос, живущий в твоей душе, поэтому отвергнуть раздражение, гнев и обиды значит стать христианином.

Порицающие и злословящие вскрывают твои гнойные раны самолюбия и гордыни, поэтому оправдываться и отрицать это значит быть лжецом, а благодарить их за подобное очищение своей души значит стать христианином.

Получившие благодать и возгордившиеся, презревшие обделенных благодатью, сами сделались гробами раскрашенными, но считать себя нелостойным милости Божией и смириться ниже всех сынов человеческих значит стать православным, это значит стать сыном Божиим.

# Советы из глибины диши:

Изучив святоотеческие книги и накопив некоторый молитвенный опыт, легко соберешь вокруг себя толпу почитателей, но найдешь лишь ссоры и раздоры, а потому пребывай в уединении.

Овладев многолетним аскетическим опытом, легко привлечешь к себе множество простаков, привлеченных твоими духовными успехами, но чтобы ты вновь не попал в услужение демонам, продолжай обуздывать свой ум.

Принимая из самых лучших побуждений деньги от богачей и бедняков на строительство храмов, легко впасть в грехи и прелюбодеяния, поэтому не отходи ни на шаг от стяжания целомудрия.

Соблазнившись из скрытого тщеславия церковной карьерой, легко можно окружить себя льстецами и подхалимами и впасть в гордость и самолюбование, поэтому больше всего заботься о стяжании собственного спасения.

Начав накапливать имущество, дорогие облачения и церковные предметы, легко впасть в алчность и корыстолюбие, погрузившись в болото страстей, поэтому неустанно укрепляй свое отречение.

# Предостережения из собственных ошибок:

Судить, мирить, разбирать тяжбы и примирять мирян и монахов, не стяжав благодати. значит добавлять к одним ошибкам другие ошибки, поэтому прежде всего откажись от своего эгоизма.

Заниматься поучениями и сочинительством духовных писаний ради собственной славы значит утратить память смертную, поэтому прежде всего посвяти себя практике покаяния.

Излишне заботиться о подготовке к своему уединению, собирать припасы и запасы значит создать самому себе множество помех и затруднений, поэтому прежде всего настрой себя уйти в уединение лишь с тем, что можешь взять с собой.

Укорять и смирять ближних вместо того. чтобы учить их собственным примером молитвы и аскетики, значит порождать гнев и недовольство в себе и в других, поэтому прежде всего старайся хранить мир души и покрывать чужие грехи Христовой любовью.

Стремясь отстаивать чистоту Православия. легко ввязаться в нескончаемые доказательства и опровержения, разрушая собственную духовную жизнь, поэтому прежде всего изо всех сил храни безмолвие духа, укрепленного благодатью.

# О неудачах в благих намерениях:

Возбужденно отстаивая святость CBO<sub>e</sub>го старца, можно легко впасть в порицание и осуждение других духовных отцов, и это есть неудача в благих намерениях.

Глубоко проникшись спасительными поучениями своего духовного наставника, можно легко начать изобличать и обличать чужие грехи и пороки вместо того, чтобы выявлять их в самом себе, и это есть неудача в благих намерениях.

Накопив собственный небольшой духовный опыт, можно легко посчитать, что достиг вершин богопознания, не сверившись с опытом святых отцов и опытом своего старца; тогда такое ложное понимание становится губительным для спасения души, и это есть неудача в благих намерениях.

Восприняв начальное схождение благодати, можно легко ошибочно полагать, что обретено неизменное и неуклонное спасение с готовностью проповедовать его на всех перекрестках и площадях, на чем попались в ловушку многие подвижники и утратили милость Божию, и это есть неудача в благих намерениях.

Даже накопив спасительную благодать, небезопасно без разбору набирать последователей и послушников, что легко приводит к злоупотреблениям и размолвкам в духовном братстве и сильно загрязняет чистоту собственной души, и это есть неудача в благих намерениях.

# О безпокойствах:

- О том, чего не имеешь, не беспокойся.
- О том, что имеешь, не переживай.

Не становись никому врагом и не навязывайся никому в друзья, и тогда Христос будет твоим вечным другом.

## Об ичении:

Тот, кто всех учит, не свободен от гордости.

Тот, кто у всех учится, обретает душевный мир.

Тот, кого учит благодать, находит начало духовной свободы.

Он больше не является тем, кто нуждается в обучении.

### O namamu:

Пока ты не помнишь о Боге, мир существует. а Бог нет.

Пока ты не помнишь о мире, Бог существует, а мир нет.

# О признаках благодати:

Спокойствие ума и смирение сердца - признак обретения пути спасения.

Отсутствие заботы о мирских лелах - признак утверждения на пути спасения.

Постоянное ощущение присутствия Христа в душе - признак возрастания на пути спасения.

Безукоризненное поведение и духовное рассуждение - благодатные плоды достижения спасения.

### О духовных соответствиях:

Отвергший мирские заботы ради спасения души соответственно обрел постижение сути Евангелия.

Обретший смирение и кротость соответственно обрел благодать и милость Божию.

Взрастивший в себе доброжелательность и сострадание к ближним соответственно пришел к Христовой любви.

Уничтоживший в себе эгоистические цепляния и земные привязанности соответственно стяжал безстрастие.

Созерцающий в себе нетварный свет соответственно обнаружил в собственном духе Самого Христа.

Таковы признаки соединения с миром невидимым.

 $* * *$ 

И было Бога очень много, И лился дождь - небесный сок. Как ощущение ожога, Жил в сердце несказанный Бог. За света тихие уроки, За ненапрасную зарю, За благодать, за эти строки Тебя, Господь, благодарю. Не отвечай, душа согласна, Стерев случайные черты. Стать безконечностью прекрасной, Что можешь слелать только Ты.

# ГЛАВА ТРЕТЬЯ АУХОВНАЯ ПРАКТИКА

Господь есть Дух: а где Дух Господень, там свобода. 2 Kop. 3: 17

## Тот, кто следует по духовному пути:

Тот, кто следует по духовному пути, неустанно проверяет себя, не стал ли он снова мирским по устроению ума.

Тот, кто следует по духовному пути, неустанно проверяет себя, не начал ли он нежиться, подобно борову в загоне, который даже ест лежа.

Тот, кто следует по духовному пути, неустанно проверяет себя, не начал ли он накапливать дурные дела и поступки, подобно спивающемуся холостяку.

Тот, кто следует по духовному пути, неустанно проверяет себя, не начал ли он потворствовать собственному уму, чтобы вернуться к греховному мышлению.

Тот, кто следует по духовному пути, неустанно проверяет себя, не начал ли он под видом проповедей и поучений пустословить, как торговка на базаре.

### **О чем стоит подумать:**

Тот, кто ушел из мира, еще не стал отшельником, он просто безломный, так как не отрекся от самого себя, и об этом стоит полумать.

Тот, кто поселился в лесу, еще не стал молитвенником, он просто безплатный лесник, так как цепляется помыслами за оставленный мир, и об этом стоит подумать.

Тот, кто ушел в горы, нагрузившись книгами, еще не стал безмолвником, он просто горный книгочей, так его занятия станут для него препятствием в стяжании непрестанной молитвы, и об этом стоит подумать.

Тот, кто истер скамейку для сидения, еще не стал безмолвником, если не преобразил свой дух, он просто сторож своей кельи, и об этом стоит полумать.

Тот, кто усердно подвизается, составив себе план собственного спасения и не разобравшись, что отсечение своей воли перед старцем - это и есть спасение, еще не стал святым, он просто самоугодник, и об этом стоит подумать.

# О диховном обичении:

Чтобы обучиться мастерству спасения, необходимо найти учителя, которым может быть только духоносный старец.

Чтобы старец мог доверять своему ученику, тот должен отстать от всякого греха и во всем следовать евангельским заповедям.

Чтобы поучения старца проникли глубоко в сердце послушника, ему нужно всецело доверить наставнику свою жизнь и помышления.

Чтобы взаимное доверие старца и послушника сторицей принесло плод благодати, послушник делом доказывает духовному отцу свою преданность, отвергая своеволие.

Чтобы в общении старца и послушника произошло чудо передачи духовной традиции, послушник оказывает послушание духовному отцу даже до пота и крови, уподобляясь ему во всех добродетелях.

Чтобы Христос навечно закрепил этот духовный союз, ученик самоотверженно служит старцу и людям, как Самому Христу.

### О пользе непрерывности:

Тот, кто непрерывно следит за тем, чтобы «без греха сохраниться нам» во всех действиях, приходит к безгрешному поведению и укрепляется в благодати, обретя в ней великую пользу.

Тот, кто непрерывно трезвится умом и следит за своим сердцем, отсекая помыслы, приходит к сердечной чистоте и укрепляется в молитве, обретя в ней великую пользу.

Тот, кто непрерывно молится, приходит к устойчивому и непрерывному умному безмолвию - свободе от всех цепляний за этот лживый мир, обретя в ней великую пользу.

Тот, кто утвердился в непрерывной молитве, возвращается в свое единое, цельное, неразрушимое, безсмертное сознание и укрепляется в постижении Христа, обретя в нем великую пользу.

Тот, кто постоянно очишает ум от помыслов, изгоняя прочь уныние, постигает благодатную природу обоженного сознания и совершенствуется в единении с Пресвятой Троицей, обретя в нем великую пользу.

# О безнадежности:

Когда становится привычным делом обманывать людей, обешая и не исполняя своих слов, такое состояние души безналежно.

Когда малодушный берется за любое дело. то в миру он терпит крах, а в духовной практике неудачу, и такое положение безнадежно.

Когда у подвизающегося в стяжании молитвы любопытства больше, чем веры, а любопытство без веры - это дорога в ад. то такое направление безнадежно.

Когда за духовную практику берутся без рассуждения, она становится опасной, поскольку практика без рассуждения, что дровосек без топора, - не свалить дерево эгоизма голыми руками, и такое положение дел безналежно.

Когда ленивого уговаривают подвизаться в спасении души, то от этих уговоров даже мухи дохнут: растолковывать учение безполезно, а исполнять его - невозможно, и такое устроение безнадежно.

## В чем нет сомнений:

Когда послушание старцу становится делом всей жизни, откуда возьмутся сомнения?

Когда не делят людей на своих и чужих, откуда возьмется вражда?

Когда ты всех ставишь выше себя, откуда возьмется раздражение?

Когда по мере сил подражают святым, откуда возьмется неудовлетворение прожитой жизнью?

Когда ни разу не отрываются от молитвы и богосозерцания, откуда возьмутся сожаления в момент смерти?

## О возвращении в сердце:

Привязанность - это не только цепляние за какие-либо веши или людей, это еще и неприязнь к ним, поэтому возвращай внимание в свое сердце.

Не верь в «добрые» страсти, но и не страшись их, когда они внезапно обратятся в диких зверей, готовых пожрать тебя, поэтому возврашай внимание в свое сердце.

Не слушай, когда говорят, что нужно иметь добрые помыслы. Разве ты не видишь, как они мгновенно делаются твоими злейшими врагами? Лучше всего не иметь никаких мыслей и держаться одной благодати, поэтому возвращай внимание в свое сердце.

Трудно терпеть телесную боль, но еще труднее вынести душевную боль, поэтому, чтобы научиться не цепляться вниманием за эту боль, держись Христа и возвращай внимание в свое сердце.

Когда валит с ног усталость, тяжело молиться и противостоять сонливости. Вспомни, что твой дух выше плоти и не имеет усталости, поэтому возвращай внимание в свое сердце.

# Об основных положениях безмолвия:

Все наставления по безмолвию лолжны приводить ко Христу, пребывающему в твоем сердце.

Приведение ума ко Христу в твоем сердце должно быть подкреплено целеустремленной практикой молитвы.

Духовная практика всегда должна вести к полному соединению со Христом и обожению твоего духа.

Соединение со Христом должно быть подкреплено обретением Божественной благодати и устойчивого благоговейного созерцания.

Обретение благодати и священного богосозерцания должно быть подкреплено утверждением духа в совершенной святости и богоподобии. Кто не соблюдает эти основные положения безмолвия, рискует сбиться с пути спасения.

## О независимости от обстоятельств:

Практика молитвы и удержания сердца во Христе выполняется в любом месте и при любых обстоятельствах. независимо от того. мирянин ты или монах.

Чтобы практика молитвы и безмолвия ума не увязла в страстях и помышлениях, она всегда должна выполняться с полным вниманием к своему сердцу, независимо от того, трудишься ты, идешь или сидишь.

Чтобы обрести благодать в практике молитвы и безмолвия, необходимо на опыте соединиться со Христом, независимо от того, хвалят или порицают тебя люди.

Чтобы пребывать во Христе и соединиться с Ним, необходимо развить такую внимательность, которая никогда не прерывается, для чего нужно иметь решительность всецело посвятить свою жизнь Христу, независимо от того, много или мало времени это займет.

Практика молитвы и безмолвия становится полностью действием Святого Духа, когда не важно - продлится твоя жизнь или закончится, независимо от того, говоришь ты или нахолишься в восхишении ума.

### О западнях в молитве:

Возбужденное состояние ума - это не благодать, а умственная западня, избегай ее.

Одна мысль тянет за собой другую, поэтому всех мыслей никогда не передумаешь - это не разум, который чист, а умственная западня, избегай ее.

Не впадай в отупение, когда каешься, и в сонливость, когда молишься, - это не покаяние и не молитва, а умственная западня. избегай ее.

Не попалай в безмысленное состояние ума. где нет ни разумности, ни благодати - это умственная запалня безблагодатного безмыслия. избегай ее.

От мира не стоит ожидать ничего хорошего, а смерти нечего опасаться, пребывай в благодати преображенного духа, все остальное западня цепляний ума, избегай ее.

Священное богосозерцание - это одно, а следование за лукавыми мыслями - это другое и есть рассеянность и умственная западня, избегай ее.

Некоторые сосредоточиваются в молитве так, что от напряжения у них ломит голову, а другие, наоборот, расслабляются так, что начинают дремать, - это крайности и умственная западня, избегай ее.

## О превращениях:

Твоя стойкая вера все победит своей правдой, на вранье не стоит опираться, ибо оно, превращаясь в огромного удава лукавства, целиком пожирает душу.

Разочарование в лживости мира сего полезно, а уныние от разочарования - нет, ибо оно, превращаясь в невыносимый приступ отчаяния, убивает, словно скорпион, твое сердце.

Изучение книг и размышление над прочитанным - это путь логики, но мудрость - это путь благодати. Многие выстаивают долгие очерели к мошам святых и уголников Божиих, испрашивая земного благополучия и забывая заповедь Евангелия: «Ищите же прежде Царства Божия и правды Его, и это все приложится вам» (Мф. 6: 33). Без стремления к спасению, ведущему прочь от мира сего, молитвы о земном счастье, превращаясь в хамелеона лицемерия, обманывают душу и лишают ее Царства Небесного.

Если ты приступил к молитве и стремишься к достижению безмолвия во Христе, то не впускай в себя надменность и высокомерие. ибо они, превращаясь в тяжкое ярмо на твоей шее, уводят ум в тупики заблуждений.

# Об отречении:

Отрешись от слепой веры в собственный эгоизм, который является твоим злейшим врагом с самого рождения.

Отрешись от презрения к тем, кто только начал духовный путь и стоит далеко позади тебя, чтобы самому не оказаться дальше них.

Как если бы у тебя изо рта текла яловитая слюна, так понимай пустую болтовню, поэтому отрешись от нее.

Всякие мысленные рассуждения твоего ума подобны трюкам уличного пройдохи, который искусно прячет шарик под одним из стаканов. поэтому отрешись от них.

Не прикрывай духовное невежество книжной эрудицией и знанием цитат: и то, и другое - тьма помыслов в твоей душе, не имеющей благодати, поэтому отрешись от них.

# Как обуздать ум:

Если возмущаешься недостатками других, считай, что твое возмущение и есть самый большой недостаток. Сделав так, обуздаешь свой ум.

Если тебя сильно гнетет бремя зависти, почему бы не отдать это бремя Христу, Который освободит тебя от этого бремени? Сделав так, обуздаешь свой ум.

Если привязываешься к ближним, то эта привязанность станет для них мучением. Почему бы тебе не любить всех равно и мирно? Сделав так, обуздаешь свой ум.

Если постоянно то грешишь, то каешься. вязнешь в скорбях и бедах, как муравей в грязи. Почему бы тебе не избрать совершение одних только добрых поступков? Сделав так, обуздаешь свой ум.

Если непрерывно судишь и пересуживаешь людей, сам себе готовишь нелицеприятный суд Божий. Почему бы тебе со всей решимостью раз и навсегда не отказаться от осуждения? Сделав так, обуздаешь свой ум.

## Как войти в собственное сердце:

Глубина твоего сердца не имеет никаких мирских соответствий, ибо она всегда свободна и блаженна во Христе, Которому предайся в покаянной молитве всецело. Так входят в сердце.

Твоему глубокому, или духовному, сердну всегда присуще богополобие, поэтому, собрав полностью ум в непрестанной молитве. откроешь с помошью благодати прямой вход в это богополобное состояние. Так входят в сердце.

Твое собственное глубокое сердце есть воплошенное безстрастие, которое не рождается от личных усилий. К благодатному безстрастию сердца приходят через отсечение помыслов и умственных цепляний. Так входят в сердце.

Твое духовное сердце спокойно несет все безконечно изменяющееся многообразие мира. Прорвись сквозь ложную завесу событий и вещей и войди в нескончаемый блаженный мир души, который и есть спасение. Так входят в сердце.

Сердечная глубина не имеет ни пределов, ни границ, она не ограничена ни существованием, ни несуществованием. Оставив в стороне все размышления об этом, пребывай в благодатном богосозерцании, поддерживаемый нетварным светом Святого Духа.

### Будь терпелив:

Чего бы ты ни лостиг в молитве, всегла найлутся те, кому ты будешь неприятен, поэтому будь терпелив.

Чего бы ты ни приобрел в стяжании любви, всегда помни, что в приумножении ее нет пределов, поэтому будь терпелив.

Сколько бы ни собралось вокруг тебя учеников. помни, что их отсутствие ласт тебе возможность развиваться дальше в духовной практике, поэтому будь терпелив.

Сколько бы ни накопил ты духовных добродетелей, не приписывай их собственным усилиям, но помни, что это все обретено тобою благодаря благословениям твоего старца, поэтому подвизайся достичь большего и будь терпелив.

Кто молится - страдает от демонов, кто безмолвствует - страдает от самого диавола, но, сколько бы ты ни молился и ни безмолвствовал, знай, что Христос умножает твои силы в соответствии с духовными бранями, поэтому будь терпелив.

### Если крепко держишься:

Если крепко держишься Бога, Православной Матери-Церкви и монашества, никогда не станешь циником.

Если крепко держишься старца, никогда не станешь гордецом.

Если крепко держишься отшельничества, никогда не узнаешь уныния.

Если крепко держишься святых отцов, никогда не станешь глупцом.

Если крепко держишься безмолвия, никогда не лишишься благодати.

# Как обращать зло в добро:

Мирские заботы обрати в неустанные заботы о своем спасении.

Болезни и скорби обрати в искреннее покаяние о своих грехах.

Препятствия на духовном пути обрати в прямую возможность для совершения добрых дел.

Хулу и клевету обрати в действенное средство для приобретения безграничного терпения.

Пустые помышления обрати в быстрое средство для стяжания непрестанной молитвы.

# О неспособных к духовному пути:

Неспособны к духовному пути осуждающие, которые, если не оставят своего осуждения, не придут ко благу.

Неспособны к духовному пути гордые, которые, если не осудят прежде всего самих себя, не сполобятся благодати.

Неспособны к духовному пути невежественные, которые, если не осознают своего невежества, считая благодать несуществующей, не сделают даже шага на духовном пути.

Неспособны к духовному пути упрямые, которые, если не оставят своего упрямства, полагая недостижимым состояние уподобления Христу, не встретятся со Христом.

Неспособны к духовному пути лжеверующие, которые, если не оставят своего лжеверия и не покаются, полагая, что спасение невозможно в земной жизни, а возможно лишь в иной, и уверяющие в своем заблуждении других, не спасутся.

Неспособны к духовному пути духовно незрелые, которые, если не проникнут в смысл Евангелия, не понимая, как стяжать святость и благодать, останутся за дверями спасения. ибо Евангелие дано Богом не для неразумных, которые «не взяли с собою масла» духовного рассуждения.

## О том, что совестно делать:

Принявшему Крещение и причастнику Святых Таинств совестно совершать дурные поступки.

Ведущему духовную жизнь совестно оставлять молитвенную практику и заниматься лишь теорией.

Стремящемуся обрести Божественную любовь совестно оставаться самовлюбленным эгоистом.

Принявшему монашеские обеты совестно заниматься мирскими стяжаниями.

Постигшему суть безмолвной жизни совестно пренебрежительно относиться к безмолвию.

## Как действовать правильно:

Если взялся за духовную жизнь, то отвлекающие дела для души - словно подводные камни лля лолки. Пействуй правильно - избегай вовлеченности в мирскую суету.

Если имеешь некоторые добродетели, берегись самодовольства, которое словно пропасть лля всалника на взбесившейся лошали. Лействуй правильно - во всем иши смирения.

Если ввязался в богословские споры. пострадаешь, как попугай, научившийся передразнивать людей. Действуй правильно всегда оставайся скромным и неприметным.

Если взялся за свое спасение, не кружись вокруг да около, углубляй молитву и покаяние, как человек, мужественно решивший срыть гору простой лопатой. Действуй правильно - все возложи на милость Божию.

# Духа не угашай:

Нелегко обрести милость Божию: снова и снова, чтобы стяжать благодать, прилагай усилия, как муравей, заслуживающий уважения за свое упорство.

Нелегко слержать натиск дурных мыслей: снова и снова возлвигай им плотину из терпения и смирения, как бобры, умеющие искусно перегораживать реки.

Нелегко проявлять любовь к другим в ответ на злобу и зависть: снова и снова начинай накапливать доброжелательность и состралание к людям, как трудолюбивые пчелы, у которых забрали мед. снова собирают его в ульях.

Нелегко вырваться из цепких объятий земных привязанностей; снова и снова освобождай свое сердце от мирских попечений в Иисусовой молитве, как ловец жемчуга набирает в грудь воздуха перед погружением в морскую пучину.

Нелегко постичь присутствие Христа внутри самого себя; снова и снова собирай свой ум в непрестанной молитве, сосредоточиваясь на нетварном сиянии Святого Духа, как сварщик сосредоточивается на пламени электрической дуги во время сварки.

# Чтобы вернуться в самого себя:

Слушай внимательно наставления старца, как слушал бы решение о своей жизни и смерти.

Собирай неустанно всю свою решимость. чтобы преодолеть обуревающие тебя страсти, как солдат укрепляет себя перед наступлением на поле боя.

Поступайтак, чтобы из всех своих поступков извлекать наибольшую благодать, как златоискатель, попавший на золотую жилу.

Глубоко осознавай, что видимое временно, а невидимое вечно и оно находится в тебе самом, постигая это на опыте, как ученый, открывший новый закон.

Не позволяй более помыслам увлекать вовне твой ум, чтобы он поскорее вернулся в сердечную обитель, как луч света к своему источнику.

### Ложные мнения о самом себе:

Мнение, что можешь по книгам учить других Иисусовой молитве, не обретя ее сам.

Мнение, что приблизился к святости, изучив множество трудов святых отцов.

Мнение, что победил гнев и похоть, прожив несколько месяцев в уединении.

Мнение, что ты в духовной жизни выше других, поскольку не выпускаешь четок из рук.

Мнение, что ты добродетельный человек и несомненно лостоин рая, поскольку не совершаешь смертных грехов, имея запущенный ум.

# О душевной слепоте:

Когда позволяешь себе проявлять дурные страсти, считая их пустяком, за который не попадешь в ад, - душевная слепота.

Когла мечтаешь завести семью и летей. чтобы потом. воспитав их. стать монахом. - душевная слепота.

Когда любишь одних, ненавидишь других и страстно держишься за этот мир, считая свое поведение истинным Православием, - душевная слепота.

Когда думаешь, что обязательно спасешься силой своего ума и личных усилий, - душевная слепота.

Когда думаешь, что для спасения достаточно отречения от мира и монашеской одежды, не стяжав ни молитвы, ни безстрастия, - душевная слепота.

### О различении искушений:

Пост и молитва мгновенно прогоняют и расточают козни демонов, тогда как телесные болезни так быстро не проходят.

Сердечная благодать преображает тело и ум. тогда как надуманные духовные достижения этого сделать не могут.

Отсутствие привязанностей дарует чистоту сердца, тогда как равнодушие и безсердечие порождают множество искушений.

Святой Дух, дарованный Христом, приносит видение нетварного света, просветляющего ум и очищающего сердце, тогда как демонические наваждения ослепляют ум и омрачают сердце.

Тот, кто любит всех людей по благодати, не отягощен корыстными целями, тогда как себялюбие ищет себе похвал и почитания.

### Что нужно делать сразу:

Если хочешь стяжать мирное устроение души, не ищи обидчиков, а сразу распознавай греховное возбуждение своего ума.

Если хочешь успокоить возбужденный ум, не подливай масла в огонь, а сразу начинай молиться сосредоточенно и не торопясь.

Если хочешь воспрепятствовать потоку надоедливых мыслей, не борись с ними другими
мыслями, а сразу прибегай к быстрому чтению молитвы.

Если хочешь обрести непрестанную молитву, не позволяй уму блуждать, а сразу обрати его глубоко внутрь, в собственное сердце.

Если хочешь утвердиться в непрестанной молитве, не отвлекайся от Христа, живущего в твоем сердце, а сразу отсекай всякую рассеянность, которая мешает твоему безмолвию.

Если хочешь пребывать постоянно в непрестанной молитве, не изобретай собственные способы, а сразу опирайся на благодать Святого Духа.

#### Кому не удается правильно молиться:

Тому, кто вместо уподобления Христу пытается протащить в молитву свой эгоизм.

Тому, кто вместо отрешения от всего земного увлекается в молитве безчисленными помышлениями.

Тому, кто вместо благоговения и смирения проявляет в молитве леность и небрежение.

Тому, кто вместо постижения Христа посреди самого себя предается в молитве тщеславию и любопытству.

Тому, кто вместо богопочитания занят в молитве размышлениями над мирскими делами.

# Об обкрадывании плодов молитвы:

Тот остается с пустыми руками, кто, практикуя молитву, неразборчив в общении с люльми.

Тот лишается всяких плодов молитвенных усилий, кто портит свою практику постоянными духовными падениями.

Тот теряет все ориентиры в молитве, кто перестает противостоять греховным помыслам постоянной молитвой.

Тот запутывается в своих попытках обрести непрестанную молитву, кто не имеет совершенного отречения от всех помышлений.

Тот безполезно трудится в молитве, кто не следует советам своего старца и с большим риском устремляется к собственным духовным экспериментам.

# Все наоборот. когаа:

Выглядят великими старцами, а сами ищут почитания и преклонения.

Кажутся знатоками молитвы, а сами погрязли в денежных и имущественных распрях.

Похожи на опытных монахов, а сами занимаются преимущественно мирскими делами.

С виду словно образцы святости, а сами запутались в своих убеждениях.

Обвешаны четками и имеют молитвенный вид, а сами не ведают, что творят, не зная воли Божией.

#### Нежелательно:

Соперничать с другими в молитве и похвальбе своими духовными переживаниями и лостижениями.

Менять уединение и безмолвие на толпу и проповеди людям о молитве и стяжании добродетелей.

Рассказывать о своем духовнике то, что он сообщал наелине, и разглашать полученные от него благословения.

Любопытствовать о чужих духовных падениях и порицать других сподвижников в кругу близких и во всеуслышание.

Помня, что суть всего ведома лишь одному Богу, высказывать свое мнение о других старцах и уничижать их.

#### **Gmona B cmony 3a Xpucmom:**

Проникнись покаянием до самой глубины души и осознай, что именно оно приведет тебя в твое сердце, где тебя ждет Христос.

Познай на опыте, что именно заповеди Христовы - это тесные врата в твое сердце, ибо без Него никто даже не приблизится к этим вратам.

Освободись от своего обыденного безблагодатного ума, вплоть до ненависти к нему, ибо именно он вновь и вновь ввергает тебя в мысленное рабство.

Мужайся, ступая стопа в стопу за Христом, ибо именно тебе предстоит победить мир, уподобившись Господу, чтобы дух твой возродился в Христовой благодати.

Перестань навязчиво желать даров временного мира, но возжелай совершенного единения со Христом в глубинах именно этого самого сердца, чистых, непорочных и освященных Святым Духом.

#### Ступень за ступенью к богосозерцанию:

Свет твоего ума с трудом пробивается сквозь покрывало вешей и помышлений о них. отбрось эту завесу прочь, дабы воочию узреть в себе свет Небесный.

Ум постоянно темен, ибо мысли есть умственная тьма, но возвысь в священном созерцании свое истинное сердце, сияющее позади всех мыслей в глубинах твоего бытия, где их тьма не может объять твое духовное сердце, чтобы оно, преображенное благодатью, вновь стало многоочитой премудростью Божией.

Приведи неудержимый ум, постоянно уклоняющийся от внимательного сосредоточения, к своему сердцу покаянной молитвой, освободив этот ум от мысленного греха, чтобы он, смирившись пред Божественной красотой Пресвятой Троицы, упокоился в благодатной безпредельности сердца.

Очисти вялый и дремотный ум непрестанной молитвой, дабы он узрел наконец свою сияющую обитель - ясное, прозрачное, непоколебимое и смиренное сердце, единое со Христом.

Духовное сердце не мужеское и не женское, но оно мужественное - по образу Отца Небесного, оно материнское - по подобию Святого Духа, и Божественное - по подобию и дару Христа и Бога нашего.

# О ступенях духовной лестницы:

Из мгновения в мгновение, изо дня в день и из года в год поднимайся по ступеням духовной лестницы, чтобы не потерять свою истинную свободу, которая находится в твоем сердне. - так ты освободишься от всех мирских пристрастий.

От понимания к пониманию поднимайся по ступеням духовной лестницы, отбрасывая чувственные переживания, чтобы преодолеть одну страсть за другой и распознать духовную свободу собственного сердца во Христе, - так ты стяжешь Божественную благодать.

От постижения к постижению поднимайся по ступеням духовной лестницы, отвергая пристрастие за пристрастием, чтобы избавить душу от любострастного воззрения на образы мира сего и очистить от них свой ум. избрав для созерцания сияющую славу Возлюбленного Христа, - так ты соединишься с Ним без всякого образа и умственных представлений.

Отсекая помышление за помышлением. поднимайся по ступеням духовной лестницы и крепко держись за благодать, чтобы не сверг тебя враг вниз тяжким бременем мысленных построений - «как это?», «что это?» и «почему это?». Укрепляйся в непрестанной молитве, так ты освободишься из этой мысленной западни, обретя благословение Божие и духовное разумение.

Избери для себя, с помощью своего старна. прямой и ясный путь спасительного восхождения в смирении и покаянии, неустрашимо поднимайся по ступеням духовной лестницы, отвергая опасение за опасением и всякие страхи за свою жизнь, уповая на благость Божию, а не на собственные усилия, так ты покончишь со всеми страхами и обретешь жизнь вечную в единении с Пресвятой Троицей.

# На чем увязают безмолвники:

На желании хотя бы иногда поесть досыта - отбрось это мечтание как нечистоту ума.

На стремлении хотя бы иногда потешить свой слух делами мира сего - политикой, войнами, бедствиями и катастрофами, - отбрось это пустое любопытство как грязь ума.

На тайном самолюбовании, считая себя иным, чем прочие подвижники, - отбрось это заблуждение как яд ума.

На ложных представлениях о якобы имеющихся у тебя личных врагах и близких друзьях - отбрось эти образы мира как ловушки ума.

На собственном эгоизме, лишающем душу безкорыстной любви ко всем людям без различия, - отрешись от всего перечисленного и смущающего тебя, ибо это бездонные ямы на пути к высотам духа.

# Не обойтись:

Без духовного рассуждения, чтобы понять возвышенные наставления.

Без мудрости преображенного благодатью сердца, чтобы избавиться от заблуждений.

Без сугубой внимательности, чтобы поступать безукоризненно.

Без глубокого проникновения в суть непрестанной молитвы, чтобы она была успешной.

Без благодатного сошествия Святого Луха. чтобы сердце открылось в полноте своего христополобия.

## $0\delta$  аналогиях $\cdot$

Чтобы запрудить реку, выбирают самое узкое место, а чтобы сокрушить в себе зло, нацеливаются на эгоизм.

Где широкие равнины, там большие реки, а где многочисленные добродетели, там изобилие благодати.

Чтобы пройти по узкой тропе, опираются на посох, а чтобы овладеть молитвой, опираются на благодать.

Чтобы переплыть большое озеро, требуется лодка, а чтобы достичь непрестанной молитвы, необходимо обуздание ума.

Чтобы взглянуть вдаль, поднимаются повыше, а чтобы стяжать обожение, штурмуют духовные высоты.

#### О постижении:

Постигнешь сердце, постигнешь и то, как ум вертит тобой, словно собака хвостом.

Постигнешь сердце, постигнешь и причину твоих заблуждений - строптивые, хитрые и пронырливые помыслы.

Постигнешь сердце. постигнешь и все неправильности своего поведения, которое исправляется лишь смирением.

Постигнешь серлце, утвердишься в нем на несокрушимом камне спасения - Христе. стойко и непоколебимо выдерживающем удары свирепых волн мира сего.

Постигнешь сердце, обретешь и его неограниченную свободу во Святом Лухе - глубочайший смысл сердечного преображения светом Святой Троицы.

# О недолжном, от чего необходимо избавиться:

Постоянное раздражение на ближних и на обстоятельства - недостаток смирения.

Неприязнь к духовно преуспевшим и осуждение их - скрытая гордыня.

Преувеличенное доверие к собственному уму и его эгоистическим мнениям - болезненное самолюбие.

Духовная жизнь, всецело направленная на мирские цели, - недостаток отречения.

Усилия по спасению, сосредоточенные на привязанности к земной родине и ее проблемам, - недостаток безстрастия.

# О неправильном, что необходимо исправить:

Просиживать за долгими чаепитиями  $\boldsymbol{\mathrm{u}}$ разговорами о духовном совершенствовании больше того времени, которое отводится на собственные молитвенные занятия.

Накапливать суждения о мире, политике, пророчествах и не накапливать благодать, молитву и покаяние.

Рассеиваться вниманием в послушаниях до полной потери молитвенного состояния и понимания того, что делаешь или говоришь.

Все свои усилия обратить на заботу о родных и близких, оставив без внимания и заботы своего духовного отца.

Быть тщеславным самохвалом, все делающим ради того, чтобы получить похвалу и одобрение от ближних, забыв о спасении и соединении со Христом.

Браться за молитву по собственному разумению и представлению, считая, что в нынешние времена вообще нет духовных старцев и следует спасаться по книгам и по записанным изречениям.

Приступать к стяжанию непрестанной молитвы как вздумается и не получать никаких результатов, чтобы впоследствии злословить и клеветать на молитвенников и безмолвников.

## Чего нужно обязательно придерживаться:

В своей духовной практике не заменяй Христа никем, ибо все в Нем и из Него.

Не вступай в споры о логматах и мнениях, иначе запутаешься сам или запутаешь других.

Не рассуждай об уставах и чинопоследованиях, ибо все это отвлекает внимание от молитвы.

Не позволяй мирским желаниям укрепляться в душе, чем больше их исполняешь, тем больше их появляется.

Не отделяйся духом от своего старца, но будь с ним в единении, дабы исполниться во всем его духовным видением и разумением.

#### Что портит духовников и их последователей:

Крайности в суждениях и высказываниях, настраивающих души учеников на ожесточенное и немирное восприятие происходящего.

Соперничество с другими духовниками. подталкивающее последователей к спорам и взаимным обвинениям.

Направление всей духовной жизни лишь на мирские цели и на построение мирского царства благополучия и порядка, забывая о Царстве Небесном, которое не от мира сего.

Подталкивание чад к внешней борьбе с мирскими недостатками вместо того, чтобы стяжать святость и благодать, привлекающие мир Божий в души людей.

Закосневание в шаблонных представлениях о святости и ее ложное использование в мирских целях, искажающее духовное видение и закрывающее путь к спасению.

# Из-за чего в душе ослабевает благодать:

Из-за частого пребывания в городах и в местах большого скопления людей.

Из-за греховных падений, которые считаешь незначительными.

Из-за того, что ум часто устремляется к внешним образам и зрелишам и подолгу там остается.

Из-за того, что меллят изгонять дурные помыслы из сердца.

Из-за того, что периодически забывают о пребывании в молитве.

#### Типы послушников, не получающих пользы:

Те, которые ревнивы к старцу, если он кому-то помогает больше, чем им.

Те, которые подмечают за старцем мелкие недостатки и раздувают из них нездоровые сплетни и слухи.

Те, которые не оберегают честь и достоинство своего старца и поддакивают хулителям.

Те, которые привносят в наставления старца свои выдумки и измышления и передают их другим.

Те, которые получили глубокие наставления и похваляются ими перед людьми.

#### Чего следцет сторониться послушникам:

Притворяться смиренным, на деле не будучи таковым: говоришь с таким послушником - он как стыдливая девушка, сделаешь ему замечание - он как сорвавшийся с цепи бешеный пес.

Практиковать напоказ Иисусову молитву в присутствии других людей, на деле не имея к ней никакого интереса.

Вылавать себя за опытного молитвенника. на деле не имея силы удержать ум от рассеяния и раздражения.

Оказывать старцу притворные знаки уважения, на деле преследуя свои эгоистичные цели.

Выставлять себя людям как ближайшего ученика старца, пользующегося его особым духовным расположением, на деле не будучи таковым.

Изображать себя перед людьми ради материальных благ строгим аскетом, на деле пребывая в суете и попечениях.

#### Что тебя не касается:

Почему старец сделал или сказал что-то. чего ты не понимаешь.

Почему духовные чада вступают в споры и разногласия.

Почему происходят в мире те или иные политические события.

Почему неисправимых грешников не пожирает Небесный огонь.

Почему Бог создал все именно таким образом, а не иначе.

## Прямо сейчас:

Возьмись за молитву и покаяние, ибо больше нечего ухватить в этой скоротечной жизни, подобной падающей звезде.

Оторви свой ум от цепляний и привязанностей за родных и близких, пока не погиб вместе с ними.

Возвысь свой ум над колючими побегами мирских помышлений, закрывающих твой кругозор, и соедини его с Божественной благодатью, которая приводит людей к свету истины.

Утверди себя в непрестанной молитве, дарующей нескончаемую свободу от земных скорбей старения и умирания, которые убивают сердце.

Возлюби Христа Спасителя всем сердцем, ибо в Нем одном находится источник безсмертной любви и вечной жизни, и принеси эту любовь, как благоговейное приношение, своему старцу, проливая слезы благодарности за свое спасение.

## Не позволяй:

Проникать в сердце ни одной мысли - не только очень грубой, но даже едва уловимой.

Духовному зрению оскверняться образами мира сего, не только вьяве, но даже в мечтаниях.

Отступать уму от евангельских заповелей не только на большое расстояние, но даже на волосок.

Действовать самочинно, по своей воле не только в великом, но даже в мельчайшем.

Своему эгоизму поднимать голову, - совершенно извергни его из души и никогда не поллавайся ему не только на время, но лаже на мгновение.

#### Небольшие. но ценные замечания:

Прелайся молитве так, как жаждешь дышать.

Не разрешай небрежности привиться  $R$ МОЛИТВА.

Во всем поступай добросовестно, следуя заповедям Христа и поучениям святых отцов, чтобы не утратить корень Православия.

Снова и снова проверяй себя: не уклонилось ли сердце от Евангелия, не поступает ли ум самочинно, не позволяешь ли ты помыслам запутывать твою душу.

Сделай все, что можешь, ища усердно Христа и любя Его всем серлцем, душой и умом, чтобы в час исхода свет благодати осветил твой путь.

Когда в собственном сердце найдешь Возлюбленного Христа, не упусти Его, проявив неблагоговение и рассеянность, но пребывай, как пребывали отцы, в кротости и безмолвии, ибо Госполь любит таковых.

Будь твердым в добре, как старый сухарь, чтобы зло сломало на тебе свои зубы.

#### Опасно не следовать:

На пути священного безмолвия опасно не следовать молчанию, чтобы не уподобиться тщеславной лягушке, раскрывшей в похвальбе рот и выпустившей палку, с помошью которой ее несли птицы.

На пути священного безмолвия опасно не следовать смирению, чтобы не уподобиться индюку, распустившему свое оперение и полагающему, что повар с ножом любуется его красотой.

На пути священного безмолвия опасно не следовать духовным советам старца. чтобы не уподобиться беспомощному птенцу, выпавшему из гнезда и растопырившему на земле слабые крылышки, пытаясь с их помощью взлететь в небо.

На пути священного безмолвия опасно не следовать благодати, чтобы не уподобиться легкомысленному пономарю, отказавшемуся от своего служения и ставшему вышибалой в ресторане.

На пути священного безмолвия опасно не следовать Евангелию, чтобы не уподобиться больному, отказавшемуся от предписанных лекарств и пробующему в дикой чаще все травы, считая их целебными.

# Об оставивших диховнию практики:

Как внезапно подворачивается нога у невнимательного на горной тропе, так внезапно ломается целая жизнь у оставивших духовную практику.

«Ах, кабы на цветы да не морозы...», так приходят губительные заморозки скорбей на оставивших духовную практику.

Как, внезапно для нее, рыба, попавшая на крючок, оказывается в садке у рыбака, так ум оставившего духовную практику оказывается в когтях у демонов.

Как заяц, попавший в окружение волков, не чает выбраться живым из их зубов, так угрозы и опасности окружают того, кто оставил духовную практику.

Как жаворонок. недавно свободно порхавший в небе, попадает в сеть птицелова, лишь спустившись на землю, так попадает в сеть болезней и смерти оставивший духовную практику.

#### Печально:

Всю жизнь ходил с четками в руках и думал, что достиг всего, и вдруг обнаружил, что ты еще даже не сделал первого шага - не стяжал непрестанной молитвы. Как это печально!

Исповедовался, каялся и снова грешил, как все, а на исходе жизни вдруг обнаружил, что исповедь и покаяние - это совершенное оставление грехов и полное отречение от них, и на это нет уже времени. Как это печально!

Много лет ходил в церковь, молился, причащался и вроде бы чувствовал себя спасенным, как вдруг обнаружил, что дурные помыслы и страсти нисколько не уменьшились. Как это печально!

Читал Евангелие и труды святых отцов. слушал проповеди и, казалось, все понимал правильно, а все слова о спасении давно знакомы, как вдруг постиг, что понимал только слова, а чистоты сердца как не было, так и нет, и это пронзило болью твою душу. Как это печально!

Полгое время молился всем святым и угодникам Божиим, почитал их как родных и чувствовал себя тоже почти святым, как вдруг обнаружил, что у святых благодать есть. а у тебя ее не было и нет, а начинать духовную практику поздно. Как это печально!

#### О противоположностях:

Чем больше ты любишь Бога, тем больше родные и близкие хотят, чтобы ты любил только их.

Чем больше твое стремление отречься от мира, тем больше в нем появляется срочных дел, которые нужно сделать незамедлительно.

Чем больше делаешь добрых дел, тем больше твое тщеславие поднимает голову.

Чем ближе ты к окончательному выходу из мира. тем больше тебя охватывают нерешительность и сомнения.

Чем больше твои успехи в молитве и покаянии, тем изошреннее горлыня пытается овладеть твоим умом.

#### О важных выводах:

Пусть ты разочаровался в этом мире, но если не ушел в уединение, это не изменит твою жизнь.

Пусть ты держишься старца, но если живешь сам по себе, это не изменит твою жизнь.

Пусть ты стал великим постником и молитвенником, но если остаешься самовлюбленным эгоистом, это не изменит твою жизнь.

Пусть ты пришел к покаянию и смирению. но если ленив и не целеустремлен, это не изменит твою жизнь.

Пусть ты силишь в затворе с четками в руках, но если свое спасение ставишь выше спасения других людей, ты не сможешь прийти к христоподобной любви, и такое поведение не изменит твою жизнь.

#### Лучшее средство:

Для того, кто хочет избавиться от застарелых пагубных привычек, лучшее средство уединение.

Для того, кто хочет обрести плач и слезы искреннего покаяния, лучшее средство - память смертная.

Для того, кто хочет избавиться от коварства дурных помыслов, лучшее средство -Иисусова молитва.

Для того, кто хочет обрести безстрастие и непривязанность к миру, лучшее средство отсечь все цепляния ума.

Для того, кто хочет избавиться от всех заблуждений, лучшее средство - священное богосозерцание.

## О притаившихся искушениях:

Если сам не обрел благодать или, обретя, не сумел сохранить ее, то не сможешь помочь другим; остерегайся этого искушения.

Если сам на деле не овладел тем, о чем хочешь говорить другим, навлечешь на себя неприязнь ближних: остерегайся этого искушения.

Неуемное желание смирять других и ставить их на место, когда сам еще вспыльчив и гневлив, может далеко оттолкнуть людей от Церкви; остерегайся этого искушения.

Неукротимая жажда поправлять и наставлять других, когда сам живешь самочинно, перекроет тебе все пути к спасению; остерегайся этого искушения.

# **Доверяй Богу:**

Прекрати свои безсмысленные планы делать то или это, иначе они никогда не закончатся. Учись доверять Богу.

Если сразу не уединишься для духовной практики, «потом» не наступит никогда, ведь у «потом» нет конца. Учись доверять Богу.

В поисках духовного отца не будь упрямым и самонадеянным, иначе как ты расположишь его сердце? Учись доверять Богу.

В стяжании добродетелей будь искренен, не делай все кое-как, иначе никогда не изменишься и не обретешь благодати. Учись доверять Богу.

Снова и снова ты будешь вынужден вернуться к своему сердцу, тщетно ища Христа где-то еще. Учись доверять Богу.

#### Полезные советы:

Меньше будь с поучающими, больше будь со смиренными и кроткими.

Тот. кто смиренно идет позади всех, подбирает все то, что потеряли илушие вперели.

Стараться, чтобы тебя приметили и запомнили. - эгоизм: быть довольным тем. что ты незаметен и со Христом. - блаженство.

Когла тебе не булет важно, как велут себя лругие, ты наконец обратишь внимание на свой характер.

Ничего не предпринимай, находясь в возбужденном состоянии ума под воздействием демонов, все решает мирный нрав - обитель благолати.

#### Загляни в себя:

Если ты не вилишь, что гнев и похоть лишают тебя чистоты сердца, значит, ты не име-**ATTLE ARE** 

Если мирские дела не вызывают у тебя отврашения, значит, у тебя нет никакой духовной жизни.

Если ты подумываешь о том. что. выйдя на пенсию, возьмешься за молитву, значит, ты не имеешь стремления к спасению.

Если ты все делаешь наобум, а потом терсебя раскаянием за неправильные заешь лействия, значит, ты не знаешь силы мо-**TUTRLL** 

Если ты делаешь свои дела наперекор всему и всем людям, значит, у тебя нет веры  $B$  Bora.

## О недочмениях:

Не казни себя тем, что может случиться нечто страшное, если ты оставишь мир. Знай, ничего не случится.

Не переживай о том, что может произойти непоправимое, если ты заболеешь. Пойми: все будет так, чтобы ты смирился.

Не раздумывай до боли в голове, что родные могут остаться безпомощными, когда ты отречешься от мира. Верь: они пойдут за тобой.

Не мучай себя тем, что не имеешь гарантий, спасешься ли ты, если станешь монахом. Спасешься, если очистишь сердце от таких помыслов.

Не скорби о том, что у тебя мало сил для духовных подвигов, которые явили миру великие святые. Лучший подвиг - следовать во всем воле Божией.

## Замечания навскидку:

В миру ценят искусных врачей, а в духовной жизни - благодатных учителей.

В опасных местах полагаются на знающего проводника, а в жизненных мытарствах - на опытного духовника.

В мороз не выжить без теплой одежды, а в скорбях - без благодатной надежды.

В одиночку трудно преодолеть наводнение, а без старца - обрести спасение.

Чтобы указать на солнце, достаточно одного пальца, а чтобы обогреть душу, достаточного одного духовного старца.

#### О демонических уловках:

Нежелание иметь духовного отца, считая себя достаточным для собственного духовного руководства, - уловка демонов.

Оставить Православие и искать «высшего» знания у восточных лжерелигий - уловка де-MOHOR.

Прервать молитвенную практику и заняться ради спасения обучением в семинариях и академиях - уловка демонов.

Порочить авторов духовных книг и сами эти книги, даже не заглянув в них. - уловка демонов.

Хулить практику непрестанной молитвы и безмолвия, не понимая их сути, - уловка демонов.

# O Mupe gywu:

Пусть твоя любовь превзойдет силу людской неприязни - и будешь иметь мир луши.

Вспомни, что и ты был когда-то таким же неразумным по отношению к другим людям, как теперь относятся к тебе, - и будешь иметь мир души.

Не ожидай за добрые дела никакой награды или благодарности от других - и будешь иметь мир души.

Навсегда настрой себя на готовность безропотно принимать людскую клевету и осуждение - и будешь иметь мир души.

Очисти полностью свой ум от малейшей неприязни ко всем клеветникам и хулителям и будешь иметь мир души.

#### Средства для духовного роста:

Каким бы ты ни чувствовал себя нелостойным, полнимайся и снова или вперед - так будешь расти в благодати.

Помогать духовно возрастать тем, кто слаб и немощен, - так обретаются новые духовные силы.

Неуклонно указывать людям путь ко Христу, подобно компасу, - так обретается уверенность в спасении.

Ничего не ожидать от людей, несмотря на то, какую помощь ты им оказываешь, - так обретается милость Божия.

Принимай на пути спасения как должное равнодушие, презрение и уничижение так обретается укорененность в Царстве Небесном.

#### Средства для стяжания милости Божией:

Не гоняйся за великими делами, совершай малые, но все их посвящай Богу.

Храни Православие и оберегай его чистоту, борись не с людьми, а с собственными грехами.

Не бери дерзновенно великий крест непосильных жизненных испытаний, бери малый крест, но неси его со смирением и достоинством, помогая другим делать то же самое.

Немошным помогай материально, укрепившимся в вере раскрывай в наставлениях красоту и силу Православия, духовно зрелым помогай стяжанием благодати.

Даже одно слово о Христе, сказанное с великой любовью, станет твоим исповедничеством горячей приверженности к Православию и принесет неисчерпаемую милость Божию.

## О СКРЫМЫХ ЗАПАДНЯХ:

Скрытое желание славы понуждает подвизаться ради признания от окружающих своей духовности.

Скрытое высокомерие побуждает разглагольствовать о высоких степенях святости, оставаясь полностью мирским по духу.

Скрытая лень побуждает мечтать о будущих духовных успехах, не позволяя практиковать ни молитву, ни покаяние.

Скрытое честолюбие выводит из уединения и подстрекает стать учителем и проповедником спасения для мирян.

Скрытое заблуждение направляет все внимание на грехи других людей, заставляя порицать и укорять их под предлогом исправления и смирения, хотя все это лишь измышления собственного греховного ума.

#### Если ты взялся за молитву:

Если ты взялся за молитву, увидев угрозу своей жизни со стороны других людей, значит, они - твои благодетели.

Если ты взялся за молитву из-за серьезной болезни, значит, эта болезнь - твое великое  $6 \pi$ aro.

Если ты взялся за молитву из-за сильных демонических нападений, значит, эти искушения стали для тебя милостью Божией.

Если ты взялся за молитву из-за тяжелых мирских обстоятельств. значит. они стали для тебя источником великой благодати.

Если ты взялся за молитву и пришел к стяжанию святости из-за того, что весь мир восстал на тебя, значит, эти условия стали для тебя средством спасения.

## Об осторожности:

Как легко возникают привязанности и как трудно от них избавляться, поэтому будь осторожен.

Как легко отвлекается внимание от молитвы и как трудно вернуть его обратно, поэтому буль осторожен.

Как легко вспыхивают страсти и как трудно их обуздывать, поэтому будь осторожен.

Как легко в рассеянности ума теряются дни ночи и как трудно сберечь оставшуюся жизнь, поэтому буль осторожен.

Как легко увлечься безсмысленными делами и как трудно придерживаться постоянной духовной практики, чтобы следовать Евангелию, поэтому береги свои силы и буль осторожен.

## О возвращении ума в сердце:

Сколько бы желаний ни возникло, их смысл ничтожен, так как лучшее из всех желаний пребывать в собственном сердце со Христом.

Сколько бы ни было у тебя врагов, самый главный враг убивает тебя изнутри - твой гнев; преодолей его в самом себе, чтобы обнаружить собственное духовное сердце, называемое сознанием, и пребывающего в нем Христа.

Сколько бы ты по своей воле ни помогал другим - все это эгоизм, уничтожающий твои добрые дела; найди собственное глубокое сердне и предай свою волю Христу, обитающему в нем.

Сколько бы ты ни пытался возлюбить людей, вначале научись любить Бога, сделав глубины сердца пылающим огнем благодати, - так приходит истинная любовь к Богу и ближним, рождающаяся внутри тебя.

Сколько бы ты ни пытался приступить к безмолвию с безпокойным умом - все это безполезно; очисти ум от дурных помыслов и узришь в себе самом сияние Небес, открывшихся в твоем преображенном сердце.

# О гонениях:

Если гонят, побуждай себя любить. Если бьют, не уставай любить. Если клевешут, продолжай любить. Если распинают, радуйся, что можешь любить.

Тогла ничто не сможет слелать тебя рабом греха: гонения не смогут победить твою любовь, побои лишь увеличат твою любовь, клевета лишь укрепит силу твоей любви, а на кресте ты станешь одно с вечной Христовой любовью.

#### Что мешает нам:

Что мешает нам быть богами в Господе? Наше упрямство и невежество.

Как за деревьями не видать леса, так за умом с его помыслами не видать Бога.

Содержание нашего ума и есть содержание всей нашей жизни, всего того, что нас окружает и где нам надлежит спасаться: чем ум наполнен, тем он и живет.

Когда дух наш сделается «всем для всех» (см. 1 Кор. 9: 22), тогда любовь Божия в нас станет «все во всем» (1 Кор. 15: 28).

 $* * *$ 

Любовь – не старость, Любовь - не скупость. Любовь - это радость,  $JI$ юбовь - это юность. Душевная светлость, Всеглашняя новость.  $J\text{I}$ юбовь – это нежность И в Бога влюбленность. Весна, соловьи, Сердце чистое настежь, Все надежды твои На нежданное счастье...

# ГЛАВА ЧЕТВЕРТАЯ **COBEPLEHCTBO**

Итак будьте совершенны, как совершен Отец ваш Небесный. Md. 5:48

#### О ГАЗВНОМ:

Чем бы ты ни занимался, помни, что главное - это спасение своей души.

Что бы ты ни совершал, помни, что главное - это добрые дела, и поступки, и чистая совесть, ведущие к обретению благодати.

Как бы ты ни усердствовал, помогая другим, помни, что главное - это прийти к неисходному пребыванию в единении со Хри-CTOM.

Сколько бы ты ни стремился к накоплению мирских новостей и сплетен. помни, что конца любопытству нет, поэтому не забывай главное - обрети мир души и ухватись за Христа всем сердцем.

Сколько бы книг ты ни прочел, помни, что многознайство погубило многих, а спаслись лишь те, кто совершили главное - отвергли собственную волю и доверили свое спасение ЛУХОВНОМУ ОТЦУ.

Как бы ты ни вникал в постижение безмолвия, помни, что без духовного рассуждения все эти усилия будут безполезны, поэтому старайся сделать главное - обрести чистое сердне во Христе. Подателе истины и Начальнике благодатного разумения.

#### О природе духовного сердца:

Что бы ни происходило, связано с сердцем. поэтому постигни его истинную природу.

Чтобы ни представлялось множественным и разделенным, все это едино в твоем сердце, поэтому постигни его истинную природу.

Что бы ни переживалось, все это эгоизм, которому нет места в твоем сердце, поэтому постигни его истинную природу.

Что бы ни созерцалось, оно созерцается чистым сердцем, то есть духом, поэтому постигни его истинную природу.

То, к чему ты стремишься, разыскивая по всему свету, есть Христос, неотделимый от твоих сердечных глубин, поэтому высшее благо - следовать велениям благодатного сердца.

## О тех. кто рядом:

Если рядом с тобой мужественные, ты умножишь свою решимость к спасению.

Если рядом с тобой молитвенные, ты обретешь непрестанную молитву.

Если рядом с тобой рассудительные, ты овладеешь духовным рассуждением.

Если рядом с тобой безстрастные, ты побелишь все полчиша страстей.

Если рядом с тобой безмолвные, ты одолеешь помыслы и достигнешь Божественного безмолвия

# О МВОВМ ВЫборе:

Если выберешь общество людей - не вылезешь из скорбей, если выберешь уелинение будешь пребывать в блаженстве молитвы.

Если выберешь самоволие - потеряешь старца и попадешь в окружение демонов, если выберешь послушание - то в своем старце увидишь Христа и Христос откроется тебе в твоем сердце.

Если останешься пребывать в помыслах будешь до кончины оплакивать свой выбор. если выберешь лостижение благолати - никогда не пожалеешь.

Если не хватит решимости - твой выбор увлечет тебя своими безконечными попечениями в могилу, если выберешь отречение от всех цепляний за этот мир - узришь Небесный свет.

Если выберешь мир, все действия в нем это наивные попытки освоболиться от vз невеления, и такой выбор лостоин сожаления.

Если выберешь неотмирное духовное сердце и утвердишься в нем - обнаружишь. что ты свободен во Христе. Владыке твоего сердца.

# О сити безмолвия:

Перестань прилепляться умом к вещам. прилепи неотрывно ум ко Христу - это безмолвие.

Сделай аскетику, молитву и священное созерцание своими друзьями и ангелов, хранителей благого молчания, своими спутниками - это безмолвие.

Сделай сердце свое безпорочным, ум безстрастным, душу мирной - это безмолвие.

Сделай покаянную молитву непрерывной, как твое дыхание, - это безмолвие.

Сделай свою жизнь молитвенным служением людям в уединенном богосозерцании - это безмолвие.

# Об иклонениях:

Уклоняйся от эгоистических привязанностей, тогда исчезнут ошибки.

Уклоняйся от глупых дел, чтобы не состариться глупном. - избавишься от глупости.

Уклоняйся от потворства дурным страстям - сохранишь непрерывность молитвы.

Уклоняйся от мирских советчиков - обретешь советы богоразумного старца.

Уклоняйся от земных удовольствий - обретешь блаженство благолати.

Уклоняйся от суеты и повседневных попечений - обретешь безмолвие.

Уклоняйся от приступов гнева и раздражения - стяжешь безстрастие и Божественную любовь.

# Об избавлениях:

Заботящийся о других избавляется от эгоизма.

Умножающий свое усердие избавляется от разленения.

Постигающий свое сердце избавляется от всех сомнений.

Укрепляюший внимательность в непрестанной молитве избавляется от рассеянности ума в благоговейном созерцании.

Избегающий крайностей в духовной жизни избавляется от всех препятствий.

## О примерах христианского поведения:

Прекрашение пустословия - пример для обуздания языка.

Неустанное увеличение добродетелей - пример для накопления добрых навыков.

Подражание добрым качествам других пример для исправления характера.

Ставить всех выше себя - пример для смирения.

Неуклонно пребывать в молитве и созерцании - пример для безмолвия.

Почитать восхищением ума Святую Троицу - пример для созерцания.

Проявлять любовь ко всем без различия высочайший пример для богопостижения.

## О чем не жалеют:

Стяжав благодать, берегут ее больше собственной жизни.

Читая наставления другим, прилагают их суть к себе самому.

Стремясь овладеть созерцанием, избегают забот о повседневных нуждах.

Отдавая свою жизнь Христу, не проживают ее впустую.

Осознавая высокую цель спасения, избегают второстепенного.

#### О преодолении препятствий:

луховной Когла жизни столкнешь- $\overline{B}$ ся с препятствиями, смирись - и преодолеешь их.

Когда ослабнешь в решимости, вспомни, что у тебя не осталось лишнего времени, и преодолеешь свою слабость.

Когда не находишь в себе любви к другим, вспомни о покаянии - и преодолеешь свои сомнения.

Когда тебя окружают скорби, ищи причину в себе самом - и преодолеешь их.

Когда не обретаешь непрестанной молитвы, ищи изъяны внутри себя - и преодолеень их.

#### О личшем, что имеет Православие:

Лучшее - это великая истинность литургической жизни, спасающая душу.

Лучшее - это великая ценность духовных наставлений святых отцов, просвещающая душу.

Лучшее - это великая лейственность Божественной благодати, освящающая душу.

Лучшее - это великая возвышенность духовной практики, молитв и богообщения, очищающая душу.

Лучшее - это великая святость покаяния, смирения и любви, обоживающие душу и соединяющие ее с Пресвятой Троицей.

#### О разрушительных действиях:

Скрытое лицемерие разрушает поведение.

Скрытые дурные поступки разрушают со-BeCTL.

Скрытый эгоизм разрушает душу.

Скрытые дурные помыслы разрушают молитву.

Скрытая рассеянность ума разрушает безмолвие.

#### Невозможно совершать такие поступки:

Желать себе счастья и причинять другим боль.

Постигать истинность православного спасения и продолжать жить, как прежде.

Принимать монашеские обеты и поступать как мирянин.

Прилежать к молитве и безмолвию и нарушать целомудрие.

Проповеловать о спасении людям и вести безнравственную жизнь.

Чрезвычайно печально, когда люди поступают подобным образом.

#### О том, что произойдет:

Если изберешь уединение, произойдет то. что будешь возрастать в молитве и покаянии.

Если обуздаешь ум. произойдет то. что твои добродетели умножатся.

Если мало-помалу накопишь благодать, произойдет то, что легко преодолеешь все духовные препятствия.

Если обретешь мир души, произойдет то, что воспримешь дар духовной передачи от старца как благословение всех прежде жив-**HIUX CRATHY** 

Если обнимешь всех своей любовью, произойдет то, что уподобишься Самому Христу.

Жаль, что званых и призванных множеа откликнувшихся и поступающих ство, так, как заповедано, можно пересчитать по пальцам.

#### О предупреждениях:

Не разделяй любовь и смирение, ибо это одно и то же.

Что значит стать глухим и слепым в духовной жизни? Это значит стать глухим к дурным советам и слепым к грехам других людей.

Не разделяй ум и помыслы, ибо одно не сушествует без другого.

Утвердившись в сердце, упрочься во Христе, ибо Христос и сердце нераздельны.

Буль внимателен в молитве, буль чист в созерцании, будь добродетелен в общении, будь строг в поведении, и непременно спасешься.

## Что делать в перерывах между молитвенными :DMRUMRHRS

Учиться объединять время молитвы и время после молитвы в одно молитвенное занятие, не отвлекаясь.

Учиться не возобновлять мысленную деятельность в перерывах между молитвенными занятиями.

Учиться неисходно пребывать в молитве, ибо само сердце естественно находится в ней.

Учиться овладевать непрерывностью молитвы, ибо Христос непрерывно находится в твоем сердце.

Учиться привыканию к естественному состоянию единения твоего сердца со Христом.

#### О совершенстве:

Совершенство духа состоит в том, что в нем совершается «оставление всего видимого и невидимого, как чувственного, так и мысленного, и попечения об этом».

Совершенство познания состоит в том, что дух человеческий может быть постигнут непосредственно лишь с помощью Святого Духа.

Совершенство спасения состоит в том, что в духе достигается окончательное обожение в полноте Божественной благодати.
Совершенство богосозерцания состоит в том. что через него стяжается окончательное освобождение от греха и достигается безсмертие в лухе без всяких ограничений.

Совершенство лостижения состоит в том. что в духе полностью осуществляется единение с Божественной любовью и завершается предназначение человека в раскрытии Божественного образа, обретении совершенного богополобия и вхождении в Парство Божие.

## Об обретении благодатных свидетельств:

Благодать воспринимается прямо и непосредственно, как если бы человек ощутил свою онемевшую руку вновь целой и здоровой.

Благодать предстает самоочевидной и естественной, как встреча с давно знакомым и близким человеком.

Благодать выявляется в нетварном свете Святого Духа, как чистое безпримесное и разумное светоизлияние.

Благодать открывается во Христе Иисусе как святая сила, наделенная всеми добродетелями и блаженствами.

Благодать единения со Христом переживается как состояние сверхмысленного блаженства, мудрости и любви.

## Священное безмолвие - распятие на кресте:

Послушание старцу - это отсечение воли, а священное безмолвие - это полное распятие всякого своеволия на кресте совершенного отречения от всего земного.

Тот, кто находится рядом со старцем, стоит у подножия креста, а тот, кто получил благословение старца на безмолвную жизнь, восходит на крест самоотречения.

Удалившийся от старца по своей воле не сможет взойти на этот крест. ибо остался духовно незрелым, а вкус его отречения подобен вкусу недозрелого плода.

Невозможно осуществить горделивые притязания ума на нечто, превышающее обычную меру человека, - священное безмолвие, ибо это есть дар Божий, передающийся от старца к ученику.

Если духовный отец благословит тебя на крест безмолвия, а ты возропщешь на кресте, то враги твои - злобные мысленные демоны перебьют голени твоих усилий, и крест твой станет для тебя не спасением, а погублением.

Если ты долгое время пребываешь в безмолвии, но не оставил своих цепляний за временную жизнь, то крестное древо распятия твоего вдребезги разобьет все твои устремления к жизни вечной.

Если ты уразумел смысл безмолвия, но не проникся Небесной жизнью, то страсти твои, словно хищные вороны, сядут на плечи твоей луши и причинят тебе сильные муки, побуждая сойти с креста самоотречения.

## Об изменениях:

Тот, кто полностью утвердился в благодати, может продолжать уединение и может выйти из него, если необходимо.

Тот, чей ум, избавившись от рассеянности и отвлечения, в молитве соединился с сердцем и освятился в нетварном свете благодати, может продолжать суровую аскезу и может оставить ее, если возраст и телесные силы потребуют ослабления.

Тот, кто стал единым со Христом в своем сердце, не имеет нужды разделять молитву на формальные периоды, ибо она сделалась его неотъемлемой природой, посему подвижник может продолжать практику в любых обстоятельствах, предпочитая тем не менее уединение.

Тот, кто стяжал обожение во Святом Духе и упрочился в нем, сжег за собою все мосты, ведущие обратно в мир, - греховные помыслы, и не имеет необходимости в их отсечении, ибо вошел в совершенный покой духа. Он может продолжать молитвенную практику или пребывать в неотмирном покое священного безмолвия, как ему угодно.

Тот, кто достиг преображения в Пресвятой Троице и его сердце все целиком стало благо, все любовь, все мудрость, все блаженство, выходит из всех представлений о существовании и несуществовании, бытии и небытии и пребывает всецело духом в безсмертии Парства Божия, находясь в совершенном уединении или принимая людей, как пожелает воля Божия.

#### Не получится:

Принудить благодатное сердце цепляться за внешние образы.

Запутать преображенный дух деятельностью ума.

Увлечь чистый ум пустомыслием и пустословием.

Соблазнить обоженное сердце изощренными умопостроениями.

Упрятать сознание, просвещенное Святым Духом, в темноту мирских представлений.

#### О том, что собьет с толку:

Если не стяжал благодати, греховный ум обязательно собьет с толку ложными переживаниями, привыкнув настаивать на своем.

Если не приобрел духовного рассуждения, то состояние безмыслия ума обязательно собьет с толку, не являясь безмолвием благодатного духа.

Если не обрел постижения своего сознания, то состояние успокоенности ума обязательно собьет с толку, будучи похожим на покой просвещенного духа.

Если не стяжал видения нетварного света, то посчитаешь, что ты достиг всего в своих молитвенных занятиях, которые еще не привели к непрестанной молитве, и это обязательно собъет с толку.

Если не соединился окончательно и всецело со Христом, ты можешь решить, узрев однажлы Божественный свет, что уже лостиг спасения, и это обязательно собьет с толку, поскольку в созерцательных видениях враг может имитировать даже высокие духовные состояния, которые непродолжительны и преходящи.

## Когда не поймешь:

Когда не поймешь, что непрестанная молитва не плод человеческих усилий, останешься изобретателем собственных способов спасения.

Когда не поймешь, что представляет собой твое духовное сердце, останешься наедине со своими интеллектуальными выдумками.

Когда не поймешь, что богосозерцание есть прямое и непосредственное обожение сердца Святым Духом, так и будешь ходить вокруг ла около.

Когда не поймешь, что святое безмолвие это не сидение в темном углу, а действенное богопостижение, всеохватывающее и безграничное, так и будешь продолжать оценивать его и анализировать по книгам.

Когда не поймешь, что истинное созерцание - это окончательный исход ума в землю обетованную Царства Небесного, богоподобное сознание, освященное соединением со Святой Троицей, будешь критиковать, порицать и осуждать других безмолвников, сделав свои усилия в понимании напрасными.

## Признаки благодатного соединения ума **C CEDQUEM:**

Постигаешь духовное сердце во всей его очевидности.

Постигаешь, что все Божественные откровения приходят изнутри.

безпрепятственно невырази-Постигаешь мую природу духовного сердца.

Постигаешь, что в духовном сердце нет мирских представлений.

Постигаешь и изумляешься, что так долго искал то, что является благодатным и чистым сознанием, или духом, который всегда пребывал с тобою.

## Признаки обуздания ума:

Если твой ум не теряет памяти смертной, ты перестаешь быть самонадеянным.

Если твой ум стал непоколебимым в молитве, ты всегда пребываешь в благодати.

Если твой ум утвердился во Христе, ты победил всякие страхи.

Если твой ум исполнился благодати, сомнения больше не могут приблизиться к тебе.

Если твой ум целиком посвящен смирению, молитве и покаянию, ошибки обходят тебя стороной, ибо Божественная мудрость исправляет все твои недочеты.

## Признаки устойчивости в молитве:

Когда рассеянность ума прекращена, внимание не отвлекается от молитвы.

Когда сердце пробуждено благодатью, в нем нет ни дремоты, ни сонливости, оно полностью ясно и просвещено Божественным  $C$ <sub>Re</sub> $T$ OM.

Когда молитва становится устойчивой, возникает всобъемлющее чувство равной и безграничной любви ко всем людям.

Когда молитва делается непрестанной, в ней исчезает различие между периодом молитвы и обычной повседневной деятельности.

Когда молитва с помощью Святого Духа превращается в самодвижную, сердце хранит внимательность без усилий, не упуская ничего и не впадая в рассеянность.

# О богоподобном сердце:

Во-первых, оно свободно от всего, что не есть Бог.

Во-вторых, оно пробуждено и преображено благолатью.

В-третьих, оно не нуждается в размышлениях, ибо его природа есть ясное и безпрепятственное богопостижение.

В-четвертых, оно не создано нашими усилиями и не является чем-то неизвестным нам, ибо даровано нам Богом с самого рождения.

В-пятых, оно благодатно во Святом Лухе. обладая безграничной свободой и совершенством в единении со Христом.

## О свойствах духовного сердца:

В нем нет никакого разделения на внутреннее и внешнее.

Оно смиренно, цельно, ясно, едино со Христом и совершенно свободно.

Оно пребывает в неизменном Божественном покое, кротости и невозмутимости и постигает все без размышлений.

Оно целиком является вместилищем и обителью Божественной любви. безграничной мудрости и неисчерпаемого блаженства.

Оно превосходит все притязания обыденного ума, будучи всецело причастно Божественному Уму во всей полноте благодати. Это есть Царство Небесное во свете Пресвятой Троицы, обитель святых и преподобных.

# Признаки пребывания в преображенном cepque:

Ты ощущаешь в себе во всей полноте начало новой жизни, несопоставимой ни с чем и не имеющей конца.

Ты воспринимаешь прямо и непосредственно величие безпредельного духовного мира.

Ты обнаруживаешь внутри нескончаемый благодатный покой и открыто созерцаешь славу Христову.

Ты постигаешь впервые во всей полноте, что такое чистое сердце - это безупречная непорочная чистота твоего богоподобного сознания, единого со Христом.

Ты лостигаешь выхода из всех мирских представлений и мысленных ограничений, находя себя в безграничной светоносности Святого Духа, совершенно объединяясь с безсмертной вечной жизнью Царства Святой Троицы.

#### Кто не может молиться правильно:

Те, которые не освободили свой ум до конца от мирских привязанностей и не получили никакой пользы от своего уединения, подобно медведям в берлоге.

Те, которые используют Священное Писание для нахождения недостатков у других подвижников и для критики их наставлений, лишь малое время уделяя своей молитвенной практике и пребывая в брюзжании, подобно скрипению засохших деревьев на ветру.

Те, которые похваляются своими высокодуховными старцами, но во всем следуют своему уму, лишенные влаги Небесной благодати, подобно бьющимся на морском берегу рыбам, умирающим от жажды.

Те, которые, изучив труды святых отцов, не знают, что делать с ними, и не накапливают собственный духовный опыт, но ожидают лучших времен для своей молитвенной практики, подобно безграмотному, держащему в руках список скрытых сокровищ.

Те, которые зорко следят за духовными успехами своих собратьев, ублажая себя при этом всеми видами удовольствий и пытаясь изо всех сил обрести непрестанную молитву, подобно невежде, стоящему одной ногой на земле, а другой пытающемуся взобраться на верх лестницы.

## О тех, которые молятся правильно:

Те, которые настолько утвердились в молитве, что никакие сомнения не могут поколебать их в истинности спасения.

Те, которые стали одно с духоносным старцем и имеют великое доверие к полученным от него наставлениям.

Те, которые вслед за духовным отцом полностью отреклись от мира и полностью предали свою жизнь Христу, ища с Ним единения.

Те, которые постигли во всей полноте все этапы духовной практики и, успешно освободясь от своих грехов, стяжали великую благолать.

Те, у которых непрестанная молитва сделалась их дыханием, а созерцание - духовной радостью и восхищением ума, которые в совершенстве постигли, что бремя молитвы есть благо, а иго созерцания легко в благодати Святого Духа.

## У кого самая лучшая семья?

У того, чей родитель - Отец Небесный.

У того, чья мать - Пресвятая Богородица.

У того, чей брат - Господь Иисус Христос.

У того, чья сестра - Божественная благодать.

У того, чьи племянники - ангелы-хранители.

У того, чьи родственники - святые и преполобные.

У того, чьи дети - святые добродетели.

У того, чей защитник - Дух Святой.

У того, чей дом - три Лица Преблагословенной Троицы. Именно в такой семье обретается святость.

## В порядке вещей:

Делаешь добро, а тебе платят злом, - все в порядке вещей, чтобы ты искал Горнего мира.

Ты пытаешься любить всех людей и сострадать им, а встречаешь ненависть и злобу, все в порядке вещей, чтобы ты стяжал мир душевный.

Ты помогаешь ближним чем можешь, словом и делом рук своих, а встречаешь клевету и хулу, - все в порядке вещей, чтобы ты искал непрестанную молитву.

Ты стараешься вести себя осмотрительно, хранить уединение и исполнять заповеди Евангелия, а это истолковывают превратно в твое посмеяние, - все в порядке вещей, чтобы ты достиг безстрастия.

Ты всю жизнь положил на то, чтобы соединиться со Христом, самоотверженно исполняя наставления старца, а это вызывает недоверие и подозрение, - все в порядке вещей, чтобы ты непременно обрел спасение. Понимая, что так устроен мир, пребывай в благодати молитвы и созерцания, не испытывая разочарования.

#### Никогда не оставляют:

Сполобившиеся нишеты духа - Парства Небесного.

Стяжавшие смирение - святую благодать.

Постигшие истину - елинения с Христом.

Обретшие постижение - своего обоженного серлца.

Узревшие нетварный свет - Пресвятую Троицу, Прибежище Христовой любви, о которой я, узревши лишь край одежды ее, плачу, тоскую и взываю ко Господу: «Сподоби и меня, нищего, Боже, Твоей неизреченной милости!»

## О святости:

Когда ты не держишься за тленные вещи этого мира, к которому ты не имеешь никакого отношения, ибо рожден для Царства Небесного, - это святость.

Стойкое усердие ко всему благому и неисходное пребывание в полноте благодати - это святость.

Глубокое постижение истин Евангелия и совершенное соединение со Христом - это святость.

След в след пройдя духовный путь за своим старцем и вместе с ним единым сердцем и едиными устами на деле исповедовать «Христос посреди нас!» - это святость.

Нисколько не колеблясь, отдать свою жизнь ради спасения ближних и стать для них духовным мостом к Богу через пропасть этого мира - это святость.

## Христос - Владыка нашего сердца:

Христос - это вечная нестареющая юность. и сердце, подобное Ему, - вечно юное и нестареющее.

Христос - это беспреледьная мулрость. и сердце, подобное Ему, безпредельно и мудро.

Христос - это непредставимая святость, и сердце, подобное Ему, непредставимо и свято.

Христос - это неисчерпаемая благодать, и сердце, подобное Ему, неисчерпаемо и свято.

Христос - это безграничная любовь, и сердце, уподобившееся Ему не по сущности, а по деятельности, все целиком становится любовью, все - премудростью Божией, все - очами богосозерцания.

#### Что чувствует святой:

Святой чувствует такое отторжение от мира, как будто только что похоронил отца и мать.

Святой чувствует себя настолько внимательным к своему поведению, как будто к его сердцу приставлен нож.

Святой чувствует такое раскаяние в своих прошлых грехах, как будто проглотил раскаленный уголь.

Святой чувствует к мечтам и мирским пожеланиям строить царство земное такое отвращение, как отравившийся к выпитому яду.

Святой чувствует в себе такую любовь ко Христу и людям, как будто солнце сошло с неба и поселилось у него в груди.

## О названиях:

Тот, кто обрел милость Божию богоугодными делами и поступками, называется угодником Божиим.

Тот, кто всегда руководствуется правыми намерениями, держась во всем правды Божией, называется праведником.

Тот, кто обрел благодать и живет по воле Божией, называется святым.

Тот, кто достиг совершенного уподобления Богу в чистоте сердца и души, называется преподобным.

Тот, кто соединился через Христа во всей полноте Святого Духа с Богом Отцом, превзошел все названия и имена и в священном безмолвии стал нетварным светом и богоподобным духом, называется безмолвником.

#### Что имели древние отцы:

Такую устремленность и собранность во время молитвы, что они не замечали никакой боли и телесного изнеможения.

Такое отречение от мирских цепляний ума, что они не замечали ни дня, ни часа, ни времени суток.

Такую чистоту сердца от помышлений, что оно непрерывно освещалось нетварным CRATOM.

Такое множество благородных поступков самоотречения и самоотверженной любви, что уполоблялись ангелам.

Такое восхишение ума и такие излияния Святого Духа, что телом становились мертвы лля мира сего.

## О восхождении к любви:

Служи другим, даже встречая неприязнь и ненависть, - это восхождение к любви.

Отдавай свои силы и умение на благо других, невзирая на зависть и ревность, - это восхождение к любви.

Жертвуй своей жизнью ради духовного освобождения других, противостоя разочарованию и отчаянию, - это восхождение к любви.

Открывай людям самое сокровенное - молитву и созерцание, принимая как должное непонимание и порицание; все это есть восхождение к Христовой любви.

#### Как икреплять Православие:

Понимать, что евангельские заповеди - это хранители и защитники веры, и исполнять слова Христовы со всем усердием; так укрепляется Православие.

Понимать, что все люди - наши ближние, и искренне помогать им своими советами и поступками избавиться от грехов: так укрепляется Православие.

Понимать, что все святые и преподобные это хранилища и источники веры и благочестия, всегда обращаться к ним и воплощать в жизнь их наставления; так укрепляется Пра-**ROCTARMA** 

Понимать, что Христос и Пречистая Его Матерь - это наши истинные духовные родители и Небесная семья, почитать их и любить всем сердцем; так укрепляется Православие.

Понимать, что Пресвятая Троица есть Небесное отечество и Царство Божие не от мира сего, за который убивают друг друга люди, и стремиться стяжать это Царство Христово всеми силами души, ума и тела; так укрепляется Православие.

## О приближении к истине:

Постижение духовных наставлений становится истинным, когда постигнута их суть без всякой предвзятости.

Заповеди Евангелия постигаются как безусловно истинные, когда обретается Божественная благодать.

Поведение делается истинным, когда сердце очищается от страстей и обретаются добродетельные навыки.

Молитва становится истинной, когда ум делается обузданным и смиренным.

Созерцание становится истинным, когда в полной мере происходит соединение со Христом в Святом Лухе.

## Как увидеть всех людей ближними во Христе:

Ставь чужие страдания выше своей боли и слелай их страдания своею болью.

Предпочитай переживания других людей своим духовным переживаниям и сорадуйся успехам других.

Очишая свое сердце от дурных помыслов. помогай это слелать лругим и не отлеляй себя от них.

Совершенствуя свою молитву, помогай другим найти собственный духовный путь ко Христу и не разрывай свое единство со всеми люльми.

Укрепляясь в священном безмолвии, охвати всех своей любовью, не имеющей пределов и ограничений, не теряй из виду ни одного человека.

## О благородстве и красоте Православия:

Любить всех людей как Самого Христа или как своих отца и мать, не делая никаких исключений.

Обретя спасение, помогать спастись во Христе всем людям без каких бы то ни было различий.

Отдать свою жизнь на страдания даже ради одного человека, чтобы привести его ко Христу.

Безбоязненно принимать на себя самые сложные обстоятельства ради спасения хотя бы одного человека.

Проявлять великую любовь. благодать и дары Святого Луха везде, где это необходимо. во спасение души человеческой.

## $0$   $\Lambda$ ю $\delta$ ви:

Прожить всю жизнь с одним человеком сложнее, чем с тысячью, и любить его ценнее. чем любить все человечество.

Перевязать рану одному человеку, который рядом, ценнее, чем переживать о великих битвах на другом конце земли.

Поднять упавшего и помочь идти к спасению отставшему более благодатно, чем скорбеть о страданиях всего человечества.

Отдать последнее просящему более великое дело для души, чем жертвовать миллионы на грандиозные постройки и проекты.

Пожертвовать своей жизнью ради другого, кем бы он ни был, - это высшее благо, выше, чем обращать народы в Православие.

## Не следует забывать:

Доброту тех, кто помог тебе хотя бы однажды.

Проявлять дружелюбие и сострадание к тем, кто причиняет тебе зло.

Заботиться о других больше, чем о самом себе.

Служить людям, как Самому Христу, без всякого разделения их на друзей и врагов.

Вилеть в каждом человеке Христа и относиться к людям с величайшей любовью.

#### Без скорбей нет святости:

В скорбях приходишь к Православной Перкви, словно к матери, - искать утешения.

В скорбях начинаешь искать старца - советника и зашитника.

В скорбях начинаешь исправлять свое греховное поведение и стремиться к добру и благу.

В скорбях открываешь для себя Христа несокрушимую опору в духовной жизни.

В скорбях исполняешь все заповеданное Евангелием, становишься святым и помогаешь другим в их духовном возрождении.

#### О ЛИШНАМ:

Когда встречаешься с людьми, говоришь лишнее.

Когда живешь один, думаешь лишнее.

Когда ешь с людьми, вкушаешь лишнее.

Когда спишь один, мечтаешь лишнее.

Когда трудишься с людьми, желаешь лишнего.

Когда подвизаешься в монастыре, суетишься излишне.

Когда спасаешься в отшельничестве, спишь излишне.

## Об ошибках в созерцании:

Если нет проявления нетварного света, созерцание не развивается и происходит впадение в состояние дремотного безмыслия.

Если пытаешься своими усилиями вызвать Божественный свет, созерцание прекратится, даже не начавшись.

Если начнешь силой подавлять мешающие мысли, отвлечешься от созерцания.

Если ты не понял наставлений своего старца и не можешь войти в свое сердце, ибо еще до конца не смирился, то созерцание будет наполнено темнотой и рассеянностью.

Если твои долговременные усилия не увенчались успехом, сомнения овладеют тобой и ты надолго оставишь свои попытки созерцания. Поэтому смиряйся и снова кротко стучи в дверь Христовой обители - твоего сердна, да введет Он тебя в Свою безначальную жизнь.

## Что скрытно омрачает молитву:

Едва уловимые мирские воспоминания уводят ум от Христа.

Едва уловимый анализ своей молитвы омрачает чистоту сердца.

Едва уловимые попытки вообразить свет или некие божественные образы искажают ясность сердечного видения.

Едва уловимое недоверие к процессу непрестанной молитвы останавливает ее полностью.

Елва уловимое и не до конца осознанное непонимание смысла и цели чистой молитвы заводят ее в тупик.

## Об исправлении омрачений в безмолвии:

Мирские воспоминания очишаются непрестанной молитвой.

Анализирование своего молитвенного состояния устраняется собранностью ума.

Воображение устраняется отсечением мечтательности.

Недоверие к безмолвию устраняется убежв достижениях святых отцовленностью безмолвников.

Непонимание безмолвия устраняется наставлениями старца.

#### О достаточном:

Достаточно смирения, чтобы спастись, но если оно приводит к началам Божественной любви, необходимо идти дальше.

Достаточно кротости, чтобы спастись, но если она приводит к чистоте сердца, необходимо идти дальше.

Достаточно непрестанной молитвы, чтобы спастись, но если она приводит к возникновению созерцания, необходимо идти лальше.

Достаточно милосердия, чтобы спастись, но если оно приводит к упрочению единения со Христом, необходимо идти дальше.

Постаточно нишеты духа или безстрастия. чтобы спастись, но если это приводит к видению славы Пресвятой Троицы, необходимо илти лальше.

## Не позволяй:

Никакой дурной мысли проникать в сердце, подобно ядовитой змее в колыбель младенца.

Рассеиваться уму, забывая о непрестанной молитве, подобно ребенку, потерявшемуся в толпе.

Отвлекаться душе от Христа и устремляться в мир, подобно простаку, хватающему за руку проходимца.

Оставлять молитву и забавляться рассудочными построениями, подобно детям, строящим дворцы из песка.

Терять с трудом приобретенную благодать, подобно пьянице, пропивающему свое имушество.

#### О противопоставлениях:

Мир издевается над людьми, а святые смеются над миром.

Мирские желания заставляют терять голову, а безстрастие снова ставит ее на плечи.

Пустые помыслы порошат умственные очи, а чистая молитва очищает их.

Рассеянность ума гоняет человека по лицу земли, а внимательная молитва возвращает его к вечной жизни - Христу.

Невежество делает человека животным, а богопознание возвращает его к совершенству и богоподобию.

#### **ЕСЛИ МЫ СО ХРИСМОМ:**

Если ты со Христом, не стоит волноваться о завтрашнем дне.

Если ты со Христом, не стоит составлять планы своего спасения.

Если ты со Христом, не стоит занимать свой ум пророчествами и предсказаниями.

Если ты со Христом, не стоит безпокоиться о войнах, катастрофах и грядущих бедствиях.

Если ты со Христом, не стоит ломать голову над тем, спасешься ты или нет.

#### **ЕСЛИ МЫ ВО Христе:**

Если ты во Христе, каждое мгновение жизни наполнено любовью.

Если ты во Христе, любое искушение приносит тебе еще большую благодать.

Если ты во Христе, Небеса открываются твоей душе.

Если ты во Христе, любовь становится солнцем в твоем сердце.

Если ты во Христе, Христос становится для тебя безконечной жизнью.

## Не так трудно:

Не так трудно обрести непрестанную молитву, как трудно ее сохранить.

Не так трудно стяжать благодать, как трудно ее не угасить.

Не так трудно достичь безстрастия, как трудно в нем возрастать и укрепляться.

Не так трудно прийти к чистоте сердца, как трудно его обучить неотвлекаемому без-МОЛВИЮ.

Не так трудно овладеть созерцанием, как трудно обрести восхищение ума и соединиться со Христом.

#### O nymu:

Считать себя грешнее всех - это путь; постигать свободу своего преображенного во Христе духа - это спасение.

Молиться о собственном спасении - это основа; молиться о спасении всех в благодати Православия - это совершенство.

#### Если думаешь:

Если думаешь, что есть нечто более важное вне тебя, сравни это с непреходящей сущностью собственного сокровенного духа.

Если думаешь, что у тебя достаточно времени для спасения, сравни свои годы, пролетевшие в одно мгновение, с неизменным вневременным духом.

Если думаешь, что никчемные мысли, текущие одна за другой, важнее твоего недвижимого духа, сравни их лживость с вечной безсмертной истиной, живущей внутри твоего сердца, - истиной духа.

Если думаешь, что ум важнее духа, сравни изменчивость и непостоянство ума с тихостью. покоем и безстрастием твоего духа.

Если думаешь, что душа важнее духа, сравни ее преходящие страстные состояния палений и разочарований с незыблемой и блаженной природой твоего духа, который един со Христом. Когда постигнешь все это на собственном опыте и во всей полноте, придешь к постижению совершенства духа, сотворенного Богом по Его образу и подобию.

 $***$ 

Господь, Ты безгрешен, Душа слаба. Ты очень нежен. Луша груба. Ты безграничен, Душа узка. Ты безупречен. Душа мелка. Скажу, не струшу: В единый миг Ты делаешь душу Одной на двоих. Христос, Ты свободен, Душа свободна. Ты весь бездонен, Душа бездонна.

# **ГЛАВА ПЯТАЯ CNACEHME**

Итак, кто во Христе, тот новая тварь; древнее прошло, теперь все новое. 2 Kop. 5: 17

## ОЧЕНЬ НЕЛЕГКО:

Выдернуть людей из мира - сидят крепко, как ржавые гвозди в доске.

Оторвать богачей от богатства - вцепились цепко, как клещи в тело.

Избавить душу от мирских желаний - ухватилась за них, как торговка на базаре за свой товар.

Отделить ум от помыслов - уцепился за них, как пьяница за бутылку.

Освободить сердце от заблуждений - держится за них, как самоубийца за веревку.

# О пренебрежении:

Не пренебрегай теми, кто пришел прежде тебя к спасению; почем знать, может, их молитва мгновенно пробудит твой спящий ум?

Не пренебрегай мелочами в спасении; почем знать, может, в этих мелочах скрыт драгоценный опыт прежних поколений?

Не пренебрегай скорбями, ибо они представляют собой наилучшее средство обратить твою душу на путь спасения; почем знать, может, именно эти скорби помогут тебе спастись?

Не пренебрегай малыми духовными препятствиями, вель кажлое их преодоление способствует твоему духовному росту: почем знать, может, эта небольшая побела над ними станет той самой каплей благолати, которая  $c$ пасет тебя $2$ 

Не пренебрегай любым поволом для отвержения своего эгоизма, который подобен слепоте, когда вместо одного яблока видят два. Так и тот, кто духовно слеп, вместо Пресвятой Троицы видит множественность этого мира, поэтому почем знать, может, именно сейчас ты уничтожишь свое эгоистическое понимание?

## Об испорченном видении:

Твое глубокое сердце ясно ошущает Бога. но мысли, возникающие в уме, портят его способность непосредственного интуитивного восприятия.

Твое духовное сердце невозможно описать. ибо оно запредельно словам и понятиям. но эгоистические помыслы. пепляющиеся  $3a$ этот мир, делают из умственного карлика великана и скоывают видение истины из поля твоего зрения.

Твой дух безсмертен, но мысли, несущие в себе страх смерти, сбивают тебя с толку и приводят к испорченному видению твоей ложной смертности.

Твой дух не цепляется за веши, но испорченный ум не может оторваться от них и потому, имея испорченное видение, скрывает от тебя и Бога, и твое безсмертие.

У твоего сознания нет отличительных признаков, кроме истинности самообнаружения в благодати Святого Духа. Все отличительные признаки принадлежат уму, но этот ум, запутавшийся в испорченном видении, создает безчисленные представления, препятствуя постижению богоподобия сознания.

Твое сознание не переживает по поводу приобретения или потери вещей, но испорченное видение вовлекает ум в безсмысленные переживания, словно слепую старуху, плачущую над разбитой тарелкой, отвлекая от прямого и непосредственного постижения Самого Христа.

#### О возвращении вспять:

Свяжешься с порочными людьми - покатишься вспять.

Начнешь обсуждать недостатки своего старца - покатишься вспять.

Допустишь неблагоговейное отношение к молитве и созерцанию - покатишься вспять.

Не отсечешь рассеянность ума в духовной практике - покатишься вспять.

Начнешь потакать прихотям своего ума, прекратив его обуздывать, - покатишься венять.

## О чем говорит честной крест:

Верх креста говорит о том, что в Небесах следует почитать Пресвятую Троицу, Матерь Божию и ангелов-хранителей со всеми святыми.

Низ креста говорит о том. что следует попрать все земные привязанности.

Центр креста говорит о том. что следует распяться, подобно Христу, ради спасения всех людей.

Правая часть креста говорит о том, что следует посвятить все силы стяжанию добролетелей.

Левая часть креста говорит о том, что следует полностью отсечь свой эгоизм.

#### Чего стоит опасаться:

Женские лица для зрения - словно пламя для ночной бабочки.

Страсти для души - словно ураган для соломенной хижины.

Помыслы для сердца - словно жидкая смола для певчей птички.

Рассеянность для ума - словно темный платок для попугая в клетке.

Нерассудительность для духовной практики - словно зыбучий песок для неосторожного путника.

#### Нельзя откладывать спасение:

Говорю с тобой напрямую: сколько еще будешь оставаться столбом при дороге, ведущей Небесные обители? Нельзя откладывать  $\mathbf{R}$ спасение на потом.

Сколько еще будешь биться в стену мирских препятствий, словно осенняя муха в оконное стекло? Оставь этот мир, ибо дверь в Небо всегда открыта для твоей души. Нельзя откладывать спасение на потом.

Сколько еще будешь тонуть в пучине мирских скорбей, словно журавль со сломанным крылом в болоте, когда рядом незыблемый камень избавления от всех скорбей - Христос? Обрети в Нем свою опору. Нельзя откладывать спасение на потом.

Сколько еще будешь пучить глаза на этот переменчивый мир, словно корова у сгоревшего хлева? Возьмись за молитву в уединении. Нельзя откладывать спасение на потом.

Сколько еще будут помыкать тобою дурные помыслы, словно злобные собаки, гоняющие по улицам селения ревущего осла? Решись посвятить свою жизнь благодатному безмолвию. Нельзя откладывать спасение на потом.

## О СВОЄВРЕМЕННЫХ ВЫВОДАХ:

Мало желать себе счастья, сидя сложа руки, необходимо сделать своевременный вывод и достичь избавления от грехов.

Мало рассуждать о том, что жизнь похожа на сон, необходимо сделать своевременный вывод и на практике обрести безсмертие во Христе.

Мало избавляться от дурных привычек. необходимо сделать своевременный вывод и в корне избавиться от самого неблагоприятного в жизни - эгоизма.

Мало на всех перекрестках трещать языком о безмолвии, необходимо сделать своевременный вывод и на опыте постичь безмолвие и благодать Духа Святого.

Мало совершать благие поступки и задирать при этом нос, необходимо сделать своевременный вывод и решительно отречься не только от мира, но и от самого себя и на деле преобразиться духом в нетварном свете Пресвятой Троицы.

#### Когда говорят одно, а выходит другов:

Когда говорят, что разочаровались в Православии. - это значит, что не смогли преодолеть свой эгоизм.

Когда выказывают фанатичную веру - это значит, что не проникли в глубину Евангелия.

Когла хвастаются снами, вилениями и откровениями - это значит, что коварство демонов принимают за чудесные силы.

Когда слащавую чувственную привязанность выдают за Божественную любовь - это значит, что благодать не преобразила душу.

Когда умственный тупик безмысленного состояния выдают за безмолвие - это значит, что не постигнуто благодатное состояние единения со Христом.

Когда жестокость и грубость необузданного ума вылают за безстрастие - это значит, что нет проникновения в сушность чистого и смиренного сознания.

#### Бог все сделал разумно:

Чтобы мы могли спастись за одну жизнь.

Чтобы в послушании старцу мы обрели смирение.

Чтобы в своем сердце, а не где-либо еще, мы встретили Христа.

Чтобы в самоотречении мы стяжали полноту благодати Святого Духа.

Чтобы в безмолвии мы соединились с сиянием славы Пресвятой Троицы.

#### О том. коми хорошо:

Хорошо тому, кто отказался от всех дурных поступков, - он свободен от греха!

Хорошо тому, кто покончил со своими дурными страстями, - он полон благодати!

Хорошо тому, кто отрекся от всех помыслов, - он свободно созерцает Божественный  $c$ <sub>Re $\mathbf{r}$ </sub>

Хорошо тому, кто соединился со Христом, он обрел обоженный дух!

Хорошо тому, кто проник в сверхсущественную Троицу, - он поистине блажен, вкушая блаженство совершенного богоподобия!

## О смертельной схватке:

Кто становится сокрушителем демонов? Тот, кто отрекся не только от всего мира, но и от своего тела.

Кто уподобляется Христу в любви? Тот, кто возненавидел свою гордыню.

Кто просвещается Небесным светом? Тот. кто даже душу свою поставил позади себя.

Кто на опыте достигает соединения со Христом? Тот, кто бросил свой ум под ноги, как оскверненное ветхое рубище, и растоптал его.

Кто завершает духовное восхождение в Царство Истины? Тот, кто всецело и безраздельно созерцает своим просвещенным сердцем в совершенном безмолвии Триединое Божество.

## О почитании:

Кто самоотверженно служит всем людям делом, словом и молитвой, тот совершает служение всем святым поименно. - такой лостоин почитания.

Кто неустанно помогает другим в их спасении, тот исполняет на деле все заповеди Евангелия, - такой достоин почитания.

Кто с помощью благодати постиг в самом себе собственное духовное сердце, тот воистину узрел в нем безсмертный лик Христов, такой достоин почитания.

Кто обрел свое спасение в невыразимой красоте и славе Христовой, тот воистину стяжал богоподобие, - такой достоин почитания.

Кто, взирая неотступно на сияние славы Отчей, соединился с ней, тот поистине соединился с тремя Лицами Святой Троицы, - такой лостоин почитания.

## О том, что должен делать старец:

Как мать готовит детям различные кушанья в соответствии с их здоровьем, так старец предлагает каждому послушнику его собственный путь спасения.

Как отец никогда не позволит своему ребенку совершать дурные поступки, так старец никогда не направит ученика на путь мирской суеты и попечений.

Как истинный духовный врач, старец никогда не позволит зародиться духовной болезни у верного послушника, - помня, что от большого книжного изучения происходит и большое словоблудие, он отсекает его  $BOMH$ 

Как опытный золчий отсекает в камне все лишнее, так истинный старец отсекает в послушнике всякое поползновение к мирской деятельности и учит его прочно стоять на собственных ногах духовного рассуждения и благолати.

Как проницательный хозяин, старец учит учеников извлекать духовную прибыль из самых незначительных дел, чтобы чада его принесли благодатный плод сторицей, помогая всем людям обрести спасение.

#### О духоносных старцах:

Те, которые изменяют жизнь людей, приходящих к ним за советом, и направляют их ко спасению. - истинно духоносные старцы.

Те, которые своим присутствием побуждают людей к духовной практике и вдохновляют их сердца к стяжанию благодати, - истинно духоносные старцы.

Те, которые равно и с великой любовью относятся ко всем своим чадам и чтут других старцев и подвижников, не испытывая к ним ни ревности, ни зависти, ибо не имеют в себе никакого эгоизма, - истинно духоносные старцы.

Те, которые облегчают страдания страждущих и укрепляют великой любовью сердца, запутавшиеся в страстях, даруя всем обильную благодатную помощь и утешение в скорбях. - истинно духоносные старцы.

Те, которые мирны, любвеобильны,  $\overline{AC}$ полнены духовного рассуждения, смиренны, кротки, негневливы и обладают подлинным богопознанием, ищи их неослабно и не отлагая усилий, ибо подобные угодники Божии истинно духоносные старцы.

## Не может быть никакого духовного пути:

Без Бога, Церкви и богомудрого старца.

Без вопрошания, усвоения и понимания.

Без бдительности, рассудительности и самоотвержения.

Без безкорыстия, шелрости и самоукорения. Без покаяния, молитвы и созерцания.

## Взгляд безстрастия:

Олинаково смотри на леньги и мусор, ибо они равны в своей сущности.

Одинаково смотри на женщин и мужчин, ибо они - пиша могильного червя.

Одинаково смотри на друзей и врагов, ибо они - отражения тебя самого.

Одинаково смотри на события и вещи, ибо основа всего - преображенное благодатью сердце.

Одинаково смотри на все происходящее ибо твое богоподобное сознание и есть неизменное Царство Небесное.

## О памяти Божией:

Когда помнишь, что ничто не существует без Бога, никогда не оставишь молитву.

Когда понимаешь, что все на земле суета сует и по-другому не бывает, никогда не оставишь уелинение.

Когда ясно видишь, что все в этом мире замешено на эгоизме, никогда не оставишь благодать.

Когда убеждаешься, что все земные ценности неуловимы и преходящи, никогда не уйлешь от Христа.

Когда сознаешь, что весь мир и ты сам творение Пресвятой Троицы, никогда не оставишь елинения с Ней.
#### Что важно в спасении:

Очень важно илти в спасении до конца, не останавливаясь на полпути, ибо «v не имеюшего отнимется и то, что имеет» (Мф. 25: 29).

Очень важно помогать спастись всем, кто встретится на духовном пути, не отталкивая никого.

Очень важно побуждать и вдохновлять себя к восхождению по духовной лестнице, ибо сказано: «Духа не угашайте» (1 Фес. 5: 19).

Очень важно стяжать непрестанную молитву, ибо с нее начинается духовная жизнь и с нею приходит благодать.

Очень важно стяжать главу добродетелей смирение, ибо с него начинается спасение и им же заканчивается.

#### Виды спасения:

Спасение, которое приходит благодаря безропотному, смиренному терпению сильных скорбей, телесных немошей, болезней и жизненных страданий.

Спасение, обретаемое благодаря наставлениям старца, состоящее в полном преображении души благодатью.

Спасение, которое стяжается благодаря аскетическим подвигам, посту и сугубому покаянию.

Спасение, которое достигается благодаря обретению непрестанной молитвы и соединению со Христом.

Спасение, которое даруется по чрезвычайной милости Святой Троицы, благодаря обожению в нетварном свете Святого Духа.

#### Иначе не бывает:

К спасению приходит лишь тот, кто разочаровался в этом лживом мире, который «лежит во зле» (1 Ин. 5: 19). Ослепленные им не могут прийти к спасению, как это возможно? Иначе не бывает

К спасению приходит лишь тот, кто обрел в евангельских заповедях истинный идеал праведной жизни, а во Христе - истинный идеал спасения. Иначе не бывает.

К спасению приходит лишь тот, кто постиг, что греховный ум - главное препятствие к стяжанию святости и чистоты души. Иначе не бывает.

К спасению приходит лишь тот, кто решительно взялся за духовную практику под руководством духовного отца, избавился от грехов и обрел Божественную благодать. Иначе не бывает.

К спасению приходит лишь тот, кто прочно утвердился в непорочной, святой и безгрешной благодати, постиг свое преображенное сознание и всецело соединился со Христом. Иначе не бывает.

#### Лействия сатаны, препятствующие спасению:

Оставление молитвы и увлечение помощью людям деньгами и пишей.

Уход послушника от старца на самовольное полвижничество.

Уход послушника из монастыря в мир.

Уход из уелинения в бродяжничество.

Прекрашение практики безмолвия и занятие проповеднической деятельностью.

## Как жить в благодати:

Живи смиренно, но с достоинством, уподобляясь Христу.

Живи, не позволяя себе совершать ничего дурного, но решившись пребывать в доброжелательности и сострадании ко всем людям, не привязываясь ни к чему и ни к кому в этом мире, кроме Господа Иисуса.

Живи тем, что поистине значимо: верой во Христа и Его любовью ко всем без различия.

Живи мудро, как учит Евангелие: если желаешь совершенства, оставь все и следуй за Христом.

Живи в молитве и покаянии, всецело следуя воле Отца Небесного и войдя в вечную жизнь единой и нераздельной Троицы.

# Как хранить себя в благодати:

Всегда воспринимай свое тело как храм Святого Духа.

Всегда воспринимай свою речь как средство для хвалы и благодарения Бога.

Всегда воспринимай еду и питье как милость и дар Божий.

Всегда воспринимай свое сердце как обитель Христа.

Всегда воспринимай свои дух, ум и душу как образ и полобие Пресвятой Троицы.

## Что необходимо иметь безмолвствующему:

Имей возвышенный и сосредоточенный лух, не отвлекающийся ни на что постороннее, как у хирурга, совершающего операцию на сердце.

Имей безукоризненное поведение, как у сапера, обезвреживающего мину.

Имей неослабное внимание, как у телохранителя президента.

Имей чрезвычайное благоговение к обретенной благодати, как у ювелира к драгоценному бриллианту.

Имей совершенное постижение своего преображенного духа, как у математика, решившего сложное уравнение.

# Об определенности:

Хочешь соелиниться со своим истинным сердцем, которое определяет все твое бытие? Определись сам в своей жизни, настроив себя на спасение.

Хочешь соединиться со своим истинным сердцем, которое неподвластно никаким демонам? Определись сам в очишении себя от грехов, стяжав помощь Божию.

Хочешь соединиться со своим истинным сердцем, которое всегда послушно Христу?

Определись сам в послушании духовному отцу, достигнув самоотречения.

Хочешь соединиться со своим истинным сердцем, которое исполнено благодати Святого Духа? Определись сам в полном отречении от эгоизма, обретя безстрастие.

Хочешь соединиться со своим истинным сердцем, которое сострадает всем и любит каждого человека? Определись сам в достижении совершенного единения со Христом, окончательно избавившись от всякого осуждения.

#### О спасительных закономерностях:

Чем чище молитва, тем глубже покаяние. Чем глубже покаяние, тем совершеннее очишение.

Чем больше мудрости, тем меньше заблуждений. Чем меньше заблуждений, тем яснее ум.

Чем ты дальше от людей, тем тверже нерассеянность ума. Чем тверже нерассеянность ума, тем благодатнее на сердце.

Чем меньше дурных привычек, тем больше добродетелей. Чем больше добродетелей, тем смиреннее душа.

Чем смиреннее сердце, тем больше благодати. Чем больше благодати, тем полнее свобода во Христе.

## Чего нижно избегать:

Прекращать помогать людям из-за разочарования в них.

Переставать любить людей из-за того, что они часто платят злом за добро.

Ставить невысокие цели в Православии. тем самым принижая его значимость.

Отступать от стяжания непрестанной молитвы из-за сомнений в ее лостижении.

Не верить в практику безмолвия, тем самым противореча святым отцам.

#### О духовных плодах:

Жизнь во Святом Духе - плод усвоения Евангелия.

Помогать людям обрести духовную зрелость - плод усвоения благодати.

Отдать жизнь ради спасения людей - плод усвоения Божественной любви.

Направлять людей на путь Православия плод усвоения уподобления Христу.

Совершенное безмолвие - плод усвоения непрестанной молитвы и священного созерпания.

## Признаки поличения благодати:

Твое стремление и усердие к спасению возрастают день ото дня.

Ты ясно различаешь бесовские уловки и отвергаешь их немедленно.

Православие делается жизнью твоей души и твоим дыханием.

В сострадании, любви и служении людям не проявляешь малодушия.

Получаешь дар духовно наставлять людей. не считая это своей заслугой.

#### Как живут во Святом Духе:

Полобно мертвецам, не затронутым влиянием похвалы и клеветы.

Полобно ангелам, не затронутым воздействием болезней и страданий.

Полобно херувимам, не затронутым жажлой. голодом и холодом.

Полобно серафимам, не затронутым воздействием духов злобы.

Подобно архангелам, не затронутым воздействием страха смерти.

Не ухватишь поведение святых с помощью собственных толкований. Следуй велениям благодати, и тогда святые даруют тебе разумение.

#### О духе человеческом:

Когда дух не постигается, тогда видится мир, созданный Богом из ничего.

Когда дух постигается, обнаруживается Христос, пребывающий в нем, Владыка неба и земли.

Когда желания безчинствуют, дух затуманен страстями.

Когда желания укрощены, дух исполняется благодати Божией.

Когда ум цепляется за мир, дух кажется отсутствующим.

Когда ум обуздан и повернут внутрь, дух человеческий открывается как безпредельная обитель трех Лиц Святой Троицы.

# Разъяснение Духа:

Божественный Дух пронизывает все: Бог Отец - Это Дух, Сын Божий - это Дух и Святой Лух полобен Им. Человек, созланный по образу и подобию Божественного Духа, также есть дух.

Божественный Лух, неизъяснимый и безграничный, пребывает за пределами жизни и смерти, не будучи подвержен ничему, но являясь Творцом всего сущего.

Божественный Дух определяет все бытие. поскольку это бытие не имеет никакого самостоятельного существования.

Божественный Дух есть Истина, Которая открывается лишь в богосозерцании.

Божественный Дух есть неописуемая Любовь, ибо из Нее все исходит и в Нее возвращается.

Если мне, ничтожному, удалось объяснить тебе это, благодарю Бога! Если ты смог уяснить для себя эту суть, помолись обо мне!

## O *<i><u>ARAOBRKR:</u>*

Человек - это дух, сотворенный по образу и полобию Божию.

 $\rm \overline{I}$ уша – это эмоциональное проявление, ум – познавательное, а сердце - духовное проявление единого и цельного духа человеческого.

От страстей душа очишается исполнением заповедей Евангелия, от помышлений ум очищается Иисусовой молитвой, а сердце обоживается благодатью Луха Святого и становится просвещенным богоподобным **IIVXOM** во Христе.

Лух, не искаженный мышлением и изначально свободный от пристрастий и ограничений, освящается благодатью Божией и соединяется со Христом.

Лух, будучи образом и подобием Божества, восстанавливает свое богоподобие в сходящей свыше славе Отца. Сына и Святого Луха.

# **О Святой Троице:**

Три лица Святой Троицы изначально присутствуют в тебе. Если бы этого присутствия не существовало, то не было бы и тебя.

Сущность Святой Троицы - Отец Небесный-Истина, проявление этой сущности - Божественное Слово-Христос, природа сущности - светоносный Дух Святой.

Истина есть безпредельная, безукоризненная, непостижимая чистота Духа-Отца.

Безначальное Слово есть безграничная неисчерпаемая любовь Сына Божия.

Светоносный Дух Святой есть безмерная и ничем не ограниченная святость.

## Еще о Святой Троице:

Солнце светит потому, что оно есть свет. Это сушность Истины.

Солнце согревает своим теплом все живое и всему дает жизнь. Это сушность Любви.

Солнце сияет повсюлу и все освещает. Это сушность Святого Луха.

Человеческий дух - чистый луч этого удивительного, прекраснейшего солнца Истины.

Человеческий дух изначально совершенно един с Божественным Лухом - Святой Троицей, но утрачивает знание этого единства вследствие произвольной деятельности ума.

#### Признаки соединения сердца со Христом:

Не испытываешь ничего мирского, но тольпереполняющее сердце Божественную  $K$ O  $\pi$ юбовь.

Забываешь о своем теле в нетварном сиянии славы Божией

Исчезают все воспоминания о мире, и сердце преисполняется благодатью и ощущением своего нелостоинства.

В отсутствии страха смерти постигается безсмертная сушность преображенного благодатью сердца и ясно осознается, что восхищение духа есть состояние единения со Христом.

Христос становится всем во всем. и нет ни одной стороны или направления, где бы его не было, а дух безпрепятственно входит в Царство Истины - светозарное Царство Божие.

## Ewe o gyxe:

Поскольку дух, или обоженное сознание. изначально смиренно во Христе, он не впадает в самообожение или самовозвеличивание.

Поскольку дух, сотворенный по образу и подобию Божию, изначально свободен во Христе, полнота этой своболы является истинным состоянием бытия богоподобного духа.

Поскольку просвещенный благодатью Христовой дух изначально есть образ Божий, то единение со Христом открывается благодаря постижению этой истины, когда убраны препятствия действующего ума.

Поскольку христоподобный дух есть подобие Божие, то он естественно соединен с тремя Лицами Святой Троицы, изначально пребывающими в нем. Постижение этого единства в безмолвном благодатном восхищении есть обожение духа человеческого.

# Примеры. поясняющие природу обоженного духа:

Как в озере плывут облака, но само озеро спокойно, так проходят образы мира сего в обоженном духе, не затрагивая его глубины.

Как за окном движущегося автомобиля проносятся разнообразные пейзажи, но внутри него ничего не происходит, так внутри преображенного благодатью духа пребывает полный покой, какие бы помыслы ни проносились в уме.

Как электрическая лампа освешает все вокруг, имея внутри себя свет, так просвешенный благодатью дух освешает себя и все вокруг светом пребывающего внутри него **Бога** 

Как у гранатового плода кожуру отбрасывают ради вкусных гранатовых зерен, так отбрасывают этот безвкусный мир ради того, гораздо драгоценнее него, - чистого, что блаженного и всепроникающего безсмертного духа.

Как белокрылая чайка садится на морскую гладь и не намокает в воде, так христоподобный дух, пребывая в мире, не омрачается его образами, будучи совершенно свободным от всего земного.

#### Если истина не постигнута:

Булешь начишать меляшку, полагая, что это золото.

Булешь пытаться понять красоту храма. оставаясь незрячим.

Будешь принимать блуждающий огонек в ночи за восходящее солнце.

Будешь превратно понимать слова Евангелия, словно неразумный.

Булешь пытаться найти вход там. где глухая стена.

# О благодати:

Удивительна благодать - неосязаема, а сердце от нее тает.

Уливительна благодать - неслышима, а душа от нее поет.

Удивительна благодать - не рождена, но неподвластна смерти.

Удивительна благодать - очевидна и ясна, но не ухватывается греховным умом.

Удивительна благодать - незаметна и невилима, но приходит в душу свыше как свет.

## О благодатном богосозерцании:

Подобно пламени горящей свечи, не колеблемому дуновением ветра.

Подобно свету, все освещающему, но не цепляющемуся ни за что.

Подобно большой реке, плавно струящейся в безбрежные морские дали.

Подобно неисчерпаемому источнику, источающему потоки любви и благости, не имеющие ни конца, ни перерыва.

Подобно неубываемому маслу в лампаде, благодаря которому она светит.

Если сам не пришел к такому богосозерцанию, то твои ученики будут подобны маленьким ручейкам, не добежавшим до реки и пересохшим по пути.

# О свободе:

Когда ум затихает и мысли перестают появляться, дух начинает преобладать и полностью замещает все мысли.

Когда ум не устремляется ни в воспоминания, ни в мечты о будущем, богоподобный дух пребывает в совершенной свободе от временных ограничений, будучи всегда здесь и сейчас. Все остальное - измышления ума.

Когда обретается высочайшая свобода от всех цепляний ума, Христос сияет внутри нетварным светом, просвещая и обоживая душу благодатью Святого Духа.

Когда совершенно отбрасывается мирской ум, порождающий несметные умопостроения, вместе с которыми исчезают все представления, Христос открывается внутри как духовное солнце, просвещая человека и наделяя его Божественным разумением.

Когда Христос вводит дух в присутствие трех Лиц Пресвятой Троицы, Он наполняет этот дух Своей Божественной природой - святейшей любовью, свободной от всех пределов и всякой безпредельности.

# Благодаря чему пробуждается любовь:

Благодаря стремлению к спасению. Благодаря усилиям покаяния. Благодаря обретению смирения. Благодаря практике молитвы и безмолвия. Благодаря силе Божественной благодати.

# Вследствие чего усиливается любовь:

Вследствие искреннего покаяния.

Вследствие самоотвержения и самоотречения.

Вследствие непрестанной молитвы и совершенного безмолвия.

Вследствие обретения полноты Божественной благодати.

Вследствие совершенного соединения со Хри-CTOM.

#### Если хочешь спастись:

Если хочешь спастись, не оставляй наблюдения за своим умом.

Если хочешь спастись, удерживай внимание в сердце.

Если хочешь спастись, не позволяй уму удаляться от Христа.

Если хочешь спастись, неотступно пребывай во Христе, ибо Христос и ты - одно.

Если хочешь спастись, имей решимость каждое мгновение отрекаться от себя.

#### О призывах:

Призыв Ветхого Завета - в горы, в горы, в горы.

Призыв Нового Завета – в Горняя, в Горняя, в Горняя.

Призыв духа лукавства - очищение плоти. Призыв Духа Истины - очищение сердца.

Призыв мира сего - царство земное.

Призыв мира Вышнего - Царство Небесное.

#### О противоположностях:

Правитель мира сего - дух злобы поднебесный.

Правитель не от мира сего - Лух благодати. Советник царства земного - дух лукавый.

Советник Царства Небесного - Дух Божий.

Пастырь козлищ мира сего - повелитель Myx.

Пастырь агнцев Божиих - Господь Иисус Христос.

## О различиях:

Лестница адская - дурные помыслы.

Лестница Небесная - отречение от помыслов.

Адский маяк - пламя геенны огненной.

Небесный маяк - лучезарный свет любви Христовой.

Крылья земные - похоть плоти, похоть очей и гордость житейская.

Крылья Небесные - святость сердца, святость души и обуздание ума.

Что происходит, когда мир показывает зубы?

Когла вместо аромата цветов - только вонь табака и вместо пения птиц - только плошалная брань.

Когда вместо шири полей - только окно квартиры и вместо морского прибоя - только нескончаемый шум городской автомагистрали.

Когда вместо колокольного звона - только сирены скорой помоши и вместо святой литургии - только больничная койка.

#### Что мир называет прелестью:

Бороться со своими помыслами.

Бороться за обуздание ума.

Бороться за стяжание непрестанной молитвы.

Бороться за утверждение в безстрастии.

Бороться за обретение благодати.

Бороться за постижение безмолвия.

Бороться за достижение соединения со Христом.

#### Что мир не называет прелестью:

Бороться с ненавидящими нас. Бороться с имеющими другую точку зрения. Бороться с клеветниками и хулителями.

Бороться с имеющими иное мнение об общественном устройстве.

Бороться с врагами родины. Бороться с врагами Церкви. Бороться с врагами Бога.

#### **Tak npuxogum ycnex:**

Если, желая достичь высшего, начнешь действовать по собственному разумению и тратя последние силы, это может стать причиной духовного падения. Лучше действовать с рассуждением, опираясь на благодать, - не слишком рьяно и не чересчур расслабленно, так приходит успех.

Вступаешь ли в монастырь, обитаешь в скиту или живешь в горном уелинении. не иши дружбы ни с кем. чтобы иметь ко всем равную доброжелательность и хранить мир души, - так приходит успех.

Заискивая перед покровителями, обеспечивающими тебя пропитанием и деньгами, можно самому утратить решимость к спасению и стать подобным мирянину. Лучше всего следовать помощи Божией - так приходит успех.

В лесном уединении вдаваться в изучение множества толкований Ветхого и Нового Завета - значит, последовать за теми, кто погубил свое уединение страстью к многознанию. Умерь свое любопытство и устремись всем сердцем к познанию Христа в своем сердце так приходит успех.

#### Так приходят к спасению:

Безпрерывно благоустраивая свою келью и желая себе комфорта, многие зря растратили свою жизнь на такую никчемную деятельность. Умей смотреть сквозь пальцы на бытовые мелочи, не теряя из виду главное, - так приходят к спасению.

Лаже свелуший в молитвенной практике и усердный подвижник может незаметно для себя обрасти привязанностями, желая удобств, которые будут держать его в полном рабстве. Решительно стряхни с себя цепляние за свое «я» - так приходят к спасению.

Исцеляя больных, устраивая помолвки и обеспечивая людям благосостояние, можно возомнить, что стал чудотворцем. Но если все при этом приписываешь самому себе, а не Божией благодати, низвергнешься в ад. Обрати все внимание на обуздание ума - так приходят к спасению.

Делать выписки из святых отцов и рассчитывать на то, что они пригодятся когда-нибудь в будущем, значит встретить смерть с пустыми руками. Прелагай святоотеческие назидания в практику - так приходят к спасению.

# Так входят в Царство Небесное:

 $E_{CUT}$ вместе с молитвенной практикой упражняться в описании своих духовных переживаний, пытаться сочинять религиозные стихи или составлять церковные гимны, даже если все подобные молитвенные переживания истинны, это значит вновь и вновь, подобно рабу, вращать мысленную пустопорожнюю мельницу. Избегай рассудочного мышления, лелай упор на стяжание благодати - так вхолят в Парство Небесное.

Не торопись увлекаться помыслами, какими бы важными они ни казались, избегая лживого мышления, оставайся непоколебимым в своем сердце, исполненном света истины, - так входят в Царство Небесное.

Пействуя в согласии с благодатью, не оставляя молитвы и безмолвия, с великой любовью устремись к тому, чтобы спаслась каждая дуща под Небесами. - так входят в Парство Небесное.

Понимая, что, несмотря на множество ОПЫТНЫХ ПОЛВИЖНИКОВ, ЛУХОВНЫХ КНИГ И ГЛУбоких святоотеческих наставлений, люди не применяют их в собственной жизни, не ослабляй своего стремления помогать спасению всех людей, избегая безблагодатного мышления. - так входят в Парство Небесное.

# $08$  ucmune:

Как только становишься сам для себя непогрешимым, истина удаляется от тебя.

Следуя духовному старцу, исправишь свой ум, а следуя вместе с ним Христу, обретешь дух и проникнешь в истину.

Ум ощупывает вещи извне, не постигая их, а благодать познает все изнутри и становится истиной.

Размышляя, придешь к другому размышлению, а с благодатью познаешь истину, и она сделает тебя свободным.

# О Христовой любви:

Сначала заставляешь себя любить всех, подобно Христу, а потом это становится твоей жизнью.

Когда страстное, влюбчивое сердце умирает прежде физической смерти, дух начинает жить в любви и делается вечным в благодати.

Спор - это самая глупая трата сил и энергии человека, а Божественная любовь к ближним - величайшее приобретение в сердце Самого Христа.

Глаза человеческие - это прекрасные цветы на побегах любящего сердца, именно поэтому они так хорошо могут передавать Божественную любовь.

Все помыслы о мире отдай Христу, и будешь жить Христовой благодатью.

Когда наш ум привязан к миру своими помыслами, князь мира сего через них вертит нами, как тряпичными куклами.

Когда мы отделим ум от мира и отбросим все помыслы о нем, мы становимся его победителями, подобно Христу: «...идет князь мира сего, и во Мне не имеет ничего» (Ин. 14: 30).

#### Дел-то всего ничего:

Дел-то всего ничего: смири свой ум и предоставь остальное Богу - это и есть спасение.

Единственный учитель - благодать Божия.

Когда Господь безмолвно говорит изнутри твоего сердца: «Я здесь, Я с тобой!», оно приходит к любви, а ум успокаивается.

 $* * *$ 

Кто внутренним слухом И чуток, и нем, Светлеющим духом Пожертвует всем

Прошедшим, родным, Потерявшим края. Он, как херувим, Все поймет, не тая, И скажет иным, Тем, кто ищет совета: «Пожертвуй земным Стань оком, стань светом». Кто принял суму Благодатных велений, Не нужно тому Никаких объяснений.

# ГЛАВА ШЕСТАЯ **ЗАВЕРШЕНИЕ**

**Bong Foxus** есть освящение ваше.  $1 \Phi$ ec.  $4:3$ 

## Краткие основы спасения для самого себя:

Господь Иисус Христос свят, я грешен. Поэтому Он есть Тот. Кто поможет мне избавиться от грехов и стать святым: «Ибо сказал Господь: будьте святы, потому что Я свят» (см. 1 Пет. 1: 16).

Церковь Христова владеет ключами Царства Небесного. Без Святой Церкви любой человек вне вечной жизни. Поэтому только Православная Церковь поможет мне обрести жизнь вечную: «И Я говорю тебе: ты - Петр. и на сем камне Я создам Церковь Мою, и врата ада не одолеют ее» (Мф. 16: 18).

Христовы заповеди благодатны, я лишен благодати. Поэтому именно евангельские заповеди помогут мне обрести благодать, если я приложу к этому всемерные усилия «в покаянии пред Богом и вере в Господа нашего Иисуса Христа» (см. Деян. 20: 21).

Православные святые совершенны, я не совершенен. Поэтому мне нужно приложить все свои силы, чтобы стать совершенным в Господе Иисусе с помощью Святого Духа, как сказано: «Посему, оставивши начатки учения Христова, поспешим к совершенству» (EBp. 6: 1).

Пресвятая Троица есть вечная неизменная любовь, я не имею любви. Поэтому всем сердцем, всею душой и всем умом обращусь к любви, чтобы соелиниться с ней навечно: «И мы познали любовь, которую имеет к нам Бог, и уверовали в нее» (1 Ин. 4: 16).

## О верующих:

Когда верующие борются с собственными грехами ради стяжания Царства Небесного, земное царство прилагается к этому.

Когда верующие смиренны и кротки, мир также становится смиренным и кротким.

Когда верующие никого не хотят ненавидеть, любовь поселяется и в их сердцах, и в мире.

Когда верующие стяжают святость и благодать, мир земной становится раем.

Когда верующие носят в себе Христа, все вокруг наполняется Христом.

Когда верующие не ищут скоротечных утешений, а желают Самого Христа, они находят непреходящее блаженство Царства Небесного прямо на этой земле.

# Об иаивительном:

Ни одного дурного поступка, ни одного дурного слова, ни одного дурного помысла живет ли ныне так кто-нибудь из христиан? Если да, то это удивительно!

Никакой привязанности к миру, никакой привязанности к людям, никакой привязанности к себе - живет ли ныне так кто-нибудь из христиан? Если да, то это невероятно!

Никакой потери молитвы, никакой утраты благодати, никакого отступления от Христа живет ли кто-нибудь так из христиан? Если да, то это чудесно!

## О стремлении к спасению:

Тот, кто стремится к спасению, разве оставит душу в грязных лохмотьях греха, не облачив ее в подобающие одежды святости, чтобы предстать пред Владыкой и Царем вечной жизни?

Тот, кто стремится к спасению, разве оставит ум в зловонной трясине дурных помыслов, из которых ему, как свинье, не увидеть неба?

Тот, кто стремится к спасению, разве оставит сердце в плену у злобного человекоубийцы - лукавого духа, где не увидеть свет безсмертия, как узнику, брошенному в подземелье жестокими разбойниками?

Тот. кто знает. как молиться. но не знает. как спастись, чем он отличается от попугая?

Тот, кто знает, как спастись, но не знает. как избавиться от страшного рабства земных наслаждений, чем он отличается от неразумного?

#### О не имеющих оправдания:

Монах, не имеющий непрестанной молитвы, подобен гнилому ореху без сердцевины: он не имеет оправдания.

Монах, не имеющий трезвения ума, подобен слепцу, пытающемуся перейти ночью опасную проезжую дорогу: он не имеет оправлания.

Монах, не имеющий внимания к своему сердцу, подобен зеваке, обворованному в чужой стране: он не имеет оправдания.

Монах, не имеющий безстрастия, подобен дырявому сосуду: он не имеет оправдания.

Монах, не достигший к старости благодати, подобен недостроенному дому без крыши: он не имеет оправдания.

Монах, не пришедший с возрастом к спасению, подобен сломанному указателю на перекрестке: он не имеет оправдания.

#### О не достигших спасения:

Монах, к концу жизни не достигший спасения, подобен нищему, заглядывающему в окно, за которым происходит праздничная трапеза. Он так и не обрел Христа.

Монах, к концу жизни не достигший спасения, подобен заплутавшему путнику в лесу - прийти-то пришел, но куда? Он так и не обрел духовного разумения.

Монах, к концу жизни не достигший спасения, подобен наивному кладоискателю - место нашел, а клад унесли другие. Он так и не обрел чистоты сердца.

Монах, к концу жизни не лостигший спасения, подобен сломанной лестнице, по которой не взойдешь на Небо. Он так и не обрел благодати.

Монах, к концу жизни не достигший спасения, подобен всаднику без головы - скачет, но куда? Он так и не постиг Святую Троицу.

## 08 чме:

О ум. коварный обманшик лнем и лукавый обольститель ночью, - как остановить тебя?

О ум, зловредная тень моего сердца, когда ты неустроен, все неустроенно, а когда ты мирен, все вокруг мирно, - как укротить  $T = 65$ 

О ум, неутомимый ткач помыслов, год за годом ты ткешь свою мысленную паутину, похишая мою жизнь. - как избавиться от тебя?

О ум, помыслы и рассеянность уносят тебя в мертвую темноту небытия, которая есть смерть, а молитва и внимание возвращают тебя ко Христу, Который для сердца есть жизнь вечная, - как одолеть тебя?

О ум. Бог зовет сердце и душу к свету и благодати нетленного спасения, а сатана прельшает тебя гнилью и тлением мира сего. - как побелить тебя?

### О преступлениях:

Преступление, когда ропшут на Бога и ближних, ибо у таких люлей сатана является другом и помошником.

Преступление, когда предлагают людям жития основателей монастырей. полвизавшихся в нишете и в убогих жилишах, а сами строят дворцы из мрамора и золота.

Преступление, когда призывают верующих стяжать свободу во Святом Духе, а сами налагают на них бремена неудобоносимые денежные поборы и поиски благодетелей.

Преступление, когда ради процветания монастырей заставляют монахов общаться с женщинами, а монахинь - с мужчинами.

Преступление, когда проповедуют смирение и послушание, а под видом этих добродетелей сами становятся тяжким гнетом и суровым жезлом для пасомых ими.

#### Мало пользы:

Мало пользы для того, кто приходит в монастырь за молитвой и впадает там в суету, подобно муравью, тянущему пустую соломинку.

Мало пользы для того, кто уходит в уединение, ища безмолвия, и впадает там в спячку, подобно сурку в норе.

Мало пользы для того, кто живет по своей воле, надеясь на спасение, подобно мальку в море, отбившемуся от стаи.

Мало пользы для того, кто, желая исцеления от грехов, предал себя псевдостарцу, подобному невежественному знахарю, пичкающему своих пациентов ядовитыми смесями.

Мало пользы для того, кто не практикует полезные советы, полагаясь на свой ум, подобно умирающему от жажды на берегу большой реки.

Мало пользы в православии, в котором нет ни капли христианства, подобно тому, как актер играет на сцене роль верующего человека.

Поэтому крайне важно не только понять. что здесь написано, но исполнить все это на деле, полностью изменив свое поведение.

#### **Когда узнавшь:**

Когда узнаешь свои грехи и сколько зла ты причинил ими, остается лишь рыдать о своей греховности.

Когда узнаешь мир таким, как он есть, нечего будет сказать и останется лишь смотреть, как в лесном безмолвии плывут облака над верхушками сосен.

Когда узнаешь себя таким, каким ты создан Богом, онемеют уста твои от непостижимости себя самого.

Когда узнаешь свяшенное безмолвие, соединяющее вместе рассвет и закат, в душе рождается невероятное чудо - созерцание Невилимого.

Когда узнаешь единое духовное Солнце -Христа, озаряющее день и ночь, тогда Христос становится для души началом безконечного восхишения, наполняющего душу светом Его благодати. Тогда мгновения безмолвия. расширяясь до безконечности, охватывают вечность, и ты понимаешь, что время - просто пылинка на волнах безпредельности Божественного бытия.

#### О предпочтительности:

Если ходить, то и дело оглядываясь, лучше не ходить никуда.

Если читать духовные книги ради тщеславия, лучше отложить чтение.

Если писать, озираясь на клеветников, лучше не писать ничего.

Если молиться, сомневаясь в помощи Божией, лучше не молиться вообще.

Если безмолвствовать, побаиваясь уединения, лучше не безмолвствовать никогда.

## О свободе:

Наставлять духовных учеников хорошо, а без них еще лучше, и это - свобода.

Писать духовные книги - прекрасно, а не писать их - блаженство, и это - свобода.

Следовать за Богом значит постичь, что будет так, как угодно Ему, а не так, как выгодно тебе. В таком безкорыстии - счастье, и это - свобола.

Молиться - значит оставить мир, безмолвствовать - значит войти в Царство Небесное, и это - свобода.

Отвергнув не сущее, обрести вечно Сущее и утвердиться в Нем, обретя жизнь вечную, и это - свобода.

Обожение - это единение со Христом, богоподобие - это вхождение в Трисвятую Троицу, чтобы объять Необъятное и постичь Невыразимое в полном единении с Непостижимым, и это - свобода.

# Заключение

Нет предела земным познаниям, и нет края мирским помышлениям. И то, и другое есть великое рабство человека. Все силы и всего себя отдай собственному освобождению от смертельного греха страстей и помыслов и спасению всех людей от этого рабского состояния, усердствуя неустанно в покаянии и молитве. Спасение для каждого человека имеет два этапа. Первый - это обретение непрестанной молитвы и встреча со Христом в собственном сердце. Второй этап - благодатное вхождение через Христа в нераздельное единение с Отцом, сущим на Небесах нашей сокровенной сердечной обители, а также со всей Святой Троицей, ибо лишь Христос есть тесные врата нашего спасения.

Стать религиозным человеком легко, но очень трудно переучиваться в настоящего христианина. Обрести книжные познания в вере не столь важно, как важно взрастить живую и чувствующую душу для стяжания в уединении благодатного освобождения от греха: или синее безбрежное небо духовной свободы над головой, или угрюмое небо, цвета городского асфальта, на голове, запутавшейся в грехах.

Несмотря на множество людей, окружающих нас, мы совершаем свой жизненный путь, оставаясь одинокими и совершенно не ведая того, что все время пребываем лицом к лицу наелине с вечносушим Богом. Но наше истинное сердце никогда не знает одиночества, ибо оно есть полнота вечной жизни и благодати Святого Духа. Этого ты и старайся достигнуть, пока лыхание лвижется в ноздрях твоих. Не пытайся сразу полюбить всех, научись хотя бы выносить оскорбления от других это начало действительного спасения.

Для того чтобы стяжать вечное спасение. каждый сознательно верующий человек должен выбрать раз и навсегда: или мысленный балаган в голове - или Христос в сердце; темные сумерки греховного ума - или свет благодатного духа, утвержденного в Пресвятой Троице. Куда устремляется страсть, туда за ней направляется и душа. Куда следует помысл, туда за ним следует и ум. Всякие греховные страсти и помыслы являются демоническими плевелами, которые вырастают вновь, если оставить хотя бы малейшую их часть. Душа человеческая - это чувствующее, эмоциональное проявление сознания, а ум познающее и анализирующее его проявление, и лишь благодатное, или преображенное, сознание, называемое духом, приходит к победе над лукавыми помышлениями, ибо оно есть проявление Божественного начала в человеке. сотворенном по образу и полобию Божию.

Что такое замкнутый круг нашей временной жизни? Когда забываем, что ум - это игрушка сатаны. Тогда мы без конца накапливаем грехи своими поступками, снова и снова переживая из-за того, о чем думаем, и думая о том. из-за чего мы переживаем. И только в благодатном сердце, или духе, наступает покой и отдых от этой непрекращающейся ни на миг мысленной и эмоциональной суеты, укорачивающей и похищающей дни нашего и без того короткого существования. Помимо всего прочего, с одной стороны, спасающуюся душу стерегут заблуждения, с другой - подстерегают ереси. От того и другого ее может спасти только благодать. Когда все заняты отслеживанием ересей, то это также становится ересью, ибо кто будет тогда заботиться о стяжании святости? Непрестанная молитва разрывает этот замкнутый круг и приводит душу ко Христу, пребывающему внутрь нас, в нашем собственном сердце, куда призывает нас вернуться Церковь и где мы с величайшим благоговением созерцаем Его святой лик. ибо в Нем - жизнь. и эта жизнь -«свет человеков» (Ин. 1: 4).

Внемли этим словам, идущим из самой глубины души, так как всякое ожившее в новой жизни сердце слышит стук каждого сердца во вселенной. Умоляю человеколюбивого Бога, чтобы ростки Православия взошли в сердцах тех, кто ищет спасения, принесли духовный плод сторицей в душах тех, кто ищет единения со Христом. и напитали благодатной силой тех, кто стремится обрести просвещение в Пресвятой Троице. Как благодарны мы тем, кто оставил для нас указующие знаки на трудной и опасной жизненной стезе! Но насколько больше наша благодарность тем. кто в духовном восхождении в Небеса в великом самоотречении прошел прежде нас, оставив нам вдохновляющие и просвещающие душу возвышенные наставления и поучения о спасении! Приношу сердечное благодарение за всемерную неоплатную помощь и поддержку моему святому старцу и всем святым и преполобным, ибо святость начинается с этой простой, но всесильной молитвы, заповеданной всем христианам: «Господи Иисусе Христе, помилуй мя!»

Превосходнейшие светочи Православия -Божественная любовь. благодатное восхишение ума и священное богопознание, чистые, не запятнанные грехом и проверенные временем святыни, словно небесные колосья благодати, приносящие духовный плод сторицей, возрастают в смиренной и благоговейной душе, лишенной всякого притворства и фальши, исполненной немеркнущего сияния нетварного света, который вспыхивает в любящем сердце, когда оно с величайшим покаянием произносит слово «Господи»!

Напыщенный вид, а также елейное лицемерие никогда не были истинными спутниками святости и духовной жизни, и эти глупые религиозные подделки мужественная и искренняя душа отвергает, как безплодную землю лицемерия и безчувствия, вверяя себя рекам живой благодати, текущим с сияющих вершин Божественной любви, коренящихся в святом имени Божием «Иисусе Христе»!

То, чего алчут живущие и о чем тоскуют умершие и вселившиеся во ад, - презренные деньги и мерзкая похоть, они становятся глубокой пропастью для восходящих к священному богосозерцанию, увлекая людей до последнего издыхания собирать и накапливать, вожделеть и сластолюбствовать: все это решительная и верная Богу душа, укрепляясь в безстрастии, отбрасывает, словно негодный хлам, покаянными словами, идущими из самого средоточия сердца и ведущими ее к безсмертию и вечной жизни, вопия со слезами из безпредельных своих глубин: «помилуй мя!»

Ум того, кто забывает о смерти и о Боге, оскверняется всем греховным и нечистым и сам становится греховным и нечистым. Сердце того, кто помнит о смерти и о Боге, побежлает смерть и обоживается, и само лелается безсмертным и божественным. Итак, сколь ни малы мои усилия в стяжании самоотречения, смирения и любви, я, грешный раб Божий, не имеющий никаких добродетелей, молю Тебя, всеведущий Боже, Отче Неба и земли, да будут все люди ведомы Твоей благой десницей ко спасению через бурные воды житейского моря и укрепятся в Твоей великой святости,
следуя стопам Христа и всех святых, дабы стать возлюбленными безсмертными сынами Тебя. Безсмертного Отца нашего Небесного. в Господе Иисусе Христе и благодати Святого Луха. Аминь.

08.11.2015. память великомученика Димитрия Солунского

 $* * *$ 

Как солнце над головой, В сердце огонь живой. Пусть в людях не кровь, а вода, Мы верим - любовь навсегда! Пристально в небо взгляни, Видишь - горят огни. Прорвавшись сквозь облачный дым, Мы стали огнем живым. Живые гроздья огня Тебя родили и меня...

## ЭПИЛОГ

На этом завершается серия духовных книг, изданных братством Новой Фиваиды и кельи Честнаго Предтечи и Крестителя Господня Иоанна на Святой Горе Афон. Цель их издания - показать людям, по мере наших скромных сил, всю красоту и величие Православия и познакомить с аскетической практикой молитвы, священного безмолвия и спасения во Христе. Пресвятая Троица, спаси нас!

## **ОГЛАВЛЕНИЕ**

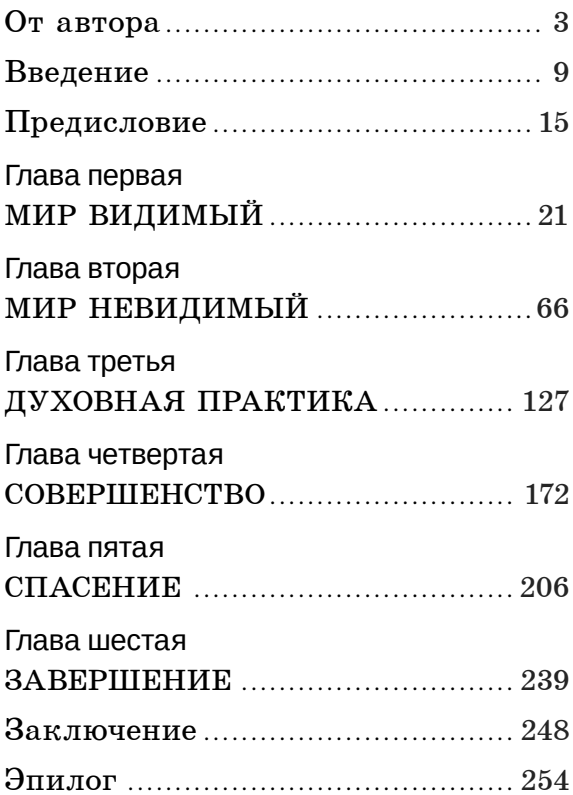

## ИЕРОМОНАХ СИМОН (БЕЗКРОВНЫЙ)

Ради веры во имя Его, или Непраздные речения о спасении для любознательных

 Печ. л. 8. Формат 84х108/32. Тираж 0 000 экз. Заказ Отпечатано в ОАО «Можайский полиграфический комбинат». 143200, г. Можайск, ул. Мира, 93, www.oaompk.ru, www.оаомпк.рф тел. 8-495-745-84-28, 8-49638-20-685.